**Forschungszentrum Karlsruhe**  in der Helmholtz-Gemeinschaft **Wissenschaftliche Berichte**  FZKA 7103

## **Identifikation von mechanischen Eigenschaften metallischer Werkstoffe mit dem Eindruckversuch**

**E. Tyulyukovskiy** 

**Institut für Materialforschung** 

**März 2005** 

Forschungszentrum Karlsruhe in der Helmholtz-Gemeinschaft

Wissenschaftliche Berichte FZKA 7103

### **Identifikation von mechanischen Eigenschaften metallischer Werkstoffe mit dem Eindruckversuch**

Eduard Tyulyukovskiy

Institut für Materialforschung

von der Fakultät für Maschinenbau der Universität Karlsruhe (TH) genehmigte Dissertation

Forschungszentrum Karlsruhe GmbH, Karlsruhe 2005

**Impressum der Print-Ausgabe:** 

**Als Manuskript gedruckt Für diesen Bericht behalten wir uns alle Rechte vor** 

#### **Forschungszentrum Karlsruhe GmbH Postfach 3640, 76021 Karlsruhe**

**Mitglied der Hermann von Helmholtz-Gemeinschaft Deutscher Forschungszentren (HGF)** 

**ISSN 0947-8620** 

**urn:nbn:de:0005-071034**

# Identifikation von mechanischen Eigenschaften

### metallischer Werkstoffe mit dem Eindruckversuch

Zur Erlangung des akademischen Grades eines

#### Doktors der Ingenieurwissenschaften

von der Fakultät für Maschinenbau der

Universität Karlsruhe (TH)

genehmigte

**Dissertation** 

von

#### Dipl.-Ing. Eduard Tyulyukovskiy

aus Novgorod

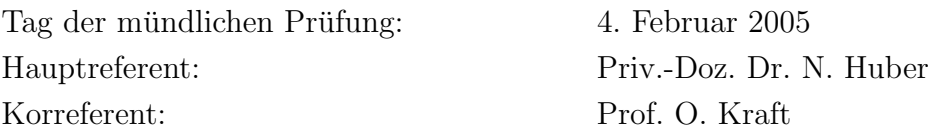

## Kurzfassung

In den letzten Jahren wird zunehmend der Eindruckversuch zur mechanischen Charakterisierung von Werkstoffen eingesetzt, da das Probenmaterial zerstörungsfrei und unter Vermeidung einer komplizierten Präparation untersucht werden kann. In der vorliegenden Arbeit geht es um die Entwicklung einer Methode zur Identifikation der Materialparameter der Viskoplastizität mit isotroper und kinematischer Verfestigung für Massiv-Material und dünne Schichten aus Kugeleindruckexperimenten.

Zunächst wurde der Kugeleindruckversuch studiert und eine neue Methode zur Ermittlung der viskoplastischen Materialeigenschaften eines homogenen Materials entwickelt. Diese Methode basiert auf Neuronalen Netzen und ermöglicht die Identifikation des geschwindigkeitsabh¨angigen Spannungs-Dehnungs-Verhaltens eines homogenen Materials aus der Last-Eindrucktiefe-Kurve eines Eindruckversuches. Zu diesem Zweck wurde eine neue Lastgeschichte eingesetzt, die aus vier Belastungs- und Kriechphasen besteht. Um dieses Verfahren zur Ermittlung der Materialparameter einer dünnen Schicht auf einem Substrat einsetzen zu können, wurden die Einflüsse des sich unter der Schicht befindlichen Substrates aus der gemessenen Last-Eindrucktiefe-Trajektorie des Schicht-Substrat-Verbundes eliminiert. Dafür wurden wiederum Neuronale Netze eingesetzt. Außerdem wurde eine Korrekturmethode entwickelt, die es erlaubt, die mit einem nichtidealen Prüfkörper gemessene Last-Eindrucktiefe-Kurve in eine zugeordnete ideale Kurve zu überführen. Alle Methoden wurden mit FEM-Beispielen verifiziert und zur Identifikation der mechanischen Eigenschaften von herkömmlichen Massiv-Materialien, nanokristallinem Nickel sowie Al, Cu und Ti-Schichten verschiedener Dicke auf unterschiedlichen Substraten eingesetzt. Die erhaltenen Ergebnisse demonstrieren die gute Qualität und die Grenzen der Anwendbarkeit des entwickelten Verfahrens.

## Abstract

### Identification of mechanical properties of metals using the indentation test

During the last years the indentation test is used increasingly for the mechanical characterization of materials, because of its nondestructive nature and avoidance of complex sample preparation. In this work a new method was developed for the identification of visco-plastic material parameters including isotropic and kinematic hardening for bulk materials and thin films from spherical indentation data.

At first the spherical indentation experiment was studied and a new identification method of the visco-plastic material parameters for a bulk material was developed. This method is based on neural networks and allows the identification of the velocity dependent stress-strain-behaviour of a homogeneous material from the load-depth response of a spherical indent. For this purpose a new loading history consisting of four loading and four creep segments was used. To use this procedure to identify the material parameters of a thin film on a substrate the influence of the substrate was eliminated from the measured load-depth-response of the film/substrate-composite. For this purpose also a neural networks approach has been developed. In addition, a correction method was developed to transfer the load-depth response, which is measured using a non-ideal indenter, into a load-depth response associated with an ideal indenter. All methods were verified using FEM and were used for identfying the mechanical properties of conventional bulk materials, nanocrystalline Ni, and Al, Cu and Ti films of varying thickness on various substrates. The obtained results demonstrate the good identification quality and the applicability limits of the developed method.

## Inhaltsverzeichnis

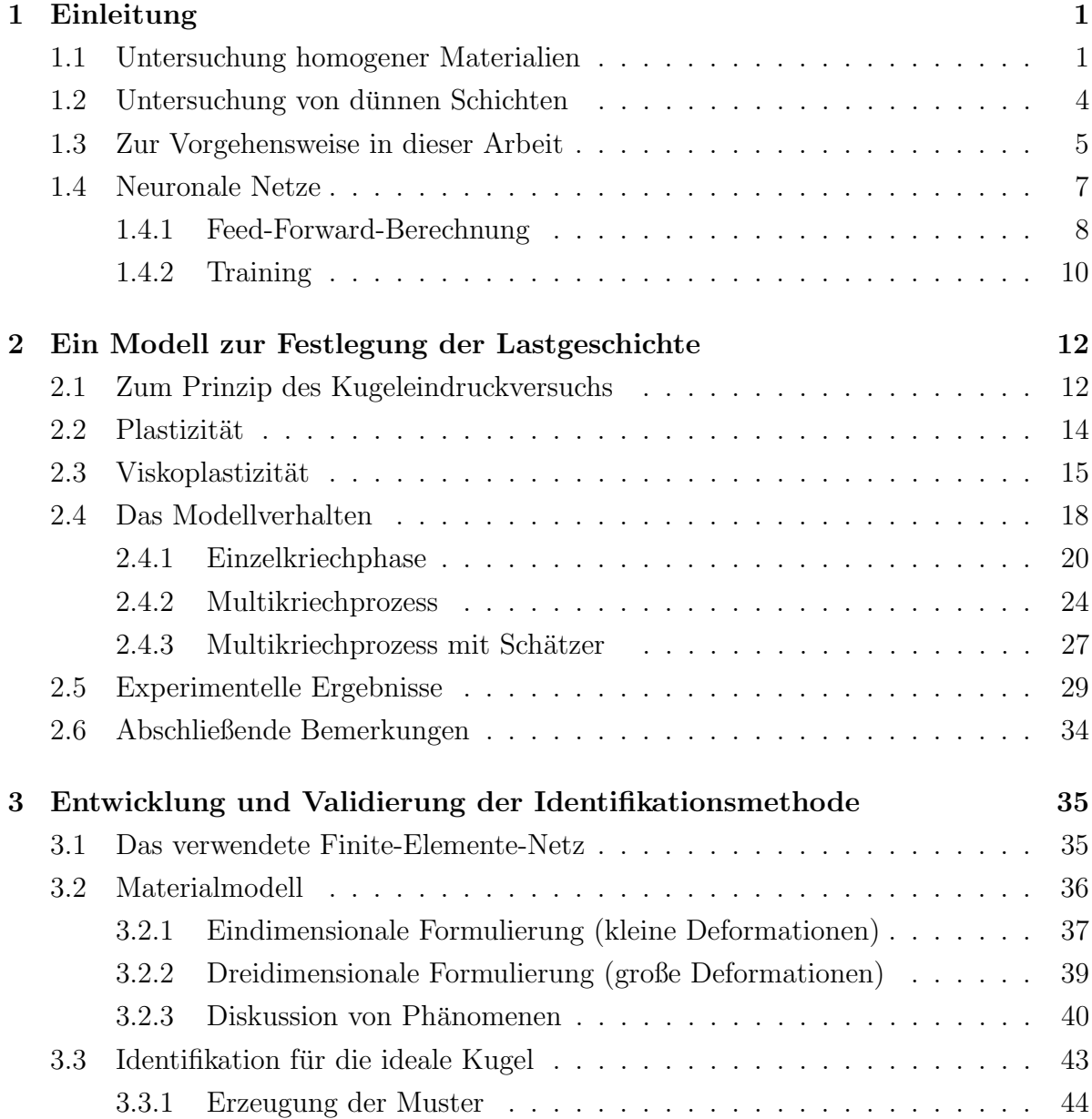

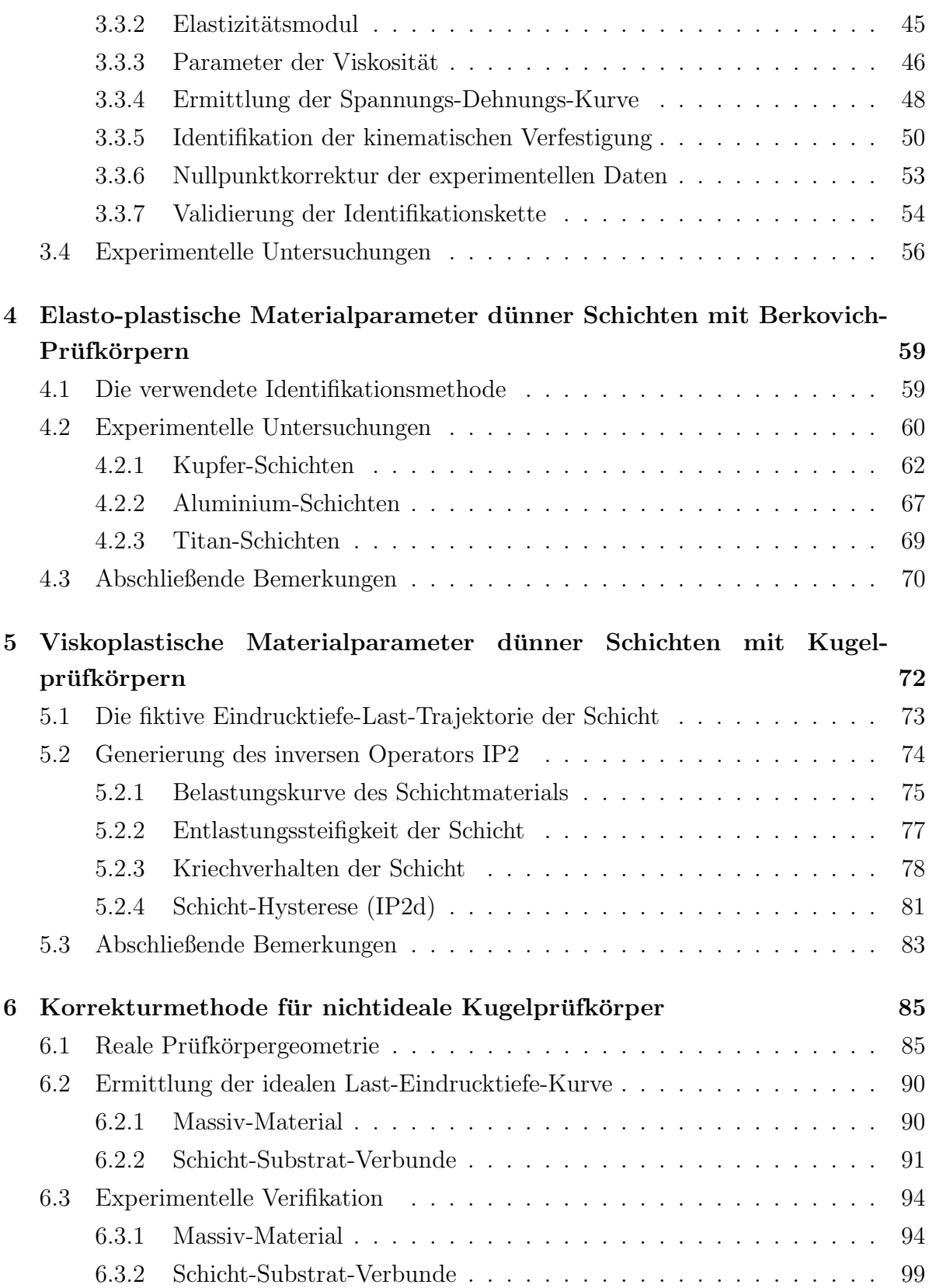

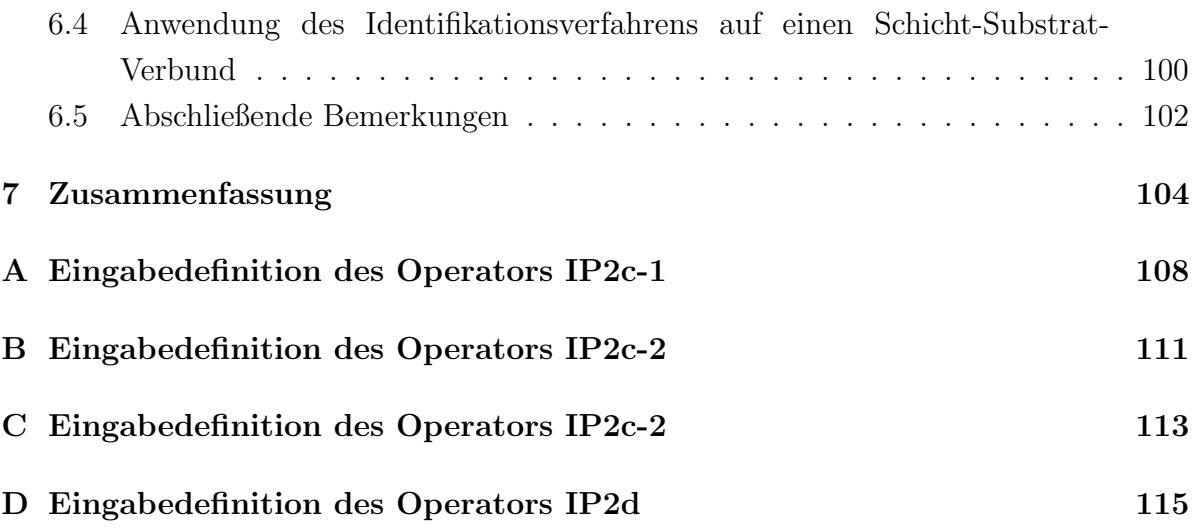

IV

## Kapitel 1

## Einleitung

Der Eindruckversuch als Weiterentwicklung der konventionellen Härtemessung ermöglicht es, durch die kontinuierliche Messung von Kraft und Eindrucktiefe eine für den Werkstoff charakteristische Kennlinie (Last-Eindrucktiefe-Kurve) zu ermitteln. Durch die einfache Versuchsdurchführung und die verfügbaren hochempfindlichen Messinstrumente eignet sich diese Versuchsart insbesondere für die Charakterisierung von Werkstoffen, wie sie in der Mikrosystemtechnik verwendet werden. Hierfür wurden in den letzten 15 Jahren spezielle Nanoindenter entwickelt, mit denen sehr kleine Eindrücke mit Tiefen im nm-Bereich und Kräften von wenigen  $\mu$ N erzielt werden. Der Vorteil des Eindruckexperiments ist die lokal begrenzte Deformation, womit kleine Volumina untersucht werden können. So ist es beispielsweise möglich, die Variation der mechanischen Eigenschaften in Abhängigkeit von der Position zu bestimmen. Von besonderem Interesse ist dies in der Mikrostrukturtechnik. Dort dienen metallische Schichten z.B. als Verbindungselement (Haftvermittler, Aufbau- und Verbindungstechnik) oder haben selbst mechanische Funktionen zu erfüllen (Aktorik, Sensorik). Die dabei zum Einsatz kommenden Metalle und Legierungen haben jedoch unter diesen Abmessungen unbekannte mechanische Eigenschaften. Zur mechanischen Charakterisierung solcher Werkstoffe wird zunehmend der Eindruckversuch eingesetzt, da das Probenmaterial unter Vermeidung einer komplizierten Präparation untersucht werden kann.

#### 1.1 Untersuchung homogener Materialien

Beim Eindruckversuch wird ein harter Körper (Kugel, Pyramide, Kegel, etc.) in das zu prüfende Material (oder den Materialverbund) mit vorgeschriebener Kraft oder Eindringtiefe eingedrückt. Lange Zeit wurde der Eindruckversuch nur als Verfahren der Härtemessung (z.B. nach Brinell, Meyer, Vickers oder Rockwell) eingesetzt. Erste Bemühungen, aus dem Eindruckversuch mechanische Eigenschaften des Materials herzuleiten, gehen auf Meyer und Tabor zurück [37, 45]. Tabor war es gelungen, durch Eindruckversuche mit Kugeln einen Teil der Spannungs-Dehnungs-Kennlinie im plastischen Bereich zu gewinnen. Dazu hatte er eine repräsentative Dehnung und eine repräsentative Spannung definiert, die als Funktion des Kugeldurchmessers und des Kontaktradius beziehungsweise als Funktion der Eindruckkraft und des Kontaktradius gegeben sind. So war es möglich, eine Spannungs-Dehnungs-Kennlinie zu ermitteln, die allerdings nur monotonen Belastungen zugeordnet werden kann.

Mit der Arbeit von Loubet [34] wurde dieses Experiment auf die Ermittlung der elastischen Eigenschaften erweitert. Dies wurde m¨oglich durch die sogenannte registrierende Härtemessung, bei der die aufgebrachte Last  $P$  und die dabei erzielte Eindrucktiefe  $h$ kontinuierlich gemessen werden. In Wirklichkeit ist die gemessene Eindrucktiefe die Verschiebung des Gestänges an einer Position oberhalb des Prüfkörpers. Die tatsächliche Eindrucktiefe an der Spitze des Prüfkörpers muss durch eine Korrektur unter Berücksichtigung der Maschinensteifigkeit und der Prüfkörperdeformation aus dem gemessenen Wert ermittelt werden (siehe z.B.[9, 40]).

Beispielhaft für neuere Arbeiten auf dem Gebiet der Ermittlung der monotonen Spannungs-Dehnungs-Kennlinie sind die Arbeiten [30, 46] zu nennen. Es sollte erwähnt werden, daß diese Methoden zur Gewinnung der Spannungs-Dehnungs-Kennlinie aus dem Eindruckversuch es aber nicht zulassen, die verschiedenen Anteile von Viskositätund Verfestigungsmechanismen im Materialverhalten zu bestimmen. Von Tabor ist außerdem gezeigt worden, dass zur Identifikation von Verfestigungseigenschaften homogener Werkstoffe nur Prüfkörper mit einer ausgezeichneten geometrischen Länge verwendet werden können, wie dies z.B. für die Kugel der Fall ist. Bei spitzen Prüfkörpern müssen deshalb unterschiedliche Spitzenwinkel eingesetzt werden, wobei jeder Winkel nur einen Punkt der monotonen Spannungs-Dehnungs-Kennlinie liefert (vgl. [1, 30]).

Giannakopoulos et al. [13], Larsson et al. [32], Giannapolous und Suresh [14], und Venkatesh et al. [51] haben eine Methodik zur Ermittlung der elasto-plastischen Eigenschaften (Elastizitätsmodul E, Verfestigungsexponent n, Fließspannung  $\sigma_y$ , charakteristische Spannung  $\sigma_{0.29}$ ) aus Kraft-Eindrucktiefe-Kurven vorgeschlagen. Diese Methodik basiert auf Eindruckversuch mit spitzen Prüfkorpern. Die Krümmung der Belastungskurve  $C$ dabei wurde gemäß

$$
C = M_1 \sigma_{0.29} \left( 1 + \frac{\sigma_y}{\sigma_{0.29}} \right) \left[ M_2 + \ln \left( \frac{E^*}{\sigma_y} \right) \right]
$$
\n(1.1)

ausgerechnet. Hierbei ist  $E^*$  der effektive Elastizitätsmodul des Prüfkorper-Probe-Systems, die Konstanten  $M_1$  und  $M_2$  sind von der Indentergeometrie abhängig und  $\sigma_{0.29}$ bezeichnet die Spannung bei 29% plastischer Dehnung. Dies wird motiviert durch eine Dimensions- und Selbstähnlichkeitanalyse des Eindruckversuchs mit spitzem Prüfkorper durch Dao et al. [5], die neue dimensionslose Funktionen eingeführt haben. Mit Hilfe dieser Funktionen und Finite-Elemente-Simulationen konnte das inverse Problem der Ermittlung von elasto-plastischen Eigenschaften aus Last-Eindrucktiefedaten gelöst werden.

Wie man qualitativ den Beitrag der isotropen und kinematischen Verfestigung aus Eindruckdaten gewinnen kann, wurde in [19, 20] demonstriert. Im weiteren gelang es zu zeigen, dass die Materialparameter sowohl der isotropen als auch der kinematischen Verfestigung aus Eindringtiefe-Last-Trajektorien ermittelt werden können [22, 23].

Insbesondere viskoplastische Werkstoffe, zu denen viele Metalle und Kunststoffe zählen, weisen ein unterschiedlich ausgeprägtes geschwindigkeitsabhängiges Verhalten auf. Durch spezielle Prozesse, wie z.B. Kriechen, können Effekte der Viskosität eines Werkstoffes separiert und studiert werden. Grundlegende Züge des Kriechverhaltens und somit der viskosen Eigenschaften beim Eindruckversuch wurden in der Arbeit von Raman und Berriche diskutiert [42]. Dabei wurden für polykristallines Zinn und Aluminiumschichten auf Silizium eine Abhängigkeit in Form eines Potenzgesetzes für die Dehnrate  $\dot{\varepsilon} = (1/h)(dh/dt)$  als Funktion der Aufgebrachten Spannung beobachtet. Hierbei bezeichnet h die plastische Eindrucktiefe nach [9]. Die Spannung wird dabei aus der aufgebrachten Last bezogen auf die projezierte Kontaktfläche berechnet. Selbst im Sinne einer Interpretation der Daten auf globaler Ebene kann jedoch nicht wirklich von einer konstanten Spannung ausgegangen werden, da die Kontaktfläche durch Zunahme der Eindrucktiefe ebenfalls zunimmt und damit die Spannung abnimmt. Dieses simple Modell kann recht gut den anfänglichen Bereich des Kriechens beschreiben. In Abhängigkeit der angelegten Spannung wird aber eine konstante Dehnrate  $\dot{\varepsilon}$  bestimmt, die eine theoretisch unbegrenzte Zunahme der Eindrucktiefe zur Folge hätte.

Neuere Arbeiten zur Modellierung des Eindruckversuchs und zur Identifikation von viskoelastischem Verhalten von Polymeren basieren auf rheologischen Modellen [4, 39, 41, 43]. Die Arbeiten [4, 39, 43] fokussieren sich auf lineare viskoplastischen Eigenschaften, die mit Hilfe von Eindruckversuchen mit einer Pyramide oder einem flachen Stempel bestimmt werden. Die viskoplastischen Eigenschaften von Polycarbonat wurden von Bucaille et al. [3] unter Verwendung eines Potenzgesetzes für die Dehnratensensitivität und einer Dehnungsverfestigungsregel, die für die Polymere unter großen Dehnungen typisch  $\sin d$ , untersucht. Oyen und Cook [41] haben ein Modell für einen viskoplastischen pyramidenförmigen Eindruck entwickelt. In diesem Modell wurde angenommen, dass sich die gesamte Eindrucktiefe aus einem elastischen, einem viskosen und einem plastischen Anteil zusammensetzt. Somit ist das Model in der Lage die viskoplastische Belastung, Kriechen, und Entlastung zu beschreiben. Durch die Anpassung dieses Modells an experimentelle Daten, wurden die Materialparameter von verschiedenen Polymeren (PC, PMMA, HDPE, PU) ermittelt.

#### 1.2 Untersuchung von dünnen Schichten

Zur Ermittlung des Elastizitätsmoduls und der Härte von Schichten auf Substraten ist die Methode von Doerner und Nix [9] nach wie vor grundlegend. In [2] wurde sie mittels elastisch-plastischer Finite-Elemente Simulationen untersucht. Eine weitere Vorgehensweise basiert auf der elastischen L¨osung des zylindrischen Stempels auf einem elastischen Schicht-Substrat-Verbund von Gao et al. [12], die u.a. in [35] im Vergleich mit weiteren Ansätzen untersucht wurde. Diesen Methoden ist gemeinsam, dass der gemessene Verlauf der Härte bzw. des Elastizitätsmoduls über der Eindringtiefe durch eine geeignete Fitfunktion angepasst wird, wobei die Schichteigenschaften Parameter dieser Funktion sind. Für die Anwendung dieser Methoden muss die Prüfkörpergeometrie notwendigerweise spitz sein (Kegel, Pyramide). Somit wird für homogene Proben ein von der Eindringtiefe unabhängiger Wert des Elastizitätsmoduls und der Härte gemessen. Liegt ein Schicht-Substrat-Verbund vor, kann die Härte bzw. der Modul bei kleineren Eindringtiefen den Schichteigenschaften zugeordnet werden.

Eine ganz andere Vorgehensweise zur Bestimmung der Materialparameter dünner Schichten wurde in [24] vorgeschlagen. Betrachtet werden Eindrucktiefe-Last-Trajektorien für Kugelprüfkörper, bestehend aus Belastung, Entlastung und Wiederbelastung, die dem Substrat, dem Schicht-Substrat-Verbund und dem reinen Schichtmaterial zugeordnet sind. Bevor die Materialparameter bestimmt werden, wird zuerst aus den messbaren Trajektorien für das Substrat und den Schicht-Substrat-Verbund diejenige des reinen (fiktiv homogenen) Schichtmaterials ermittelt. Damit sind die Effekte des Substrats und der endlichen Dicke der Schicht eliminiert. Dieses inverse Problem wurde mit Hilfe Neuronaler Netze gelöst, die mit Beispielen aus Finite-Elemente-Simulationen trainiert wurden. Ist die Eindrucktiefe-Last-Trajektorie des reinen Schichtmaterials bestimmt, kann diese mit den Methoden aus [22, 23] behandelt werden, die für homogene Werkstoffe entwickelt worden sind. Diese Arbeiten basieren auf kugelförmigen

Prüfkörpern und nutzen die geometrisch nicht ähnliche Deformation aufgrund der ausgezeichneten Länge des Prüfkörpers. Allerdings sind diese Methoden bislang mit experimentellen Schwierigkeiten behaftet, wie z.B. der nichtidealen Kugelform der Prüfköper. Tunvisut et al. haben in [48] gezeigt, wie die elasto-plastischen Eigenschaften einer dünnen Schicht auf einem elastischen Substrat durch die Dimensionsanalyse ermittelt werden können. Dabei handelte es sich um die relativ kleinen Eindrücke, deren Eindrucktiefe etwa ein drittel der Schichtdicke betrug.

Für ein einfaches Materialgesetz der Plastizität mit nichtlinearer isotroper Verfestigung konnte gezeigt werden, dass die zugehörigen Materialparameter dünner Schichten auch mit Pyramiden bestimmt werden können [27]. Hierbei wurde gezielt die geometrische Ahnlichkeit der Deformation zerstört, indem der Prüfkörper bis zur zweifachen Schichtdicke in das Material gedrückt wurde. Auf diese Weise wird die fehlende ausgezeichnete Länge des Prüfkörpers durch die Schichtdicke ersetzt. Diese Methode ist völlig im Widerspruch mit der herkömmlichen Vorgehensweise, bei der angestrebt wird, die Eindrucktiefe soweit zu verringern, bis kein Substrateffekt mehr sichtbar ist und nur noch reine Schichteigenschaften bestimmt werden. Analog zu [24] wird dieses inverse Problem mit Neuronalen Netzen gelöst, jedoch ohne den Zwischenschritt, die Trajektorie des homogenen Schichtmaterials zu bestimmen. Die notwendige Information wird aus den Verläufen der Härte und der Steife gewonnen, welche zuvor auf die zugeordneten Werte des unbeschichteten Substratmaterials normiert wurden.

Die Einfachheit dieser Methode in Experiment und Auswertung sind bestechend und eine Erweiterung auf Viskoplastizität mit isotroper und kinematischer Verfestigung wäre wünschenswert. Allerdings gibt es auch Grenzen. Besitzen Schicht und Substrat vergleichbare Härte und Steife, verschwindet der auszunutzende Effekt und die Methode versagt. Eine Erweiterung auf viskoplastische Werkstoffe ist aufwendig, da für die spitzen Prüfkörper nur unter erheblichem Aufwand konvergente Lösungen für solch komplexen Materialgesetze erzielt werden. Bei Hinzunahme von kinematischer Verfestigung steigen die Rechenzeiten zusätzlich extrem an, so dass die Bereitstellung von Trainingsbeispielen in genügender Zahl an die Grenzen des gegenwärtig Machbaren stösst.

#### 1.3 Zur Vorgehensweise in dieser Arbeit

Das Ziel der vorliegenden Arbeit ist die Erweiterung der in [24] vorgeschlagenen Methode auf Viskoplastizität mit isotroper und kinematischer Verfestigung unter der Berücksichtigung der realen Geometrie der verwendeten kugelförmigen Prüfkörper. Analog zu [24] wird dieses Problem mit Hilfe Neuronaler Netze gelöst. Grundsätzlich ist die Entwicklung Neuronaler Netze ein iterativer Prozess, bei dem ständig die Eingabe- und Ausgabedefinitionen geändert werden müssen. Die Definition dieser Größen wird motiviert durch Vorwissen, das aus der Dimensionsanalyse, der Physik, aus Modellen und aus der Erfahrung in der Netzentwicklung selbst gewonnen wird. Für eine übersichtliche Darstellung der Einarbeitung von Vorwissen in Neuronale Netze sei auf [25] verwiesen.

Mit der Netzentwicklung ist oft auch eine Änderung der Lastgeschichte verbunden. Für die Behandlung der Daten zur Erfassung viskoser Effekte und der Identifikation der zugeordneten Materialparameter ist zunächst keine Erfahrung vorhanden. Würde die Entwicklung der Netze von vorneherein auf Daten aus Finite-Elemente-Simulationen basieren, müssten bei jeder Änderung der Lastgeschichte und möglicherweise auch bei einer Modifikation der Stützpunkte die Simulationen komplett neu durchgeführt werden. Zur Minimierung des Simulationsaufwands wird daher zunächst ein vereinfachtes Modell entwickelt, das die wesentlichen Phänomene einer geschwindigkeitsabhängigen Belastungskurve, Kriechen und Gleichgewicht beschreiben kann. Auf der Basis dieses Modells können erste Erfahrungen zur Festlegung der Lastgeschichte, der sinnvollen Wahl von Bereichen für die Materialparameter sowie geeigneter Eingabe- und Ausgabedaten gewonnen werden.

Im nächsten Schritt werden für die gewählte Lastgeschichte und die definierten Stützpunkte zur Erfassung der Daten FEM-Simulationen durchgeführt. Mit einer zufälligen Variation der Parametersätze in den festgelegten Bereichen werden die zugeordneten Eindrucktiefe-Last-Trajektorien ermittelt. Das so gelöste Randwertproblem für ein Materialverhalten der Viskoplastizität mit nichtlinearer isotroper Verfestigung liefert nun eine verbesserte Datenbasis zum Training der Neuronalen Netze (s. Abb. 1.1, IP1). In diesem Stadium kann nun aufbauend auf den Erfahrungen mit dem Modell eine weitere Verbesserung der Neuronalen Netze vorgenommen werden, wobei gegebenenfalls die Eingabe- und Ausgabedefinitionen modifiziert werden.

Die Identifikation der reinen Schichteigenschaften erfolgt aus der fiktiven Eindrucktiefe-Last-Trajektorie des Schichtmaterials, die aus den Trajektorien des Substrates und des beschichteten Substrates gewonnen werden soll. Für Plastizität mit isotroper und kinematischer Verfestigung und ideale Kugelprüfkörper ist dies bereits in [24] gezeigt worden. Im Fall der Viskoplastizität und realen Prüfkörpern muss dieses Konzept entsprechend erweitert werden. Zuerst ist eine Geometriekorrektur für das beschichtete Substrat zu entwickeln und anschließend muss das inverse Problem IP2 für die Belastungsund Kriechkurven gelöst werden. Für beide Teilaufgaben werden analog zum homoge-

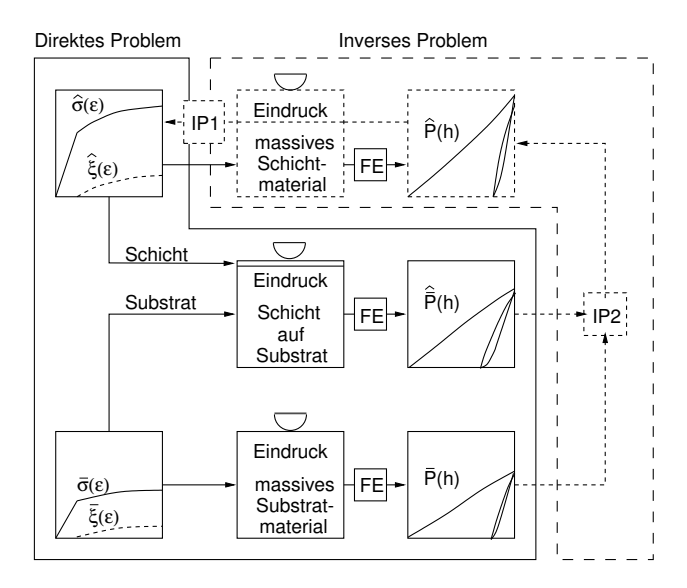

Abbildung 1.1: Skizze zur Lösung des inversen Problems für eine dünne Schicht nach [24]

nen Material Simulationen des Schicht-Substrat-Verbundes für reale und ideale Kugeln benötigt. Hierfür werden für die gleichen Materialparametersätzen zusätzlich Parameter für die Kugelform variiert, die es erlauben, eine reale Kugel zu modellieren. So wird für jeden Werkstoff eine Eindrucktiefe-Last-Trajektorie ermittelt, die jeweils dem idealen und dem realen Prüfkörper entspricht. Ziel ist es, eine Methode zu entwickeln, die die Eindrucktiefe-Last-Trajektorie unter Kenntnis einer realen Kugelgeometrie in diejenige der idealen Kugel überführt. Somit können schließlich die Materialparameter auch für beliebig nichtideale Kugelgeometrien bestimmt werden.

#### 1.4 Neuronale Netze

Die künstlichen Neuronalen Netze werden in der Literatur oft auch ANN (Artificial Neural Networks) genannt und sind aus den Beobachtungen der Vorgänge in und zwischen biologischen Nervenzellen (Neuronen) abgeleitet. Es existieren eine Vielzahl verschiedener Modelle für die verschiedensten Anwendungsarten. Ein Überblick über einige relevante Anwendungen ist in [52, 53] gegeben. Die Identifikation von mechanischen Eigenschaften mit Neuronalen Netzen auf Basis von Eindruckversuchen wurde in [22]-[28] beschrieben.

Ein Neuronales Netz kann als ein flexibler Operator aufgefasst werden, der einen Vektor x der Dimension I auf einen Vektor y der Dimension L abbildet. Die Festlegung der Abbildungsvorschrift erfolgt durch eine Anpassung der im Neuronalen Netz enthaltenen Parameter an eine endliche Zahl von Beispielen mittels eines Optimierungsverfahrens. Diesen Vorgang nennt man Lernprozess oder Training des Neuronalen Netzes. Es ist zu berücksichtigen, dass das so definierte Neuronale Netz nur innerhalb des durch die Beispiele gegebenen Raumes gültig ist und sich für eine Extrapolation über dieses Gebiet hinaus nicht unbedingt eignet.

#### 1.4.1 Feed-Forward-Berechnung

Abbildung 1.2 zeigt die Skizze eines künstlichen Neurons, angelehnt an die Abläufe in einer Nervenzelle. Es besitzt ein lokales Gedächtnis und kann lokalisierte Informations-

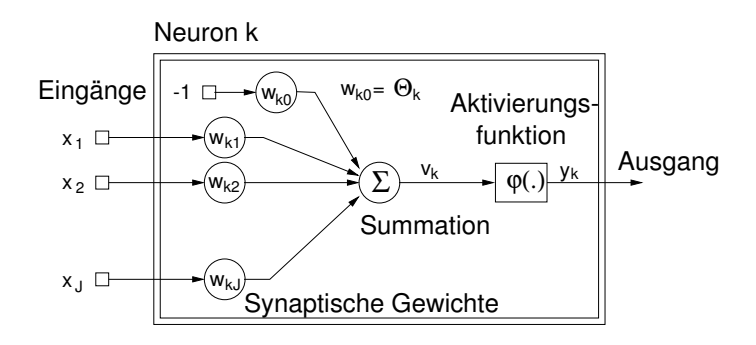

Abbildung 1.2: Skizze des Modellneurons.

verarbeitungen vornehmen. Im Allgemeinen erhält jedes Neuron verschiedene Eingabedaten (Inputs) und einen Ausgabewert (Output). Die Eingabedaten werden verarbeitet und in die Ausgabedaten wie folgt umgewandelt mit den Beziehungen

$$
v_k = \sum w_{kj} y_j + \Theta_k,\tag{1.2}
$$

$$
y_k = \varphi(v_k). \tag{1.3}
$$

Dabei bezeichnen  $y_j$ ,  $y_k$  in Gleichung (1.2) und (1.3) den Output von einem Neuron j, der als Input für Neuron k wirkt bzw. den Output von Neuron k.  $w_{kj}$  stellt das synaptische Gewicht von Neuron j nach Neuron k dar,  $\Theta_k$  ist der Schwellwert und  $v_k$  die Aktivierung, die somit die Stärke der Bindung zwischen den Neuronen impliziert. Der Schwellwert  $\Theta_k$  entscheidet, ob die eingegangene Aktivierung ausreichend ist, um am Ausgang einen Wert  $y_k > 0$  an die nachfolgenden Neuronen abzugeben. Bei der Programmierung wird der Schwellwert  $\Theta_k$  wie ein synaptisches Gewicht mit einem fiktiven, fest zugeordneten Eingabewert  $x_0 := -1$  behandelt, was eine elegantere Formulierung des Trainingsalgorithmus erlaubt. Die synaptischen Gewichte werden intern in der Aktivierung  $v_k$  aufsummiert und durch eine Aktivierungsfunktion in das Ausgangssignal umgewandelt. In der Arbeit wird der Spezialfall einer sigmoidalen Aktivierungsfunktion

$$
\varphi(v_k) = \frac{1}{1 + e^{-v_k}}\tag{1.4}
$$

angewendet. Die Werte dieser Funktion liegen zwischen 0 und 1.

Die Neuronen lassen sich in beliebig vielen Schichten anordnen. Grundsätzlich besteht ein solches Neuronales Netz aus einer Eingabeschicht (Input-Layer) und einer Ausgabeschicht (Output-Layer). Dazwischen können zusätzlich verdeckte Schichten (Hidden-Layer) angeordnet sein. Die Eingabeneuronen (Input-Neuronen) haben die Aufgabe, die Eingabedaten auf die Neuronen der zweiten Schicht zu verteilen. Die Ausgabeneuronen (Output-Neuronen) liefern das Ergebnis in Form der Ausgabedaten. In Abb. 1.3 ist ein Neuronales Netz mit vier Schichten dargestellt: eine Eingabeschicht, zwei verdeckte Schichten und eine Ausgabeschicht. Es gibt keine Verbindungen zwischen den Neuronen innerhalb einer Schicht, jedoch zu allen Neuronen in den benachbarten Schichten.

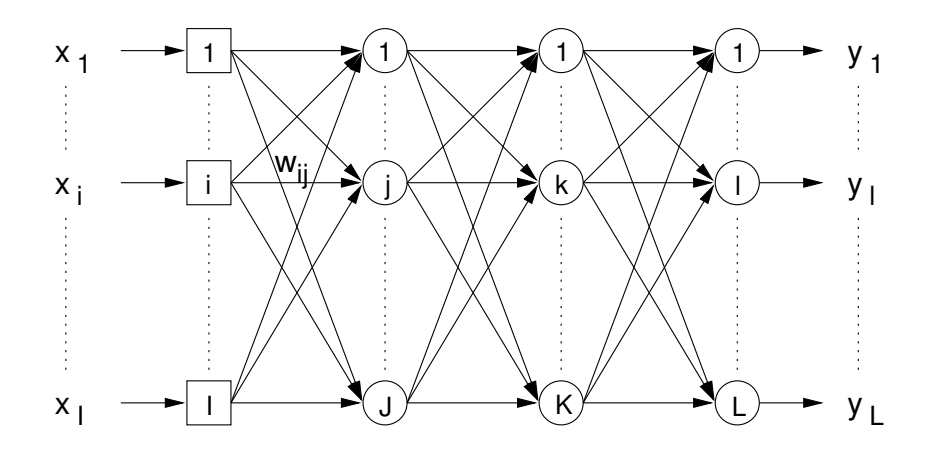

Abbildung 1.3: Darstellung eines Feedforward-Netzes am Beispiel von vier Schichten.

Die günstigen Eigenschaften der hierarchischen Neuronalen Netze können, wie von Yagawa und Okuda [52] beschrieben, zusammengefasst werden:

• Man kann automatisch mit Hilfe eines Lernprozesses eine nichtlineare Abbildung von mehreren Eingabedaten auf mehrere Ausgabedaten konstruieren. Dafür wird das Netz mit verschiedenen Mustern, die Eingabe- und Ausgabedaten enthalten, trainiert.

- Das Netz hat die Fähigkeit der sogenannten Generalisierung, d.h. einer Art der Interpolation, so dass das trainierte Netz selbst für nicht gelernte Beispiele das Ergebnis abschätzen kann.
- Das trainierte Netz arbeitet schnell in der Anwendungsphase. Für die Ausführung ist ein PC ausreichend.

#### 1.4.2 Training

Das Training eines Neuronalen Netzes ist im Allgemeinen auf die Minimierung des Wertes einer Fehlerfunktion

$$
\hat{Err} = Err(d_l(n), y_l(n), w_{ij}),\tag{1.5}
$$

ausgerichtet, wobei  $d_l$  die gewünschte Ausgabe und  $y_l$  die berechnete Ausgabe des Neurons  $l$  für ein bestimmtes Muster (Pattern) n ist. Bei Verwendung des Backprogation Verfahrens (siehe z.B. [15], S. 161) werden die Gewichte  $w_{ij}$  durch ein einfaches Gradientenverfahren angepasst. In den vergangenen Jahren wurden viele Algorithmen vorgeschlagen, um die Leistungsfähigkeit des Trainings zu erhöhen, Schwachstellen zu eliminieren und Rücksetzalgorithmen zu vermeiden, wenn ein Minimum durchschritten wurde. Für die Simulation und für das Training des Neuronalen Netzes wurde ein Programm verwendet, das bereits in [27] erfolgreich eingesetzt wurde. Es verwendet das RPROP-Verfahren, das auch in dem Stuttgarter Neuronale Netz Simulator (SNNS) enthalten ist [50]. RPROP steht für *Resilient Backpropagation* und arbeitet nahezu autark und sehr stabil.

Das RPROP-Verfahren ist besonders zum Erlernen kontinuierlicher Zusammenhänge geeignet. Es bildet den Fehler für alle  $N$  Muster und  $L$  Outputs und summiert diese auf. Zum anderen wird diesem Fehler zusätzlich die Summe aller Gewichtsquadrate mit einem Faktor versehen hinzuaddiert. Daraus wird folgende Fehlerfunktion definiert:

$$
Err = \sum_{n=1}^{N} \sum_{l=1}^{L} (d_l(n) - y_l(n))^2 + 10^{-\alpha} \sum w_{ij}^2.
$$
\n(1.6)

Der zweite Summand bewirkt, dass die Werte der Gewichte  $w_{ij}$  nicht größer als notwendig werden, womit die Glattheit der vom Neuronalen Netz gebildeten Funktion gewahrt wird. Diese Eigenschaft kann mit dem frei wählbaren Parameter  $\alpha > 0$  in seiner Stärke gesteuert werden, der eine regularisierende Wirking hat. Dadurch wird der Fehler für alle Muster gleichzeitig minimiert und die Generalisierung des Netzes verbessert. Aus der Eigenschaft, dass das Training die Zielfunktion Err minimiert, folgt, dass das trainierte Neuronale Netz immer eine bestmögliche Approximation des realen Zusammenhangs darstellt. Der Anspruch, exakte Lösungen zu erhalten, kann also nicht erhoben werden. Allerdings ist es in vielen Fällen möglich, die Genauigkeit der Approximation durch Einarbeiten von Vorwissen signifikant zu erhöhen [25, S. 49 ff.].

Um einen schnellen Qualitätsvergleich der verschiedenen Neuronalen Netze während des Trainings zu gewährleisten, bietet die Software ein Fehlermaß, bezeichnet als MSE, an. Dieses findet später in der Arbeit Verwendung, um einen Eindruck von den Trainingsund Generalisierungseigenschaften des Neuronalen Netzes zu gewinnen. Der MSE-Wert ist durch

$$
MSE := \frac{1}{NL} \sum_{n=1}^{N} \sum_{l=1}^{L} (d_l(n) - y_l(n))^2
$$
\n(1.7)

definiert. Dabei unterscheiden sich die Anzahl der Muster  $N$  für Trainings- und Validierungsmuster und ebenso die Anzahl der Outputs für verschiedene Neuronale Netze. Das Neuronale Netz bietet eine gute Fähigkeit der Generalisierung, wenn die MSE-Werte für Trainings- und Validierungsmuster vergleichbar sind, d.h.  $MSE_T \approx MSE_V$ .

## Kapitel 2

## Ein Modell zur Festlegung der Lastgeschichte

Zur Berechnung des Eindruckversuchs wurden eine große Zahl von Arbeiten veröffentlicht, in denen die verschiedensten Materialmodelle und Geometrien studiert worden sind. Für Kugeln siehe z.B. [16, 11]. Andere Arbeiten befassen sich mit der Ermittlung von Materialeigenschaften anhand des Eindruckversuchs in Verbindung mit FEM-Analysen (z.B. [2]).

In der vorliegenden Arbeit (Kap. 3-5)wird die Finite-Elemente-Methode zur Analyse der Zusammenhänge zwischen Materialeigenschaften und Antwort im Eindruckversuch in Form der P-h-Kurve verwendet. Zur Minimierung des Simulationsaufwands wird in diesem Kapitel zunächst ein analytisches Modell entwickelt, das die wesentlichen Phänomene einer geschwindigkeitsabhängigen Belastungskurve und Kriechen bis zum Erreichen des Gleichgewichts beschreiben kann. Auf der Basis dieses Modells können erste Erfahrungen zur Festlegung der Lastgeschichte, der sinnvollen Wahl von Bereichen für die Materialparameter sowie geeigneter Eingabe- und Ausgabedaten gewonnen werden, die den Aufwand für die nachfolgenden FEM-Simulationen erheblich reduzieren (s. auch [28]).

#### 2.1 Zum Prinzip des Kugeleindruckversuchs

Bei kugelförmigen Prüfk örpern ändert sich die charakteristische Dehnung mit der Eindrucktiefe. Dies kann sowohl experimentell [45] als auch durch Ahnlich keitsbetrachtungen gezeigt werden [16]. Dieser wesentliche Unterschied zwischen Kugel und Pyramide ergibt sich aus der bei einer Kugel vorhandenen charakteristischen Länge in Form des

Kugelradius  $R$ . Pyramiden hingegen werden vollständig durch einen dimensionslosen Spitzenwinkel beschrieben. Daher kann mit der Kugel das Spektrum der inelastischen Eigenschaften kontinuierlich im Last-Eindrucktiefe-Verlauf erfasst werden. Anhand dieser Überlegung wird in der vorliegenden Arbeit die Kugel als Prüfkörpergeometrie zugrundegelegt.

Der Kugel-Eindruckversuch ist in Abb. 2.1a-d dargestellt. Hierbei bezeichnen die einzelnen Größen die Zeit t, die Eindrucktiefe  $h$ , die Last  $P$ , den Kugelradius  $R$ , den geometrischem Kontaktradius  $a'$ und den realen Kontaktradius  $a$ der Kontaktfläche. Die Lastgeschichte setzt sich aus dem Aufbringen der Kraft bis  $P = P_0$  mit der Geschwindigkeit  $\dot{P} > 0$  und einer anschließenden Kriechphase ( $P = P_0 = P_t$ ,  $\dot{P} = 0$ ) der Dauer T zusammen. Danach wird wieder bis zur Kraft  $P = 0$  entlastet. Im Folgenden sollen die Variablen t, h und P am Ende der Belastungsphase mit  $t_0$ ,  $h_0$  und  $P_0$  sowie am Ende der Kriechphase mit  $t_t$ ,  $h_t$  und  $P_t$  bezeichnet werden. Basierend auf der Lastgeschichte in Abb. 2.1b ergibt sich eine zeitabhängige Eindrucktiefe wie in Abb. 2.1d. Eine Auftragung der Kraft über der Eindrucktiefe ergibt das typische Last-Eindrucktiefe-Diagramm in Abb. 2.1c.

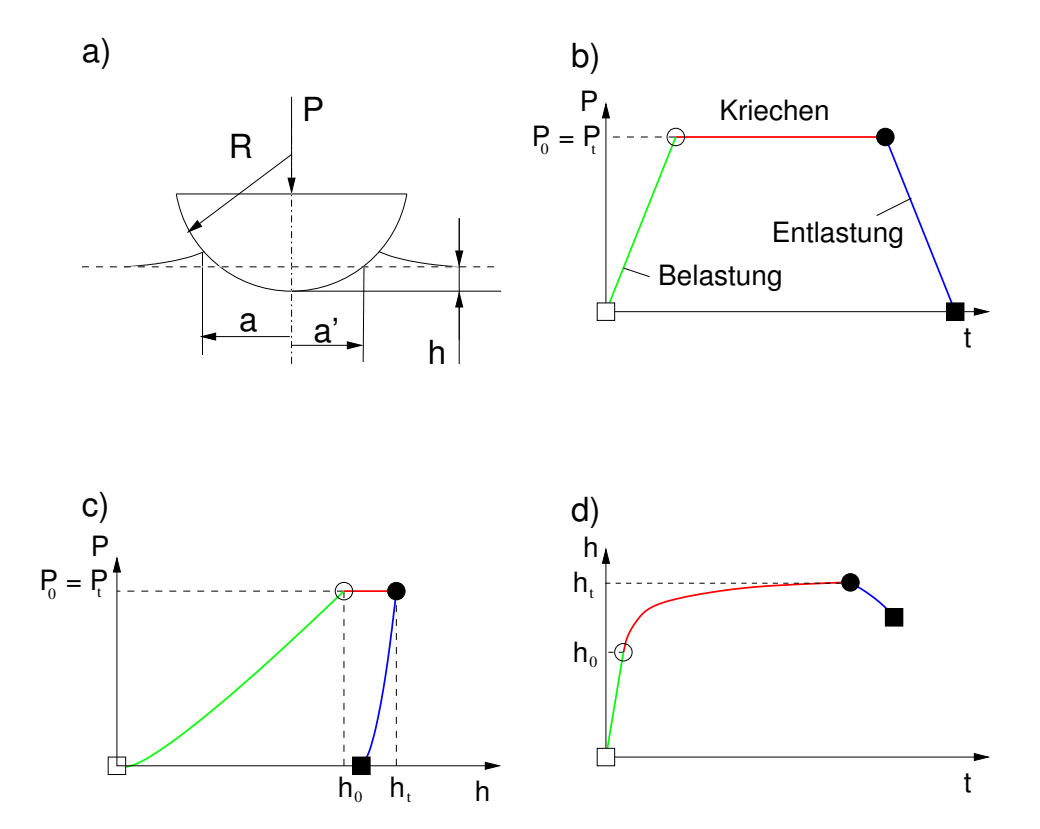

Abbildung 2.1: Wichtige Größen beim Eindruckversuch: a) Geometrie; b) Lastgeschichte; c) Last-Eindrucktiefe-Trajektorie; d) Kriechkurve.

Weist der verwendete Werkstoff während der Kriechphase eine Zunahme der Eindrucktiefe und nach der Entlastung eine verbleibende plastische Verformung auf, so ist sein mechanisches Verhalten geschwindigkeitsabhängig, und der Werkstoff kann mit einem Materialmodell der Viskoplastizität beschrieben werden. Im Folgenden soll nun ein vereinfachtes Modell entwickelt werden, das diese Phänomene beschreiben kann und zu Studien verwendet werden soll.

#### 2.2 Plastizität

Zur Beschreibung des plastischen Anteils der Belastungskurve wird eine einfache Spannungs-Dehnungs-Beziehung der Form

$$
\sigma = \sigma_0 \left(\frac{\varepsilon}{\varepsilon_0}\right)^{\frac{1}{n}},\tag{2.1}
$$

zugrundegelegt, wobei  $\sigma_0$  und n Materialparameter sind. Der Parameter  $\sigma_0$  bestimmt die Festigkeit bei einer Dehnung  $\varepsilon_0$ , während n die Nichtlinearität festlegt. Für  $n \to 1$ liegt ein rein elastisches Materialverhalten vor, für  $n \to \infty$  ein ideal plastisches.

Um die Spannung und Dehnung in Beziehung zu den Größen beim Eindruckversuch zu bringen, werden die Beziehungen

$$
\sigma = \frac{1}{k_{\sigma}} \frac{P}{\pi a^2}, \qquad k_{\sigma} = 2.8 \tag{2.2}
$$

$$
\varepsilon = k_{\varepsilon} \frac{a}{R}, \qquad k_{\varepsilon} = 0.2 \tag{2.3}
$$

verwendet, wobei  $k_{\sigma}$  und  $k_{\varepsilon}$  von Tabor empirisch aus Experimenten an verschiedenen Metallen ermittelt wurden [45].

Hierbei ist zu beachten, dass die Beziehungen  $(2.2)$  und  $(2.3)$  nach Tabor nur für ein vollplastisches Materialverhalten gelten und daher nur als eine Näherung für das reale Werkstoffverhalten angesehen werden dürfen. Durch Einsetzen der Gleichungen (2.2) und  $(2.3)$  in Gleichung  $(2.1)$  erhält man eine Beziehung zwischen der Eindruckkraft und dem Kontaktradius in Form von

$$
P^{(E)} = \hat{P}^{(E)}(a) = \pi R^2 k_2 \left(\frac{a}{R}\right)^{\left(2 + \frac{1}{n}\right)},\tag{2.4}
$$

mit

$$
k_2 = \sigma_0 k_\sigma \left(\frac{k_\varepsilon}{\varepsilon_0}\right)^{\frac{1}{n}}.\tag{2.5}
$$

Hill et al. [16] haben in ihren Arbeiten gezeigt, dass der reale Kontaktradius aus dem geometrischen Kontaktradius mit Hilfe von

$$
a = ca'.\tag{2.6}
$$

berechnet werden kann. Dabei charakterisiert c den Grad des Einsinkens oder des Aufw¨olbens und ist nach der aus FE-Simulationen bestimmten empirischen Beziehung

$$
c = \sqrt{\frac{5}{2}\frac{2n-1}{4n+1}},\tag{2.7}
$$

allein von dem Materialparameter n abhängig (zu dem Effekt von n siehe Abb. 2.2). Die oben aufgeführten Beziehungen sind streng genommen nur für den plastisch-ähnlichen Bereich gültig [36]. In der Realtät beginnt der Indentierungprozess im elastischen Bereich, durchläuft den elasto-plastischen- und plastisch-ähnlichen Bereich und endet in dem finiten Deformations-Bereich. Deswegen ist das Modell der plastischen Indentierung  $(2.4)-(2.7)$  eine Approximation des Belastung- und *piling up*-Verhaltens, das aber für die Beschreibung der Belastungsgeschichte im folgenden als ausreichend genau angenommen wird.

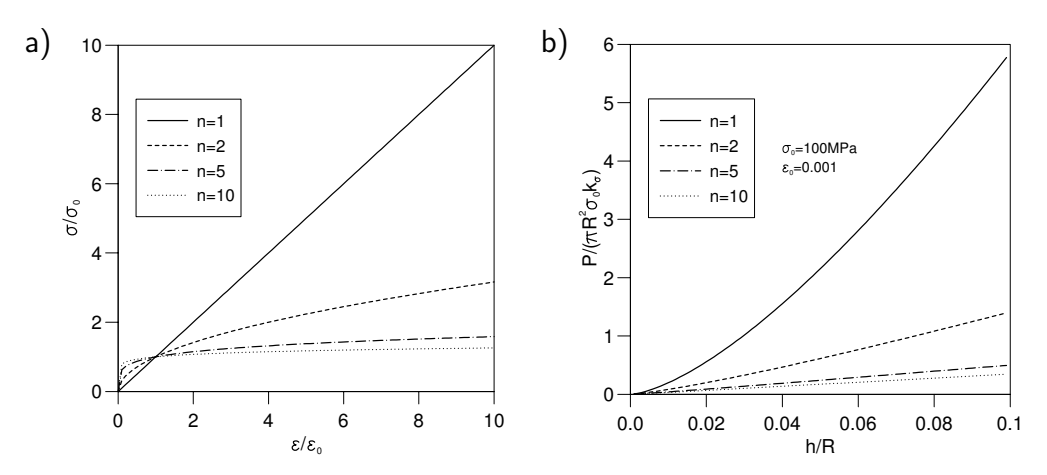

Abbildung 2.2: Spannungs-Dehnungsbeziehung und das entsprechende Last-Eindruck-Verhalten (gemäß (2.4)).

#### 2.3 Viskoplastizität

Für ein viskoplastisches Modell wurde in [18] gezeigt, dass die Last-Eindrucktiefe-Kurve bei rein plastischem Verhalten ( $\dot{P} \rightarrow 0$ ) nicht identisch mit der Gleichgewichtskurve

ist, welche durch die Endzustände ausreichend langer Kriechprozesse gegeben ist. Dieses Verhalten ist in Abb. 2.3 dargestellt, wobei P die Last-Eindrucktiefe-Kurve mit Lastrate  $\dot{P}$  und  $P^{(P)}$  die zugeordnete Kurve für rein plastisches Verhalten  $(\dot{P} \rightarrow 0)$ bezeichnen.  $P^{(E)}$  ist die Gleichgewichtskurve, die nach ausreichend langem Kriechen nach viskoplastischer Belastung mit der Geschwindigkeit  $\dot{P} > 0$  erreicht wird. Für das

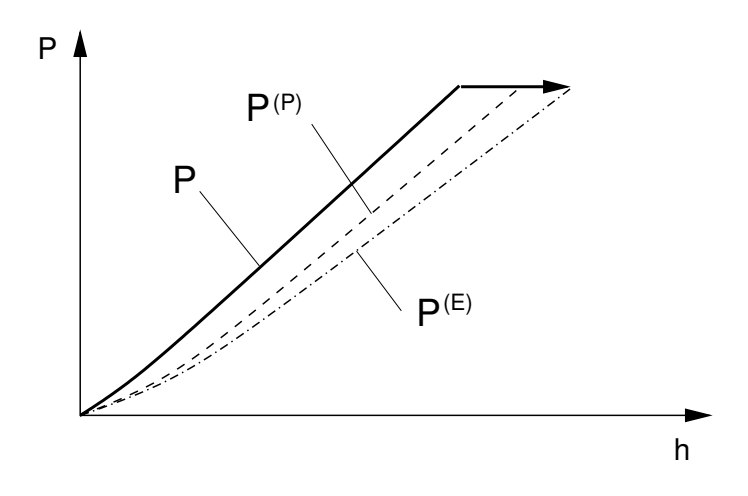

Abbildung 2.3: Auswirkung des Kriechens auf die Last-Eindrucktiefe-Kurve.

hier beschriebene Modell wird dieser Effekt vernachlässigt und angenommen, dass die Gleichgewichtstrajektorie für die Kriechprozesse und die plastische Belastungskurve zusammenfallen  $(P^{(P)} \approx P^{(E)})$ . Analog zu der Formulierung in Viskoplastizitätsmodellen, wie z.B von Lemaitre und Chaboche [33] oder Tsakmakis [49] wird die Abhängigkeit von der plastischen Dehnrate durch die Evolutionsgleichung

$$
\dot{s} = \frac{F^m}{\eta} \tag{2.8}
$$

beschrieben. Hierbei sind m und  $\eta$  Materialparameter der Viskosität und s entspricht der plastischen Dehnrate. Für unser Modell sei die Überspannung F definiert durch

$$
F = \sigma - \sigma^{(E)},\tag{2.9}
$$

wobei  $\sigma^{(E)}$  die Gleichgewichtsspannung ist. In Bezug auf den Kugeleindruckversuch kann die plastische Dehnrate mit Hilfe von Gleichung  $(2.3)$  ausgedrückt werden durch

$$
\dot{s} = k_{\varepsilon} \frac{\dot{a}}{R}.\tag{2.10}
$$

Bei Verwendung von (2.9) und (2.2) erhält man zunächst die Gleichung

$$
F = \sigma - \sigma^{(E)} = \frac{1}{k_{\sigma}\pi} \left( \frac{P}{a^2} - \frac{P^{(E)}}{(a^{(E)})^2} \right),
$$
(2.11)

welche die Uberspannung in Verbindung mit der Last und dem Kontaktradius des Eindruckversuchs bringt. Für das weitere Vorgehen bestehen nun zwei Möglichkeiten. Betrachtet man  $P^{(E)}$  als Resultat einer Serie von Kriechexperimenten, so setzt man  $P_0$  $= P^{(E)}$ , während sich die Überspannung infolge der Zunahme der Eindrucktiefe in der Differenz zwischen a und  $a^{(E)}$  ausdrückt.

Für endliche Belastungsgeschwindigkeiten ergibt sich  $a < a^{(E)}$ , wobei für  $P \to 0^+$  gilt  $a^{(E)} \rightarrow 0^+, a \rightarrow 0^+$ . Es hat sich gezeigt, dass dies zu numerischen Problemen bei der Integration des Modells führt, da zu Beginn durch sehr kleine Zahlen dividiert wird $(a \approx 0)$ und dadurch ein Diskretisierungsfehler entsteht, der mit Verkleinerung der Schrittweite größer wird.

Die zweite Möglichkeit besteht darin,  $P^{(E)}$ als Folge von Relaxationsendpunkten zu betrachten. Auf diese Weise wird die Überspannung alleine auf die Lastdifferenz $P-P^{(E)}$ reduziert, während für die Relaxation  $a \equiv a^{(s)}$ , womit sich Gleichung (2.11) zu

$$
F = \frac{1}{k_{\sigma}\pi a^2} \left( P - P^{(E)} \right) \tag{2.12}
$$

vereinfacht. Beim Auflösen der Gleichung (2.12) unter Berücksichtigung von Gleichung  $(2.8)$  und  $(2.10)$  erhält man

$$
P = k_{\sigma} \pi a^2 \left( k_{\varepsilon} \eta \frac{\dot{a}}{R} \right)^{\frac{1}{m}} + P^{(E)}.
$$
\n(2.13)

Dabei ist zu berücksichtigen, dass diese Gleichung für einen weggesteuerten Prozess unter Verwendung der Gleichungen  $(2.6)$  und  $(2.7)$  gilt. Die Rate  $\dot{a}$  berechnet sich damit nach

$$
a = ca' = c\sqrt{2Rh - h^2} \tag{2.14}
$$

$$
\frac{\dot{a}}{R} = \frac{1}{2} \frac{c}{R} \frac{1}{\sqrt{2Rh - h^2}} \left( 2R\dot{h} - 2h\dot{h} \right) = \frac{c(1 - h/R)}{\sqrt{2h/R - (h/R)^2}} \frac{\dot{h}}{R}
$$
\n(2.15)

aus der Eindruckgeschwindigkeit  $h$ .

Um nun eine Kraftsteuerung mit  $\dot{P} = const$  während der Belastungsphase zu realisieren, wird in jedem Integrationsschritt  $\dot{h}$  iterativ verändert, bis  $|\dot{P} - \dot{P}_{soll}| < \delta$ , wobei  $\delta$  eine kleine Toleranz darstellt. Gleichung  $(2.13)$  liefert mit  $(2.4)$  für einen Kriechprozess  $P = P_0$  die Entwicklung des Kontaktradius in der Form

$$
\dot{a} = \frac{R}{k_{\varepsilon}\eta} \left(\frac{P_0 - \hat{P}^{(E)}(a)}{k_{\sigma}\pi a^2}\right)^m,\tag{2.16}
$$

welche unter Verwendung der Anfangsbedingung als Ergebnis der vorausgegangenen Belastung zu integrieren ist. Die Lösung dieser Gleichung kann numerisch mit der Finite-Differenzen-Methode ermittelt werden. Dabei wird die Rate  $\dot{a}$  in der Form

$$
\dot{a} = \frac{\Delta a}{\Delta t} = \frac{a_{k+1} - a_k}{t_{k+1} - t_k} \tag{2.17}
$$

dargestellt. Der Kontaktradius a im Moment  $t = t_{k+1}$  beträgt

$$
a_{k+1} = \dot{a}(a_{k+1})\Delta t + a_k. \tag{2.18}
$$

Einsetzen von Gleichung (2.16) in Gleichung (2.18) liefert

$$
a_{k+1} = \frac{R}{k_{\varepsilon} \eta} \left( \frac{P - \hat{P}^{(E)}(a_{k+1})}{k_{\sigma} \pi a^2} \right)^m \Delta t + a_k,
$$
\n(2.19)

beziehungsweise

$$
a_k - a_{k+1} + \frac{R}{k_{\varepsilon} \eta} \left( \frac{P - \hat{P}^{(E)}(a_{k+1})}{k_{\sigma} \pi a^2} \right)^m \Delta t = 0.
$$
 (2.20)

Diese Gleichung kann mit Hilfe des Sekanten-Verfahrens und den Rändern für  $a_{k+1}^{(A)} = a_k$ und

$$
a_{k+1}^{(B)} = a^{(E)} = a_{max} = R \left(\frac{P_0}{k_2 \pi R^2}\right)^{\frac{n}{2n+1}}
$$
\n(2.21)

gelöst werden, wobei  $a_{k+1}^{(B)}$  aus 2.4 abgeleitet wird.

#### 2.4 Das Modellverhalten

Das Materialverhalten wärend der Belastungsphase für das Potenzgesetz (2.1) wurde in [16, 37] beschrieben. Da in dem hier beschriebenen Modell ein Viskositätsanteil vorhanden ist, sind die Ergebnisse von Lastgeschichte und Belastungsgeschwindigkeit abhängig. Deshalb kann es von Bedeutung sein, ob der Eindruckversuch kraft- oder eindrucktiefegesteuert durchgeführt wird. In Abbildung 2.4 sind die Last-Eindrucktiefe-Kurven für kraft- und eindrucktiefgesteuerte Simulationen für  $m = 1$  mit der gleichen Belastungzeit  $t_0 = 50s$  und für identisches Verfestigungsverhalten dargestellt. Der Viskositätspa-

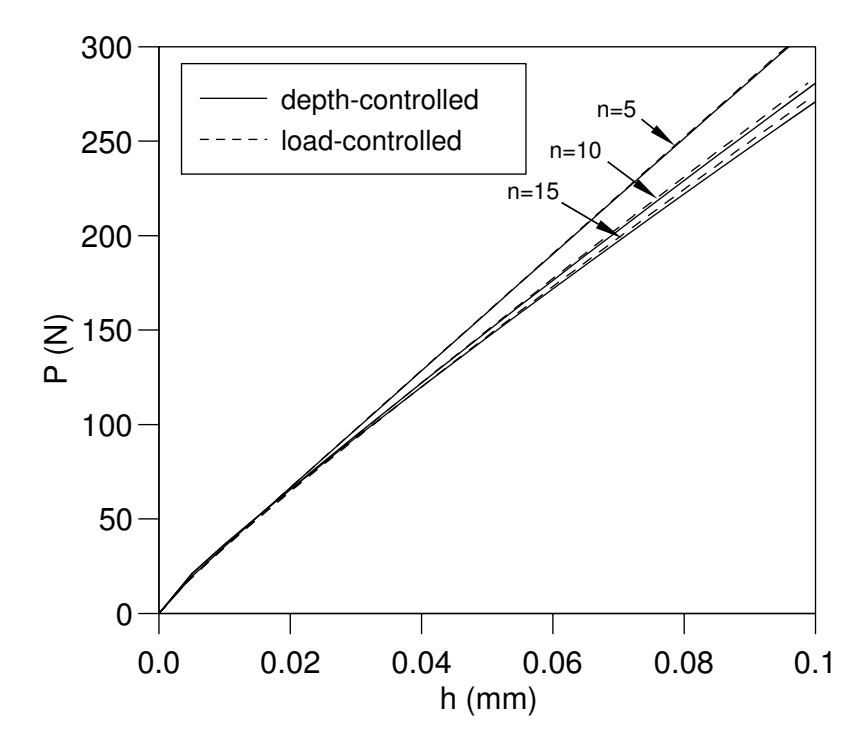

Abbildung 2.4: Last-Eindrucktiefe-Kurven für kraft- und eindrucktiefgesteuerten Prozesse  $(m = 1).$ 

rameter m ist für Geschwindigkeitsabhängigkeit verantwortlich. Man erhält maximale Geschwindigkeiten für  $m = 1$  während sich für  $m \to \infty$  die Kriechgeschwindigkeit asymptotisch 0 nähert. Der Unterschied zwischen den Kurven nimmt zu mit zunehmender Nichtlinarität der Spannungs-Dehnungs-Kurve ( $n \to \infty$ ). Für größere Viskositätsparameter m wird dieser Unterschied deutlich geringer. Normalerweise ist der Parameter m größer als 5 und damit die Art der Steuerung nicht signifikant für das Ergebnis. Der Einfluss des Parameters m auf die Geschwindigkeitabhängigkeit kann direkt aus  $(2.8)$  durch die Annahme von zwei verschiedenen plastischen Dehnraten  $\dot{s}_2$ ,  $\dot{s}_1$  bestimmt werden. Dadurch ergibt sich das Verhältnis der entsprechenden Überspannungen zu

$$
\frac{F_2}{F_1} = \left(\frac{\dot{s}_2}{\dot{s}_1}\right)^{1/m}.\tag{2.22}
$$

Für den Fall  $m \to \infty$  ergibt sich

$$
\lim_{m \to \infty} \frac{F_2}{F_1} = 1 \tag{2.23}
$$

Das heißt, dass der Materialparameter  $\eta$  die Höhe der Überspannung bei gegebener Dehnrate und m bestimmt. Der Einfluss von m auf das Kriechverhalten eines Materials ist exemplarisch in Abb.2.5a für die Überspannung  $F_0 = 20$  MPa und  $t_0 = 50$  s dargestellt. Hierzu muss der Parameter  $\eta$  in Abhängigkeit von  $F_0$  und m gewählt werden Bei Verwendung von (2.8), (2.10) und Vereinfachung für kleine Eindrücke, kann der Viskositätsparameter  $\eta$  für eine gegebene Überspannung  $F_0$  am Ende der Belastungsphase  $(h = h_0)$  durch

$$
\eta = \frac{F_0^m}{\frac{k_\varepsilon}{t_0}\sqrt{\frac{2h_0}{R}}} \tag{2.24}
$$

ausgedrückt werden. Eine Erhöhung von  $m$  vermindert die Kriechgeschwindigkeit

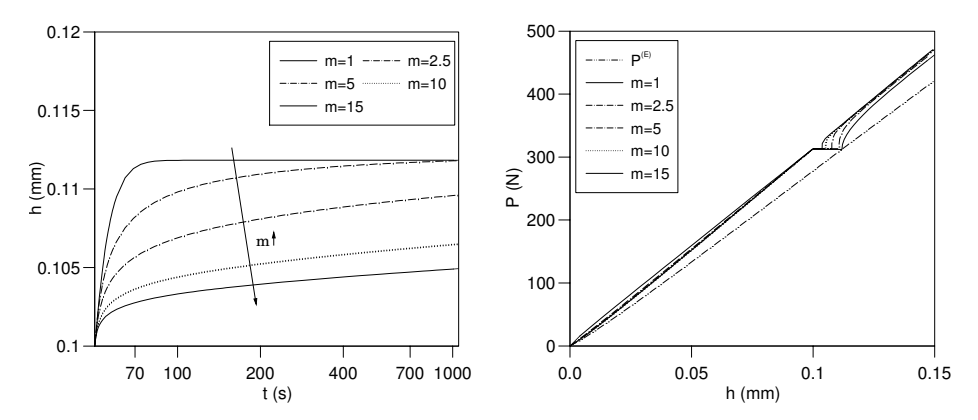

Abbildung 2.5: Effekt des Viskositätsparameters  $m: a$ )Kriechen; b)Belastung.

erheblich. Die Kurven für  $m \geq 10$  weisen darauf hin, dass die Identifikation der Gleichgewichts-Eindrucktiefe für kurze Kriechzeiten sehr erschwert wird. Das wiederum führt zu einer erschwerten Ermittlung der Überspannung und des Viskositätsparameters  $η$ . Abb.2.5b zeigt den Einfluss des Parameters m auf die Belastungsphase, die nach einer Kriechphase folgt. Hier ist zu sehen, dass mit wachsendem  $m$  die ursprüngliche Belastungskurve schneller wieder erreicht wird, was wiederum darin begründet ist, dass weniger Kriechen stattgefunden hat.

#### 2.4.1 Einzelkriechphase

Die übliche Lastgeschichte eines Eindruckversuchs besteht aus Belastungsphasen mit  $P = const$  und Kriechphasen. Aus einem solchen Versuch erhält man die Information über das Verfestigungs- und Viskositätsverhalten eines Materials. Wegen der Kriechphase wird üblicherweise auch für die Belastung eine Kraftgesteuerung verwendet. Bei dem Identifikationsproblem sind die Materialparameter  $k_2$ ,  $n, \eta$  und m als ein Teil der Eingangsgrößen des direkten Problems gesucht, während die zugehörigen Ausgangsgrößen

 $h(t)$  und der restliche Teil der Eingangsgrößen  $R, P, P_0$  und T explizit gegeben sind. Um ein Neuronales Netz zu trainieren, sind zunächst die Trainings- und Validierungsmuster zu generieren. In der vorliegenden Arbeit wurden 250 Muster erzeugt, 25 davon wurden für die Validierung ausgewählt und nicht für das Training des Netzes verwendet. Die Wertebereiche für die zufällige Generierung der Materialparameter sind in Tabelle 2.1 angegeben.

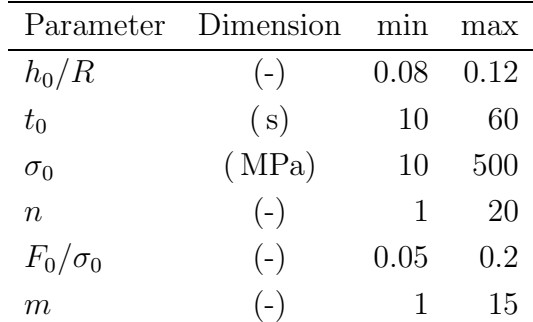

Die Input- und Outputdefinition der im folgenden beschriebenen Neuronalen Netze

Tabelle 2.1: Parameterbereiche zur Erzeugung der Muster

basieren zum Teil auf Erfahrungen aus [25]. Neuronale Netze mit kleinerer Anzahl von Neuronen werden bevorzugt, da diese in der Regel eine bessere Generalisierung der gelernten Information zeigen. Deshalb dienen nur solche Daten als Eingabe für das Neuronale Netz, die wichtigen Informationen enthalten, damit die Zahl der Input-Neuronen klein gehalten werden kann.

Bei konstanter Kraftrate ist es ausreichend die Eindrucktiefedaten in 20 äquidistanten Punkten zwischen  $t = 0$  und  $t = t_0$  zu ermitteln. Gemäß Abbildung 2.5a ist es sinnvoll, zwischen dem sich schnell verändernden Beginn und dem Rest der Kriechphase zu unterscheiden, um die relevante Information über das viskose Materialverhalten zu bekommen. Deshalb wurde die ganze Kriechphase der Dauer  $\Delta T = 600$  s geeigneterweise in zwei Teile der Dauer  $\Delta t_{cA} = 0.1T$  und  $\Delta t_{cB} = 0.9T$  geteilt, wobei jeder Teil durch 20 gleichverteilte Zeitinkremente repräsentiert wird. Damit wird eine bessere Auflösung am Anfang der Kriechphase erreicht. Die resultierende Zeitdiskretisierung zur der Ermittlung der Eindrucktiefedaten ist in Tabelle 2.2 gegeben.

Die Eingabedaten werden definiert durch die Geometrie zum Beginn des Kriechens

$$
x_1 = \frac{h_0}{R_0} \,,\tag{2.25}
$$

|                     | Prozess Anfangszeit         | Dauer              | Zeitinkremente                                                                                                 |
|---------------------|-----------------------------|--------------------|----------------------------------------------------------------------------------------------------|
| Loading $t_{l,0}=0$ |                             | $\Delta t_l = t_0$ | $t_{l,i} := t_{l,0} + (i/20)\Delta t_l$                                                                        |
|                     | Creep A $t_{c_{A,0}} = t_0$ |                    | $\Delta t_{c_A} = 0.1T \quad t_{c_{A,i}} := t_{c_{A,0}} + (i/20)\Delta t_{c_A}$                                |
|                     |                             |                    | Creep B $t_{c_{B,0}} = t_0 + 0.1T$ $\Delta t_{c_B} = 0.9T$ $t_{c_{B,i}} := t_{c_{B,0}} + (i/20)\Delta t_{c_B}$ |

Tabelle 2.2: Diskretisierung der Belastungs- und Kriechdaten

das Verhältnis der Kriechdauer zu der Belastungsdauer

$$
x_2 = \frac{T}{t_0} \,,\tag{2.26}
$$

die Belastungskurvenform

$$
\{x_3, \ldots, x_8\} = \frac{h(t_{l,i})}{h_0}, \quad i = 1, 2, 3, 5, 10, 15,
$$
\n
$$
(2.27)
$$

die Form des ersten Teils der Kriechphase

$$
\{x_9, \dots, x_{14}\} := \frac{h(t_{c_{A,i}}) - h_0}{h_T - h_0}, \quad i = 1, 2, 5, 10, 15, 20
$$
\n(2.28)

und den letzten Punkt der Kriechphase

$$
x_{15} := \frac{h(t_{c_{B,10}}) - h_0}{h_T - h_0}.\tag{2.29}
$$

Die folgenden vier Outputneuronen bestimmen die dimensionslosen Materialparameter

$$
\{y_1, \ldots, y_4\} := \left\{ \frac{2\pi k_\sigma \sigma_0 R h_0}{P_0}, \ n, \ \frac{2\pi k_\sigma F_0 R h_0 h_T}{P_0 (h_T - h_0)}, \ m \right\} \ . \tag{2.30}
$$

Die dabei verwendeten Schätzer für die Parameter mit Spannungsdimension $\sigma_0$ und $F_0$ sind aus dem Modell motiviert und werden für die Verbesserung der Identifikationsgenauigkeit eingeführt.

Betrachten wir z.B. die Outputdefinition $y_3,$ für die <br/>die Überspannung $F_0$ gemäß

$$
F_0 = \left(\frac{k_{\varepsilon}\eta}{t_0}\sqrt{\frac{2h_0}{R_0}}\right)^{1/m} \tag{2.31}
$$

aus Gleichung (2.24) bestimmt werden kann.  $F_0$  wird in der Outputdefinition  $y_3$  mit einem Schätzwert, berechnet aus Gleichung (2.11), normiert. Dazu werden nur messbare Daten und die Näherungen  $a_0^2 \approx 2Rh_0$ ,  $(a^{(E)})^2 \approx 2Rh_T$  und  $P_0 = P^{(E)}(h_T)$  verwendet.

Hierbei wurde angenommen, dass die am Ende der Kriechphase verbleibende Uberspannung vernachlässigbar klein ist. Die Genauigkeit des Schätzers hängt vom Materialverhalten ab. Die Bestimmung der Korrektur in Form von  $y_3$  ist Aufgabe des Neuronalen Netzes. Die gesuchten Materialparameter können durch die Lösung der Gleichung (2.30) gewonnen werden.

Das Neuronale Netz für den Eindruckversuch mit einer Kriechphase besteht aus 15 Eingabeneuronen, 10 und 6 Neuronen in der ersten und zweiten verdeckten Schicht sowie 4 Ausgabeneuronen. Das Training dauerte 25000 Epochen mit 225 Mustern. Für die Validierung wurden 25 zusätzliche, über den Wertebereich gleichverteilte Muster benutzt. Diese wurden während des Trainings nicht berücksichtigt. In Abb.2.6 ist das 90%-Konfidenzintervall sowohl für Trainings- als auch für Validierungsmuster für alle Outputs über die Anzahl der Trainingsepochen dargestellt. Man kann erkennen, dass

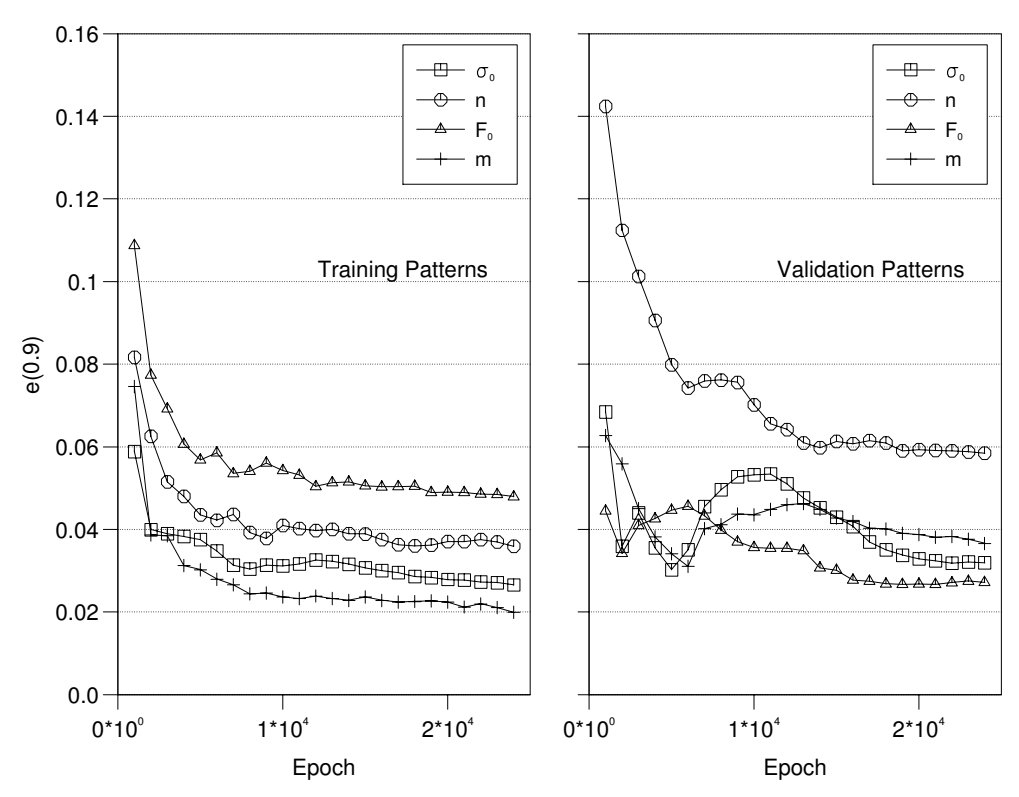

Abbildung 2.6: 90%-Konfidenzintervalle für Trainings- und Validierungsmuster.

das Neuronale Netz zu einer sehr guten Voraussage der Trainingsmuster fähig ist. Allerdings ist der Fehler des Verfestigungsexponenten für die Validierungsmuster etwa 50% größer gegenüber den Trainingsmustern. Das bedeutet, dass das Neuronale Netz Schwierigkeiten hat, den Effekt von n in den Inputdaten zu sehen. Dieses Phänomen kann mit Hilfe von Abb.2.5b erklärt werden. Die Krümmung der Belastungsphase hängt sowohl von *n* als auch von *m* ab. Das ist eine sehr schwierige Situation, da das Neuronale Netz intern den Effekt von  $m$  auf die Belastungskurve bestimmen muss, bevor der Parameter  $n$  ermittelt wird. Im folgenden Abschnitt wird demonstriert, wie die Komplexität dieses Identifikationsproblems mit Hilfe einer einfachen Modifikation der Lastgeschichte eliminiert werden kann.

#### $2.4.2$ Multikriechprozess

Die Verbesserung eines Neuronalen Netztes kann durch die Einbringung von zusätzlichen Informationen über die relevanten Größen erreicht werden. Im betrachteten Modell ist der Verfestigungsexponent  $n$  für die Nichtlinearität der Gleichtsgewichts-Belastungskurve zuständig. Um die zusätzliche Information über diese Kurve zu bekommen, wurden drei weitere Kriechphasen  $c_1...c_3$  von Dauer  $T_c = 100$  s eingefügt. Die entsprechende Lastgeschichte ist in Abb. 2.7 zu sehen. In diesem Fall ist die Belastungszeit  $t_0$  (definiert ohne zusätzlichen Kriechphasen) nicht identisch mit der gesamten Zeit am Anfang der letzten Kriechphase  $c_4$ . Die entspechenden Zeitintervalle für die Eindrucktiefen-Erfassung sind in der Tabelle 2.3 dargestellt.

| Prozess    | Anfangszeit                           | Dauer                       | Zeitinkremente                                           |
|------------|---------------------------------------|-----------------------------|----------------------------------------------------------|
| Loading 1  | $t_{l_{1,0}}=0$                       | $\Delta t_{l_1} = 0.25 t_0$ | $t_{l_{1,i}} := t_{l_{1,0}} + (i/20)\Delta t_{l_1}$      |
| $C$ reep 1 | $t_{c_{1,0}}=0.25t_0$                 | $\Delta t_{c_1} = T_c$      | $t_{c_{1,i}}:=t_{c_{1,0}}+(i/20)\Delta t_{c_1}$          |
| Loading 2  | $t_{l_{2.0}} = 0.25t_0 + T_c$         | $\Delta t_{l_2} = 0.25 t_0$ | $t_{l_{2,i}} := t_{l_{2,0}} + (i/20)\Delta t_{l_2}$      |
| $C$ reep 2 | $t_{c_{2.0}} = 0.5t_0 + T_c$          | $\Delta t_{c_2} = T_c$      | $t_{c_{2,i}} := t_{c_{2,0}} + (i/20)\Delta t_{c_2}$      |
| Loading 3  | $t_{l_{3,0}} = 0.5t_0 + 2T_c$         | $\Delta t_{l_3} = 0.25 t_0$ | $t_{l_{3,i}} := t_{l_{3,0}} + (i/20)\Delta t_{l_{3}}$    |
| Creep 3    | $t_{c_{3.0}} = 0.75t_0 + 2T_c$        | $\Delta t_{c_3} = T_c$      | $t_{c_{3,i}}:=t_{c_{3,0}}+(i/20)\Delta t_{c_{3}}$        |
| Loading 4  | $t_{l_{4.0}} = 0.75t_0 + 3T_c$        | $\Delta t_{l_4} = 0.25 t_0$ | $t_{l_{4,i}} := t_{l_{4,0}} + (i/20)\Delta t_{l_{4}}$    |
| Creep $4$  | $t_{c_{4.0}} = 1.0t_0 + 3T_c$         | $\Delta t_{c_4} = T_c$      | $t_{c_{4,i}} := t_{c_{4,0}} + (i/20)\Delta t_{c_4}$      |
| Creep 4A   | $t_{c_{4A,0}} = 1.0t_0 + 3T_c$        | $\Delta t_{c_{4A}} = 0.1T$  | $t_{c_{4A,i}} := t_{c_{4A,0}} + (i/20)\Delta t_{c_{4A}}$ |
| Creep 4B   | $t_{c_{4B,0}} = 1.0t_0 + 3T_c + 0.1T$ | $\Delta t_{c_{4B}} = 0.9T$  | $t_{c_{4B,i}} := t_{c_{4B,0}} + (i/20)\Delta t_{c_{4B}}$ |

Tabelle 2.3: Diskretisierung der Belastungs- und Kriechdaten

Die letze Kriechphase wird auf zwei verschiedene Weisen diskretisiert. Zum einen erfolgt eine Diskretisierung der Dauer  $T_c$  in Analogie zu den während der Belastung eingefügten Kriechphasen, zum anderen wird sie parallel wie in Abschnitt 2.4.1 beschrieben unterteilt in A und B. Weiterhin werden die Ein- und Ausgabedefinitionen der Neuronalen Netze
unter Verwendung dieser Nomenklatur angegeben.

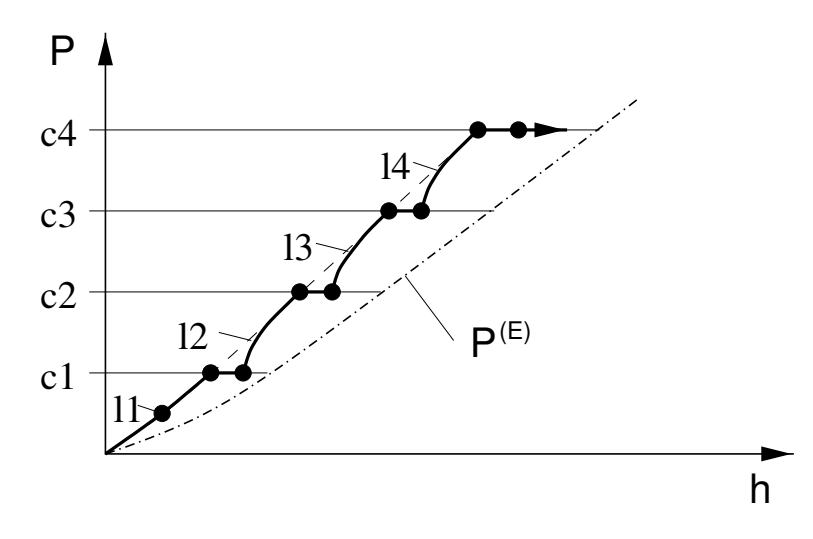

Abbildung 2.7: Lastgeschichte für verbesserte Identifikation.

Bei der Identifikation der Materialparameter für den Multikriechprozess werden die ersten zwei Input-Definitionen unverändert übernommen

$$
x_1 = \frac{h_0}{R_0} \,,\tag{2.32}
$$

$$
x_2 = \frac{T}{t_0},\tag{2.33}
$$

wobei  $t_0 := P_0/P$  und  $h_0 \equiv h(t_{l_{4,20}})$ . Danach folgen Daten bezüglich der Form der Belastungskurve

$$
\{x_3, \ldots, x_7\} = \left\{ \frac{h(t_{l_{1,10}})}{h_0}, \frac{h(t_{l_{1,20}})}{h_0}, \frac{h(t_{l_{2,20}})}{h_0}, \frac{h(t_{l_{3,20}})}{h_0}, \frac{h(t_{l_{4,10}})}{h_0} \right\},
$$
\n(2.34)

und den zusätzlichen Kriechphasen $(h_T \equiv h(t_{c4B,20}))$ 

$$
\{x_8, \ldots, x_{11}\} := \left\{ \frac{h(t_{c_{1,20}})}{h_T}, \frac{h(t_{c_{2,20}})}{h_T}, \frac{h(t_{c_{3,20}})}{h_T}, \frac{h(t_{c_{4A,20}})}{h_T} \right\}
$$
(2.35)

für die in Abb. 2.7 markierten Werte.

Die Input-Daten für den Beginn

$$
\{x_{12}, \dots, x_{17}\} := \frac{h(t_{c_{4A,i}}) - h_0}{h_T - h_0}, \quad i = 1, 2, 5, 10, 15, 20,
$$
\n(2.36)

und für den Rest der letzen Kriechphase

$$
x_{18} := \frac{h(t_{c_{4B,10}}) - h_0}{h_T - h_0} \tag{2.37}
$$

sind wieder gleich mit den Inputs des vorherigen Netzes.

Die vier Outputneuronen bestimmen die gleichen Materialparameter wie das Neuronale Netz für den Fall der Lastgeschichte mit einer einzelnen Kriechphase:

$$
\{y_1, \ldots, y_4\} := \left\{ \frac{2\pi k_\sigma \sigma_0 R h_0}{P_0}, \ n, \ \frac{2\pi k_\sigma F_0 R h_0 h_T}{P_0 (h_T - h_0)}, \ m \right\} \ . \tag{2.38}
$$

Das Neuronale Netz für den Eindruckversuch mit mehreren Kriechphasen besteht aus 18 Eingabeneuronen, 10 und 6 Neuronen in der ersten und zweiten verdeckten Schicht sowie 4 Ausgabeneuronen. Das Training dauerte 35000 Epochen mit 225 Mustern. In Abb. 2.8 sind die 90%-Konfidenzintervalle sowohl für Trainings- als auch für Validierungsmuster für alle Outputs über die Anzahl der Trainingsepochen in gleicher Skalierung wie in Abb. 2.6 zu sehen. Das Neuronale Netz ist jetzt fähig, die Materialparameter sowohl

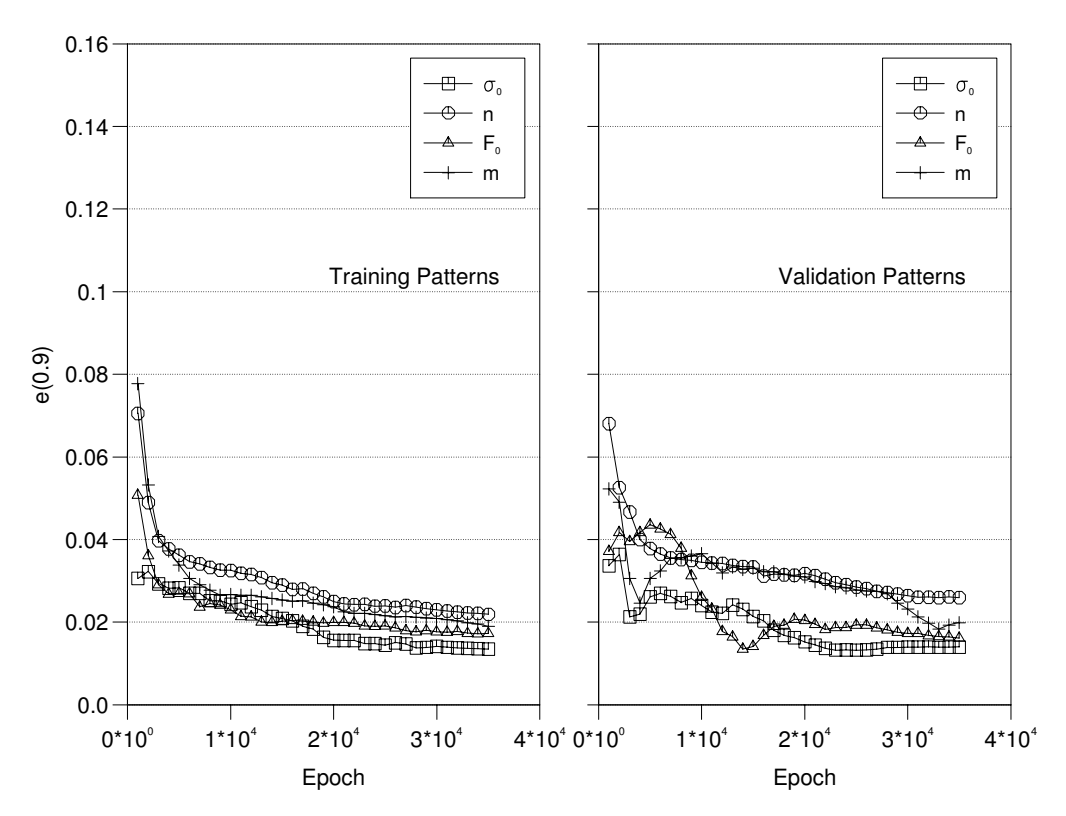

Abbildung 2.8: 90%-Konfidenzintervalle für Trainings- und Validierungsmuster.

für die Trainings- als auch für die Verifikationsmuster mit vergleichbarer Qualität zu identifizieren.

In Abb. 2.9 sind einige Validierungsbeispiele dargestellt. Außer dem Muster P42 zeigt die Identifikation sehr gute Qualität. Für dieses Muster erhält man  $n = 1.86$  während die Identifikation einen Wert von 1.72 liefert. Unabhängig davon wird der Parameter  $\sigma_0$  sehr genau identifiziert, was zu der Abweichung der  $P(h)$ - Kurven führt. Hierbei wird deutlich, dass eine Abweichung von n nicht zu der entsprechenden Abweichung von  $\sigma_0$ führt. Um einen guten Fit zu erhalten, müssen beide Materialparameter in einem Output kombiniert werden, wie es im folgenden Abschnitt beschrieben ist.

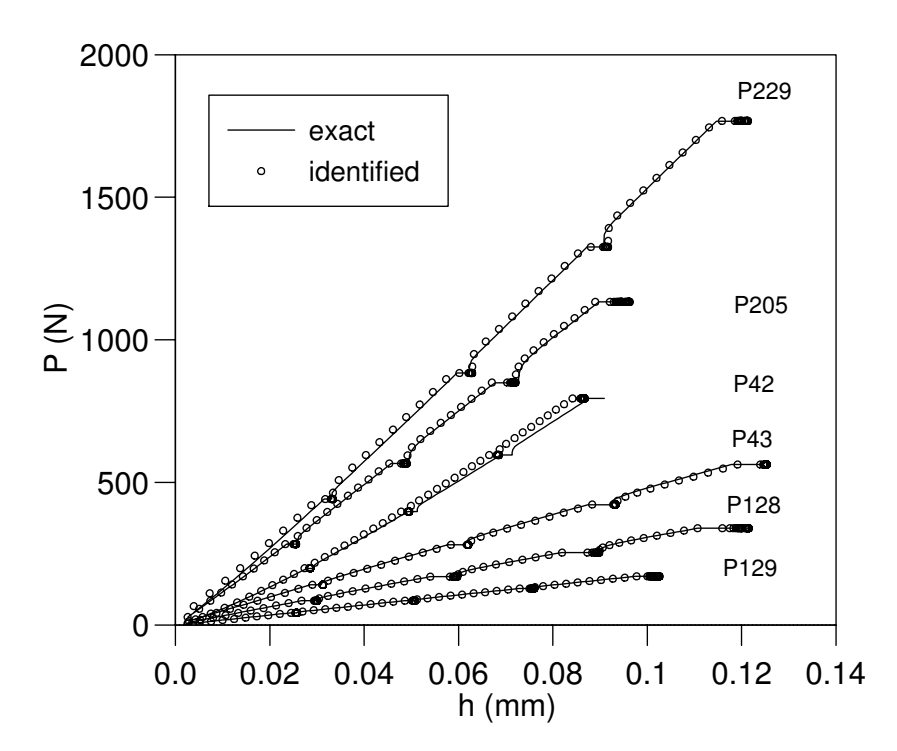

Abbildung 2.9: Multikriechprozess: Validierungsbeispiele.

#### 2.4.3 Multikriechprozess mit Schätzer

Durch das Training eines Neuronalen Netzes mit absoluten Werten von n und m in (2.38) resultiert ein konstanter absoluter Fehler für den ganzen Werte-Bereich. Im Gegensatz dazu führt die Identifikation von  $\sigma_0$  und  $F_0$ , normiert mit einem entsprechenden Schätzer, zu einem konstanten relativen Fehler. In diesem Abschnitt wird erläutert, wie man n und m geeignet normieren kann. Zusätzlich wird der Parameter  $\sigma_0$  in Abhängigkeit von  $n$  identifiziert, damit die Abweichungen von  $n$  berücksichtigt werden und die gesamte Eindrucktiefe genauer erfasst werden kann. Die Inputdefinition für dieses Neuronale Netz ist mit (2.32)-(2.37) identisch, es werden lediglich die Output-Definitionen geändert. Durch Auflösen von  $(2.4)-(2.7)$  nach  $\sigma_0$  und Einsetzen der Eindrucktiefe  $h_T$ als eine Approximation für die Gleichgewichts-Eindrucktiefe erhält man für den Materialparameter  $\sigma_0$  folgenden Schätzer

$$
\tilde{\sigma}_0 := \frac{P_0}{\pi k_\sigma a_T^2} \left(\frac{\varepsilon_0 R}{k_\varepsilon a_T}\right)^{1/n},\tag{2.39}
$$

wobei

$$
a_T := c(n)\sqrt{2Rh_T - h_T^2} \ . \tag{2.40}
$$

Es wurde festgestellt, dass die Berücksichtigung von *piling-up* in Form von  $c(n)$ , gegeben in Gleichung (2.7), für einen guten Schätzer wichtig ist. Somit kann der Output  $y_1$  nun durch die Beziehung

$$
y_1 := \frac{\sigma_0}{\tilde{\sigma}_0} \tag{2.41}
$$

ersetzt werden, wobei  $\sigma_0$  in Abhängigkeit von n bestimmt wird.

Der Verfestigungsexponent  $n$  für den Kugeleindruckversuch kann nach Meyer [37] bestimmt werden. Gleichung (2.4) beschreibt die Beziehung zwischen der Steigung in dem log(P) − log(a)-Diagramm und dem Verfestigungexponenten n. Um den besten Zusammenhang mit der Gleichgewichtskurve zu erhalten, muss die Steigung für verschiedene Kriechendpunkte bestimmt werden. Für kleine Eindrücke ( $a \approx \sqrt{2Rh}$ ), bekommt man

$$
\log P = \log k_3 + \left(1 + \frac{1}{2n}\right) \log h,\tag{2.42}
$$

wobei  $k_3 := k_2 \pi R^2 (2/\sqrt{R})^{(2+1/n)}$ . Unter Verwendung dieser Beziehung kann die Größe von  $n$  indirekt aus

$$
1 + \frac{1}{2n} \approx \frac{\log P(t_{c_{4B,20}}) - \log P(t_{c_{1,20}})}{\log h(t_{c_{4B,20}}) - \log h(t_{c_{1,20}})}.
$$
\n(2.43)

berechnet werden, woraus der Output  $y_2$  abgeleitet wird in der Form

$$
y_2 := \left(1 + \frac{1}{2n}\right) \frac{\log h(t_{c_{4B,20}}) - \log h(t_{c_{1,20}})}{\log P(t_{c_{4B,20}}) - \log P(t_{c_{1,20}})}.
$$
\n(2.44)

Um den Viskositätsparameter m zu normieren, kommen wir zurück zur Gleichung (2.22), die den Effekt von  $m$  auf das Überspannungsverhältnis für verschiedenen Dehnraten beschreibt. Hierfür definieren wir Dehnraten für die Belastungsphase

$$
\dot{s}_l = k_{\varepsilon} \sqrt{2R} \frac{\sqrt{h_0}}{t_0} \tag{2.45}
$$

und für die Kriechphase

$$
\dot{s}_{cB} = k_{\varepsilon} \sqrt{2R} \frac{\sqrt{h_T} - \sqrt{h(t_{c_{4A,20}})}}{0.9T} \,. \tag{2.46}
$$

Die entsprechenden Überspannungen werden in Form von

$$
F_l = \frac{P_0(h_T - h_0)}{2\pi k_\sigma R h_0 h_T} \tag{2.47}
$$

und

$$
F_{cB} = \frac{P_0(h_T - h(t_{c_{4A,20}}))}{2\pi k_\sigma Rh(t_{c_{4A,20}})h_T}
$$
\n(2.48)

abgeschätzt. Somit ergibt sich motiviert durch Gleichung (2.22) der Schätzer für den Viskositätsparameter  $m$  in der Form

$$
\tilde{m} = \frac{\log(\dot{s}_l/\dot{s}_{cB})}{\log(F_l/F_{cB})} \,. \tag{2.49}
$$

Der neue Output für  $m$  kann nun durch

$$
y_4 := \frac{m}{\tilde{m}} = m \frac{\log(F_l/F_{cB})}{\log(s_l/s_{cB})}
$$
\n(2.50)

definiert werden.

Mit der neuen Outputdefinition wurde das Neuronale Netz 18000 Epochen neu trainiert. Hierbei hat diese Veränderung eine Halbierung der benötigten Trainingsdauer bewirkt. Die 90%-Konfidenzintervalle für alle Outputs sind sowohl für die Trainings- als auch für die Validierungsmuster unter 3.5%. Bei der Identifikation von  $\sigma_0$  und F ist keine erkennbare Änderung der Identifikationsqualität vorhanden.

In Abb. 2.10 ist nun deutlich zu erkennen, dass die Identifikationsgenauigkeit für alle Beispiele, insbesondere für P42 und P229, sehr gut geworden ist. Es sollte hier erwähnt werden, daß mit der neuen Output-Definition die Muster P128 und P205 für das Training des Netzes verwendet worden sind, da sie sich jetzt an der Grenze des Trainingbereiches befinden. Das vorherige Validierungsmuster P43 wurde wegen Erreichung der Sättigung der Kriechphase innerhalb der ersten 10% der gesamten Kriechzeit ausgeschlossen.

## 2.5 Experimentelle Ergebnisse

Die Geometrie eines Kugelprüfkörpers in Mikrodimension weicht in der Regel von der Gestalt einer idealen Kugel deutlich ab. Um dieses Problem zunächst auszuklammern, wurde die experimentelle Verifikation der entwickelten Methode mit Hilfe einer Härteprüfmaschine von Firma Zwick (Ulm, Deutschland) durchgeführt. Der verwendete Prüfkorper wurde aus einem monokristallinen synthetischen Diamanten hergestellt. Der

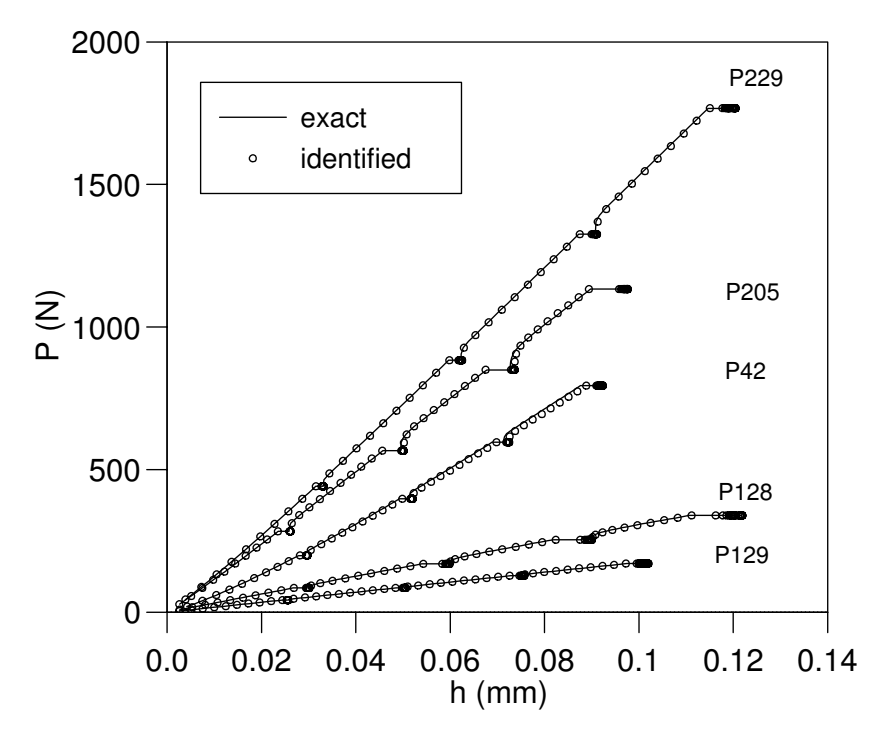

Abbildung 2.10: Multikriechprozess mit Schätzer: Validierungsbeispiele.

Diamant wurde vor dem Schleifen durch Hartlöten auf einen Hartmetallschaft aufgebracht. Damit wurde gleichzeitig die Axialität der Kugelkalotte und des Schafts nach dem Bearbeitungsprozess gewährleistet. Der Prüfkorperradius von  $R = 0.5$  mm wurde mit einem Raster-Elektronen-Mikroskop (REM) verifiziert.

Als Probenwerkstoffe wurden vorhandene Proben aus [18] eines austenitischen Stahls (X10 Cr Ni Mo Ti 18 10), eines Baustahls (St 52-3) sowie einer Aluminium-Legierung (Al Mg Si 1) verwendet. Für die Verifikation der entwickelten Methode wurden die ermittelten Spannungs-Dehnungs-Kurven von Eindruck- und Zugversuch verglichen. Zur Herstellung der Zugproben in [18] wurden einzelne Stäbe aus den Reststücken des Stangenmaterials zur Herstellung der Eindruckproben herauserodiert und nach der Drehbearbeitung zusammen mit den Eindruckproben geglüht. Anschließend wurden die Probenoberflächen sorgfältig poliert, um Fehler durch Rauhigkeit zu minimieren.

Die maximal aufgebrachte Last muss entsprechend Tabelle 2.1 so ausgewählt werden, dass die Bedingung  $h_0/R \in [0.08, 0.12]$  erfüllt ist. Mit der vorhandenen Steuerungs-Software der ZWICK-Maschine war es nicht möglich, die zusätzliche Kriechphasen wärend der Belastung hinzuzufügen. Deshalb wurden die notwendigen Kriechphasen durch vier einzelne Experimente, durchgeführte bei der entsprechenden Last, ermittelt. Bei der maximalen Kraft wurden jeweils drei Messungen durchgeführt. Die sehr gute

Übereinstimmung von allen drei gemessenen Kurven bestätigt die Angemessenheit dieses Ansatzes. In Abb. 2.11 sind nur die Kurven für die Aluminium-Legierung und den austenitischen Stahl dargestellt, da die Diagramme für beide Stähle sehr ähnlich sind. Die gemessenen Entlastungskurven sind in den Diagrammen dargestellt, um eine bessere Visualisierung der Länge der gemessenen Kriechkurven zu ermöglichen. Ausserdem ist dadurch ein besserer Vergleich mit den Modellergebnissen möglich.

In Abb. 2.11 sind die experimentellen Kurven als durchgezogene Linien und das Er-

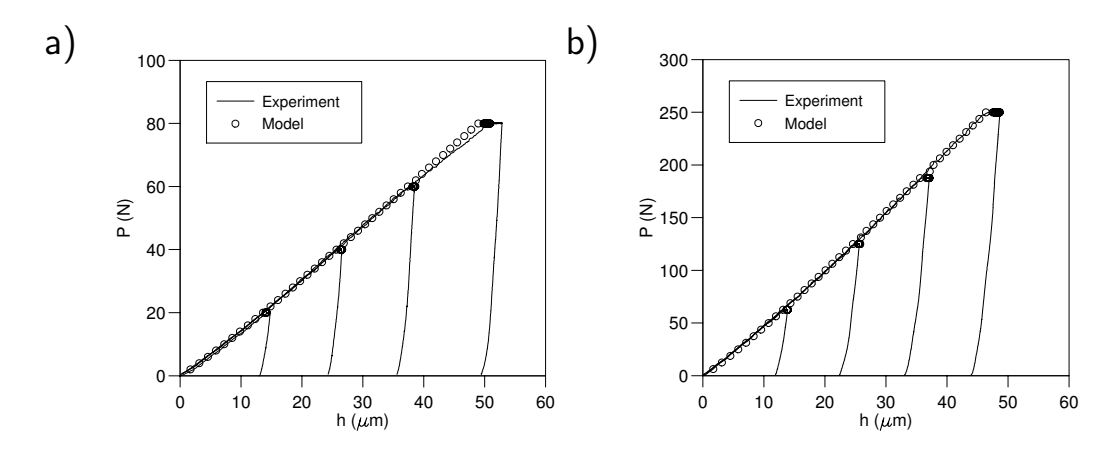

Abbildung 2.11: Experimentelle und berechnete  $P(h)$ -Kurven für Aluminium (a) und austenitischen Stahl (b).

gebnis der Identifikation durch die Kreise dargestellt. Beide Kurven stimmen insgesamt sehr gut überein. Bei der Aluminium-Legierung ist lediglich eine leichte Abweichung im letzten Belastungsanteil zu sehen, die vermutlich auf die Sättigung der Verfestigung zurückgeführt und mit dem hier verwendeten Modell nicht beschrieben werden kann. Die identifizierten Materialparameter für die Eindruckversuche mit einer einzelnen und

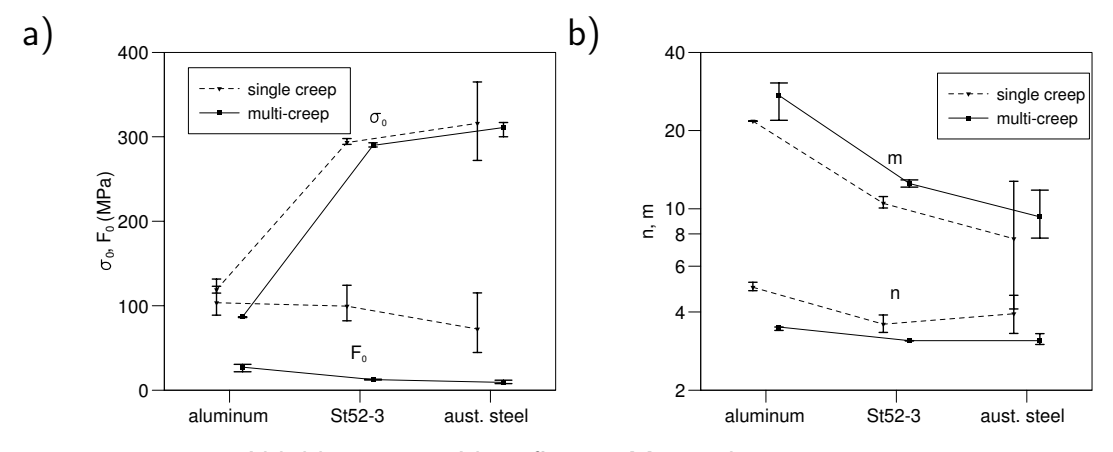

Abbildung 2.12: Identifizierte Materialparameter.

mehreren Kriechphasen sind in Abb. 2.12 dargestellt. Die Fehlerbalken weisen darauf hin, dass die Identifikation mit mehreren Kriechphasen viel robuster gegen Streuungen der experimentellen Daten ist. Wie voher schon diskutiert wurde, ist die Streuung von  $m$  im Allgemeinen größer als die der anderen Parameter.

Für alle Proben wurden der Viskositätsparameter m größer als 10 ermittelt, obwohl alle Muster in dem Wertebereich  $1 \leq m \leq 10$  generiert wurden. Deswegen ist die sinnvolle Identifikation nur in dem Fall möglich, wenn die Neuronalen Netze neu mit erweitertem Wertebereich für  $m$  trainiert werden. Das Neuronale Netz mit vollständigem Schätzer ist jedoch nicht auf  $m \leq 10$  beschränkt, da es nur eine Korrektur auf den geschätzten Wert von  $\bar{m}$  ermittelt, und nicht m selbst. Für den Prozess mit einzelner Kriechphase beobachtet man daher eine falsche Identifikation von m. Besonders deutlich wird dies bei der Aluminium-Legierung, bei der ein identischer Wert für alle Experimente identifiziert wurde. Das bedeutet, dass das Outputneuron völlig gesättigt ist und der korrekte Wert höher als der Identifizierte sein muss.

Die Identifikation des Verfestigungsverhaltens ist in guter Übereinstimmung für beide Neuronale Netze. Die Fehlerbalken für  $\sigma_0$  überdecken sich, während zu große Werte für  $F_0$  und zu niedrige Werte für m aus den einzelnen Kriechphasen identifiziert wurden. In Abb. 2.13 ist die Validierung des Kriechverhaltens zu sehen. Die durchgezogenen

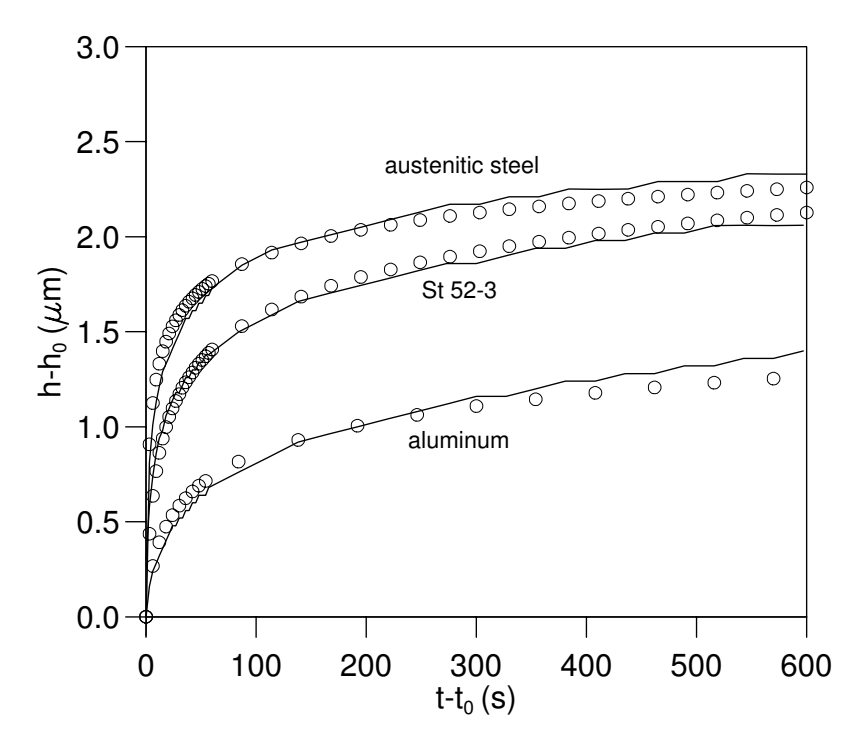

Abbildung 2.13: Experimentelle und berechnete Kriechkurven.

Kurven repräsentieren die experimentellen Ergebnisse und die Kreise die Voraussage des entwickelten Modells unter Verwendung der indentifizierten Materialparameter für den Prozess mit mehreren Kriechphasen. Am Kriechbeginn zeigt sich die qualitative Differenz zwischen den Proben aus Stahl und Aluminium. Im weiteren Verlauf ändert sich die Eindrucktiefe langsamer und bleibt für Aluminium im zweiten Teil der Kriechphase fast konstant.

Abb. 2.14 demonstriert die Qualität der identifizierten Spannungs-Dehnungs-Kurven. Für jedes Material sind die Gleichgewichtsspannung  $\sigma^{(E)}$  und die totale Spannung

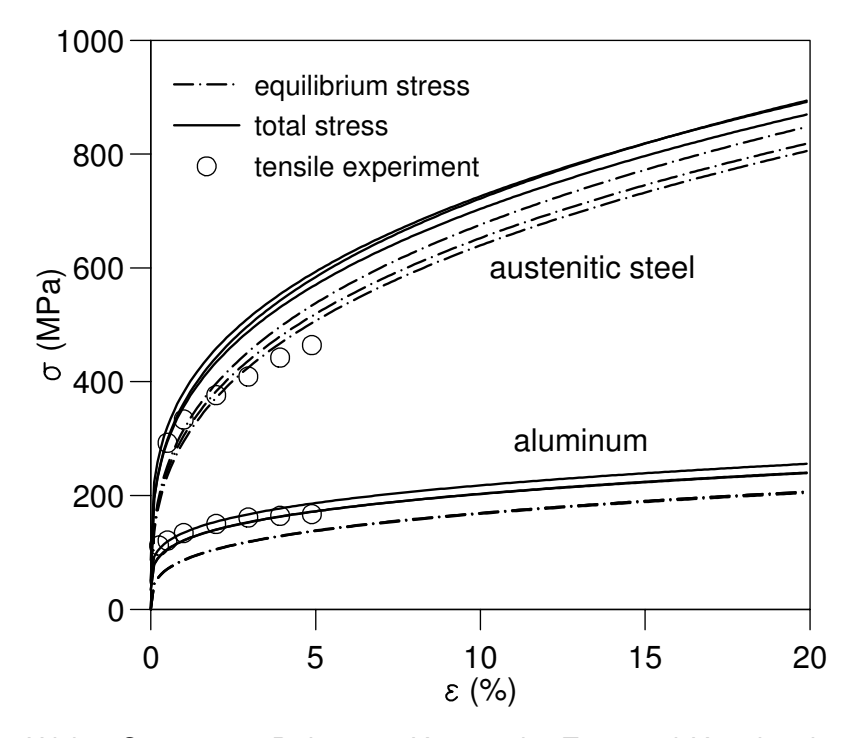

Abbildung 2.14: Wahre Spannungs-Dehnungs-Kurven der Zug- und Kugeleindruckversuche.

 $\sigma = \sigma^{(E)} + F$  bei einer Dehnrate  $\dot{\varepsilon} = 10^{-3}$  für alle drei identifizierten Parametersätze dargestellt. Die dabei beobachtete Streuung beider Materialien ist sehr gering. Die Differenz zwischen der totalen Spannung und der Gleichgewichtsspannungen ist die geschwindigkeitabhängige Überspannung, die durch das Kriechen oder Relaxation so lange reduziert werden kann, bis Gleichgewicht erreicht ist. Zusätzlich zu den identifizierten Kurven sind wahre Spannungen über wahre Dehnungen des Zugversuchs aus [18] mit Markern dargestellt. Die Ergebnisse zeigen eine sehr gute Übereinstimmung mit den identifizierten Kurven. Um eine vergleichbar aussagekräftige Information ub¨ er das viskoplastische Materialverhalten aus Zugversuchen zu bekommen, muss eine Lastgeschichte mit Kriech- oder Realaxationsphasen und zyklischer Belastung mit

unterschiedlichen Dehnraten verwendet werden [26].

## 2.6 Abschließende Bemerkungen

In diesem Kapitel wurde ein analytisches Modell zur Festlegung einer geeigneten Lastgeschichte entwickelt, das die Minimierung des Simulationsaufwands ermöglicht. Auf der Basis dieses Modells wurde das Verhalten der viskoplastischen Materialien und die Identifikationsfähigkeit für verschiedene Lastgeschichten untersucht. Die Entwicklung der Neuronalen Netze wurde schrittweise verbessert und ausführlich dokumentiert, um das Prinzip für die Auswahl der geeigneten Lastgeschichte und Schätzer zu verdeutlichen. Es wurde festgestellt, dass Informationen über das plastische Verfestigungsverhalten fehlen, wenn eine konventionelle Lastgeschichte mit nur einer Kriechphase verwendet wird. Das führt zu einer nicht eindeutigen Identifikation des Gleichgewichts-Verfestigungs-Verhaltens. Durch die Einführung von drei weiteren Kriechphasen wird wichtige zusätzliche Information gewonnen und die Identifikationsgenauigkeit wesentlich erhöht. Die verbleibenen Ungenauigkeiten konnten nun durch eine Modifikation der relevanten Ausgabedefinitionen reduziert werden.

Für die experimentelle Verifikation wurden die Materialparameter von drei weit verbreiteten Materialien unter Verwendung beider Lastgeschichten bestimmt. Das Ergebnis zeigte eine gute Übereinstimmung mit den aus Zugexperimenten gewonnenen Spannungs-Dehnungs-Kurven. Zusätzlich wurde gezeigt, dass die Verwendung der Schätzers eine Identifikation mit geringer Streuung ermöglicht und eine erhebliche Verallgemeinung der Neuronalen Netze bewirkt. In den folgenden Kapiteln werden die erarbeiteten Erkenntnisse konsequent in die Umsetzung mit Finite-Elemente-Simulationen eingearbeitet. Hierbei wird im Hinblick auf eine kompakte Darstellung jeweils nur die am besten geeignete Lösung beschrieben.

## Kapitel 3

# Entwicklung und Validierung der Identifikationsmethode

In den folgenden Kapiteln wird die Finite-Elemente-Methode zur Analyse der Zusammenhänge zwischen Materialeigenschaften und Antwort des Eindruckversuchs in Form der Last-Eindrucktiefe-Kurve verwendet. Für die Beschreibung des mechanischen Verhaltens von Metallen sind verschiedene Modelle in der Literatur vorgeschlagen worden. Das hier verwendete Materialmodell der Viskoplastizität berücksichtigt Effekte isotroper und kinematischer Verfestigung, sowie geschwindigkeitsabhängiges Verhalten bei großen inelastischen Deformationen [7]. Mit Hilfe von Finite-Elemente-Rechnungen werden zunächst bestimmte Phänomene im  $P(h)$ -Kurvenverlauf auf deren Abhängigkeit von der Struktur des Materialmodells und den darin vorhandenen Parametern untersucht. Diese Erkenntnisse bilden schließlich wichtiges Vorwissen, das bei der Entwicklung der Neuronalen Netze zu berücksichtigen ist.

## 3.1 Das verwendete Finite-Elemente-Netz

Um die Finite-Elemente-Methode anwenden zu können, ist es nötig, die Struktur, die berechnet werden soll, zu diskretisieren. Dabei wird diese in einzelne Elemente aufgeteilt, die innerhalb des Finite-Elemente-Programms einheitlich verarbeitet werden können. Bei der Wahl der Elemente ist zu beachten, dass das Netz umso feiner sein muss, je größer die Gradienten in Spannung oder Verformung sind. Da es sich beim Eindruckversuch um ein axialsymmetrisches Problem handelt, wird nur eine Symmetriehälfte des Probenquerschnitts betrachtet, um den Rechenaufwand gering zu halten.

Das verwendete Finite-Elemente-Netz in Abb. 3.1 bietet gleichzeitig die Möglichkeit, für

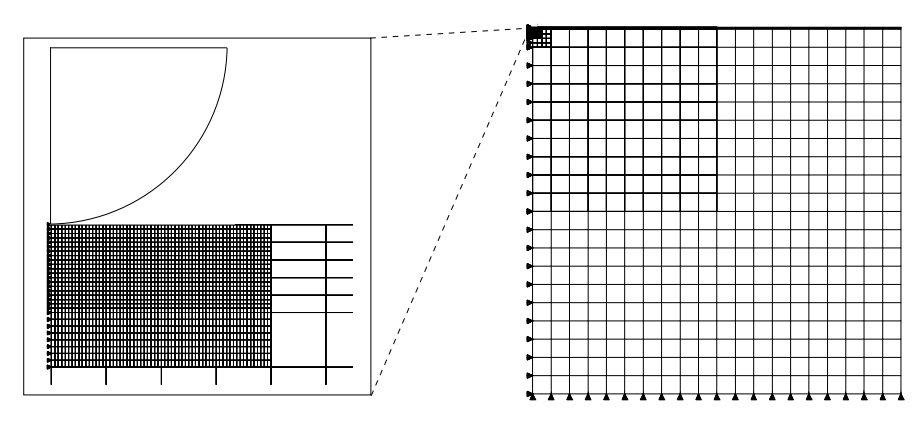

Abbildung 3.1: FEM-Modell des Prüfkörpers und der Probe.

die Berechnungen in Kap. 5 die Schichtdicke durch eine entsprechende Zuweisung der Materialparameter in verschiedenen Abstufungen zu wählen. Die Knoten der Symmetrieachse sind radial fixiert, die Knoten am unteren Probenrand modellieren die Auflage und sind vertikal fixiert. Alle weiteren Knoten sind in ihrer Bewegungsfreiheit nicht eingeschränkt. Das verwendete Netz besteht aus 2809 Knoten und 2532 CAX4RH-Elementen (axialsymmetrische Hybridelemente mit reduzierter Integration). Die Abmessung des Probenkörpers beträgt 100 mm in Radius und Höhe. Diese Abmessung ergibt sich aufgrund der Auflösungsgrenze des Preprozessors bei der Generierung der kleinsten Elemente und ist gleichzeitig ausreichend groß bezüglich des für die Simulationen gewählten Kugelradius von  $R = 1$  mm. Der gewählte Radius stellt keine Einschränkung bezüglich der Allgemeingültigkeit dar, bewirkt aber, dass die Daten automatisch auf den Prüfkorperradius normiert sind. Die zugehörige Kugel wird als starrer Körper modelliert. Dies ist eine Vereinfachung, die bei Verwendung von Diamantprüfkörpern für metallische Proben gerechtfertigt ist.

## 3.2 Materialmodell

Innerhalb eines Finite-Elemente-Programmes muss das Materialverhalten in Form eines Materialmodells zur Verfügung stehen. Das in der Arbeit verwendete FE-Programm ABAQUS beinhaltet dafür verschiedene Routinen, in denen die Integration der Materialgleichungen durchgeführt wird. Das verwendete Modell der Viskoplastizität ist nicht standardmäßig implementiert, sondern wird als Benutzerroutine ( $UMAT$ ) zur Verfügung gestellt [7, 29].

#### 3.2.1 Eindimensionale Formulierung (kleine Deformationen)

Die meisten Materialmodelle zur Beschreibung von inelastischem Stoffverhalten sind durch eine große Anzahl innerer Variablen gekennzeichnet. Trotz der großen Anzahl der benutzten Materialparameter und -funktionen besitzen diese Modelle eine gemeinsame Grundstruktur, wie sie von Tsakmakis [49] aufgezeigt wurde, und soll im folgenden vereinfacht für kleine Deformationen erläutert werden.

Um eine Materialgleichung der Plastizität mathematisch zu realisieren, nimmt man ublicherweise an, dass sich die gesamte Dehnung  $\varepsilon$  aus einem elastischen Anteil  $\varepsilon_e$  und einem plastischen Anteil  $\varepsilon_p$  zusammensetzt

$$
\varepsilon = \varepsilon_e + \varepsilon_p, \quad \Longrightarrow \quad \varepsilon = \dot{\varepsilon}_e + \dot{\varepsilon}_p. \tag{3.1}
$$

Zur vollständigen Bestimmung müssen geschwindigkeitsunabhängige Materialgleichungen für  $\varepsilon_e$  und  $\varepsilon_p$  angegeben werden. Als Materialgleichung für  $\varepsilon_e$  wählt man gewöhnlich ein lineares Elastizitätsgesetz im Zusammenhang mit  $\sigma$ :

$$
\varepsilon_e = \frac{1}{E}\sigma, \quad \implies \quad \varepsilon_e = \frac{1}{E}\dot{\sigma}.\tag{3.2}
$$

Die Materialgleichung für  $\varepsilon_p$  bringt die Abhängigkeit des momentanen Zustandes von der vergangenen Belastungsgeschichte zum Ausdruck. Es wird davon ausgegangen, dass die momentanen plastischen Eigenschaften mit der Kenntnis des momentanen Wertes von  $\varepsilon_p$  und einem Satz weiterer Variablen bekannt sind. Hierfür müssen Materialgleichungen formuliert werden, die den Einfluss der Belastungsgeschichte auf die plastischen Eigenschaften beschreiben. Bei einem Plastizitätsmodell mit isotroper und kinematischer Verfestigung, in dem zusätzlich auch rein elastische Bereiche enthalten sind, ist eine Fallunterscheidung nötig, die darüber entscheidet, wann plastische Belastung vorliegt. Unter der Annahme, dass der Mittelpunkt des rein elastischen Bereichs symmetrisch zu den Fließgrenzen in Zug- und Druckrichtung liegt, wird die Fließbedingung für Plastizität

$$
F(t) = \bar{F}(\sigma(t), \xi(t), k(t)) = 0
$$
\n(3.3)

zusammen mit der Fließfunktion

$$
\bar{F}(\sigma,\xi,k) := \bar{f}(\sigma,\xi) - k \tag{3.4}
$$

und

$$
f(t) = \bar{f}(\sigma(t), \xi(t)) := |\sigma - \xi| \tag{3.5}
$$

formuliert. Hierbei beschreibt  $\xi$  die Variable für die kinematische Verfestigung und k die Variable der isotropen Verfestigung. Aquivalent dazu gilt:

$$
F = 0 \quad \Longrightarrow \quad \frac{\sigma - \xi}{k} = \pm 1. \tag{3.6}
$$

Die Bedingung für Belastung lautet

$$
F = 0 \quad \& \quad \left(\frac{\sigma - \xi}{k}\dot{\sigma}\right)_{\varepsilon_p, \xi, k = konst} > 0. \tag{3.7}
$$

Um die Zuwachsrichtung der plastischen Dehngeschwindigkeit bei Zug- und Druckbelastung richtig zu erfassen, wird das Vorzeichen von  $\dot{\varepsilon}_p$ gleich dem von $\frac{\sigma-\xi}{k}$ gesetzt, so dass man mit der plastischen Bogenlänge

$$
s = s(t) := \int_{0}^{t} |\dot{\varepsilon}_p(\tau)| d\tau \quad \Longrightarrow \quad \dot{s} = |\dot{\varepsilon}_p| \tag{3.8}
$$

die Fließregel

$$
\dot{\varepsilon}_p = \begin{cases} \n\dot{s}\frac{\sigma - \xi}{k} & \text{für Belastung} \\
0 & \text{sonst} \n\end{cases} \tag{3.9}
$$

erhält.

Somit sind noch die Größen  $\dot{s}$ ,  $\xi$  und k zu bestimmen. Dazu braucht man nur noch zwei Materialgleichungen, da die dritte Beziehung aus der sogenannten Konsistenzbedingung

$$
\dot{F} = 0 \quad \Longleftrightarrow \quad \dot{\bar{f}} = \dot{k} \tag{3.10}
$$

folgt. Im folgenden werden Materialgleichungen für  $\xi$  und  $k$  angenommen und  $\dot{s}$  aus  $\dot{F} = 0$  bestimmt. Die Materialgleichungen für  $\xi$  und  $k$  werden in der Regel in Form von Differentialgleichungen angenommen. Es ist üblich, solche Gleichungen auch als Evolutionsgleichungen zu bezeichnen. Für nichtlineare Verfestigung werden diese als Armstrong-Frederick-Ansatz formuliert:

$$
\dot{\xi} = \frac{3}{2}c\dot{\varepsilon}_p - b\dot{s}\xi,\tag{3.11}
$$

$$
\dot{k} = (\gamma - \beta(k - k_0))\dot{s}.\tag{3.12}
$$

Hier bezeichnen c, b,  $k_0$ ,  $\gamma$  und  $\beta$  positive Materialkonstanten. Integriert man diese Evolutionsgleichungen, so erhält man aus Gleichung (3.11) für die kinematische Verfestigung

$$
\xi(s) = \int_{0}^{s} \frac{3}{2} c e^{-b(s-\bar{s})} \frac{d}{ds} \varepsilon_p(\bar{s}) d\bar{s}.\tag{3.13}
$$

Durch analoge Integration ergibt sich mit Berücksichtigung der Gleichungen (3.12) die Gleichung für die isotrope Verfestigung:

$$
k(s) = k_0 + \frac{\gamma}{\beta} (1 - e^{-\beta s}).
$$
\n(3.14)

Für Viskoplastizität wird eine Überspannung  $F > 0$  zugelassen und die Bestimmung von  $\dot{s}$  erfolgt nicht aus der Konsistenzbedingung  $(3.10)$ , sondern durch die Evolutionsgleichung

$$
\dot{s} = \frac{\langle F \rangle^m}{\eta} \,. \tag{3.15}
$$

In (3.15) sind  $\eta$  und  $m$  die Materialparameter zur Festlegung der viskosen Effekte, welche sich in Form von Geschwindigkeitsabhängigkeit, Kriech- oder Relaxationseffekten bemerkbar machen.

Aus (3.11), (3.12) und (3.15) lassen sich die in Tabelle 3.1 angegebenen charakteristischen Kenngrößen herleiten, die für die Identifikation zweckmäßig sind [25, S. 103].

| Initialer Tangentenmodul           | $\sigma' = \gamma + \frac{3}{2}c$                                       |
|------------------------------------|-------------------------------------------------------------------------|
| Anteil von $k$ an $\sigma'$        | $\sigma_k^{\prime *} = \frac{\gamma}{\sigma^{\prime}}$                  |
| Anteil von $\xi$ an $\sigma'$      | $\sigma'^{*}_{\xi} = \frac{3}{2} \frac{c}{\sigma'}$                     |
| Maximale Verfestigung              | $\Delta\Sigma = \frac{\gamma}{\beta} + \frac{3}{2}\frac{c}{h}$          |
| Maximale Festigkeit                | $\Sigma = k_0 + \Delta \Sigma$                                          |
| Anteil von k an $\Delta\Sigma$     | $\Delta\Sigma_k^* = \tfrac{\gamma}{\beta} + \tfrac{1}{\Delta\Sigma}$    |
| Anteil vom $\xi$ an $\Delta\Sigma$ | $\Delta\Sigma_{\xi}^* = \frac{3}{2} \frac{c}{b} \frac{1}{\Delta\Sigma}$ |
| Maximale Überspannung              | $F_0 = (\eta \dot{\varepsilon}_{ref})^{\frac{1}{m}}$                    |

Tabelle 3.1: Kenngrößen.

## 3.2.2 Dreidimensionale Formulierung (große Deformationen)

Das den hier durchgeführten Finite-Elemente-Simulationen zugrundeliegende Materialmodell (3.16)-(3.21) ist eine Verallgemeinerung des Modells (3.1)-(3.12) auf große Deformationen [6, 7, 29]. Dabei ist der zweite Hauptsatz für alle denkbaren Prozesse erfüllt.

$$
\dot{\mathbf{S}} = \dot{\mathbf{S}} - \mathbf{L}\mathbf{S} - \mathbf{S}\mathbf{L}^T = \mathcal{C}[\mathbf{D} - \mathbf{D}_p],
$$
\n(3.16)

$$
F = \sqrt{\frac{3}{2}(\mathbf{S} - \mathbf{Z})^D \cdot (\mathbf{S} - \mathbf{Z})^D} - k_0 ,
$$
\n(3.17)

$$
\mathbf{D}_p = \dot{s} \sqrt{\frac{3}{2} \frac{(\mathbf{S} - \mathbf{Z})^D}{\| (\mathbf{S} - \mathbf{Z})^D \|}}, \tag{3.18}
$$

$$
\dot{k} = (\gamma - \beta(k - k_0))\dot{s} \tag{3.19}
$$

$$
\dot{\mathbf{Z}} = \dot{\mathbf{Z}} - \mathbf{L}\mathbf{Z} - \mathbf{Z}\mathbf{L}^T = c\mathbf{D}_p - b\dot{s}\mathbf{Z} \,, \tag{3.20}
$$

$$
\dot{s} = \sqrt{\frac{2}{3}} \mathbf{D}_p \cdot \mathbf{D}_p = \frac{\langle F \rangle}{\eta} \ . \tag{3.21}
$$

In diesen Evolutionsgleichungen bezeichnet S den gewichteten Cauchy Spannungstensor, L den Geschwindigkeitsgradienten,  $\mathcal C$  den Elastizitätstensor vierter Stufe, D den symmetrischen Anteil von L sowie  $D_p$  dessen inelastischen Anteil und Z den Tensor der kinematischen Verfestigung. Für weitere Einzelheiten sei auf die oben angegebene Literatur verwiesen. Von besonderem Interesse für diese Arbeit ist die Eigenschaft, dass die charakteristischen Kenngrößen aus Tabelle 4.1, die für das Modell bei kleinen Deformationen gewonnen wurden, auch für das hier verwendete Modell übernommen werden können  $[25, Abschn. 4.3]$ .

#### 3.2.3 Diskussion von Phänomenen

Ein bislang in der Literatur noch nicht systematisch untersuchter Effekt ist die Viskosität (3.21) und deren Identifikation. Grundsätzlich zeigen sich viskose Effekte während Haltezeiten, z.B. bei Kriechphasen. Allerdings können auch andere Parameter Einflüsse aufweisen. Einige haben dabei möglicherweise einen vernachlässigbaren Einfluss, andere müssen aufgrund ihres starken Einflusses auf die Kriechkurve besonders beachtet werden. Daher müssen Parameterstudien durchgeführt werden, um den Effekt der einzelnen Materialparameter auf das Kriechverhaltenverhalten zu klären. Zeigt sich in den Auswertungen, dass ein Parameter keinen Einfluss hat, kann dessen Effekt bei der Identifikation unberücksichtigt bleiben.

#### Einfluss des E-Moduls

Um den Einfluss des E-Moduls auf die Kriechkurve beim Eindruckversuch zu ermitteln, wurde an vier verschiedenen Materialien eine Belastungsphase mit einer anschließenden Kriechphase von 1000 Sekunden simuliert. Hierbei wurde für jedes Material der E-Modul fünfmal variiert. Die Materialien besaßen die in Tabelle 3.2 angegebenen Materialparameter. Als weitere Material parameter wurden  $\eta = 10^7 MPa^m s$  und  $m = 2$  konstant ge-

40

halten. Die Betrachtungen wurden zuerst auf eine rein isotrope Verfestigung beschränkt. Daher ist der initiale Tangentenmodul  $\sigma'$  gleich  $\gamma$  und die maximale Verfestigung  $\Delta\Sigma$ entsprechend gleich  $\gamma/\beta$  zu setzen (vgl. Tabelle 3.1), während  $c = b = 0$ . Die Ergebnis-

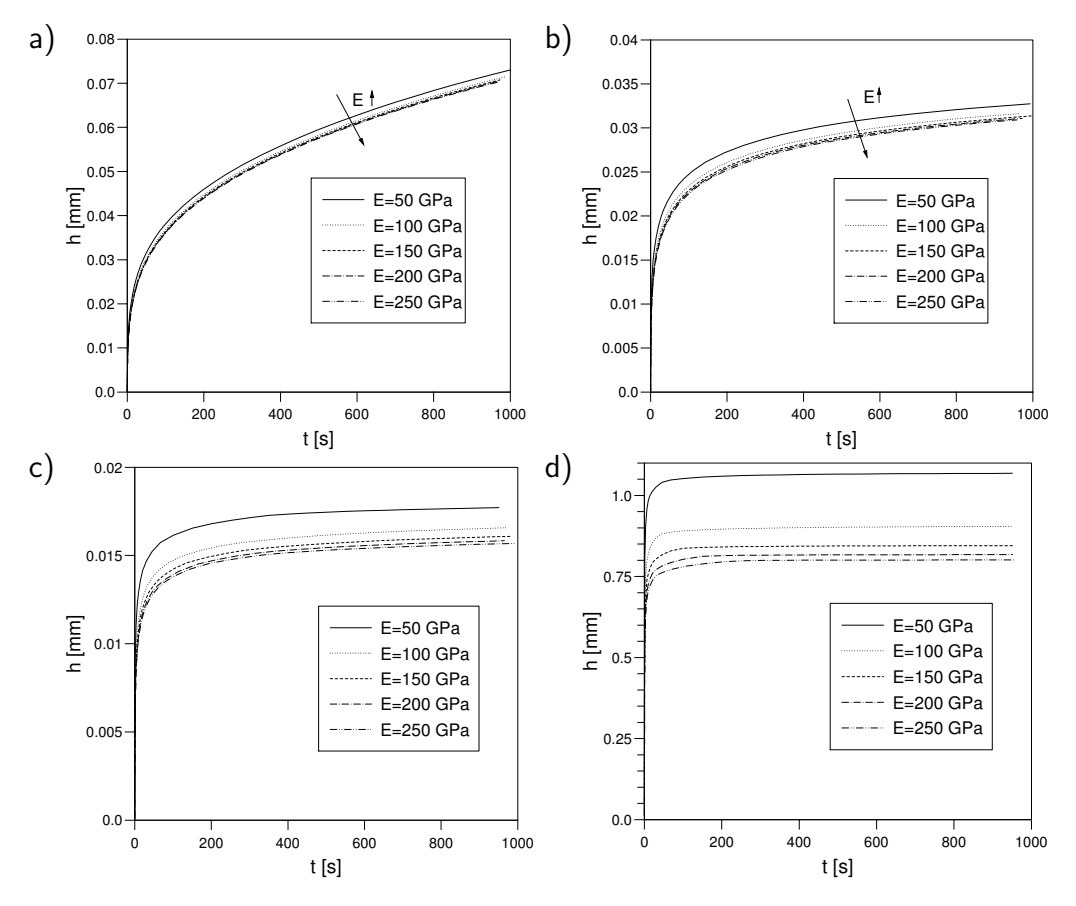

Abbildung 3.2: a) - d) Kriechkurven für die Materialien A - D.

se, dargestellt in Abb. 3.2a–d belegen, dass der E-Modul einen nicht vernachlässigbaren Einfluss auf die Kriechkurve hat. Besonders für kleine E-Moduln ist dieses Verhalten besonders ausgeprägt und von Bedeutung. Beim Übergang zu größeren E-Moduln weichen die Kriechkurven nicht mehr so stark von einander ab; ein Unterschied ist jedoch auch hier vorhanden. Die Abbildungen verdeutlichen, dass die Bedeutung des E-Moduls steigt, je größer die Verfestigung wird. Dies bedeutet für das weitere Vorgehen, dass die Entlastungssteifigkeit bei der Identifikation der Viskositätsparameter berücksichtigt werden muss.

Trägt man die normierten Eindrucktiefen

$$
\Pi_h = \frac{h - h_0}{h_t - h_0} \tag{3.22}
$$

| No.           | $k_0$ |       | ΔΣ    |
|---------------|-------|-------|-------|
| $-\vert$      | [MPa] | [GPa] | [MPa] |
| A             | 30    | 16.5  | 60    |
| В             | 165   | 0.3   | 17    |
| $\mathcal{C}$ | 300   | 3.0   | 30    |
| $\Box$        | 368   | 33.4  | 321   |

Tabelle 3.2: Charakteristische Parameter für die verwendeten Materialien A bis D.

für die jeweiligen Materialien über der Kriechzeit wie in Abb. 3.3 auf, lässt sich feststellen, dass die Kurven nahezu deckungsgleich sind. Somit wurde eine Auftragung gefunden, in der der Einfluss des E-Moduls vernachlässigbar ist.

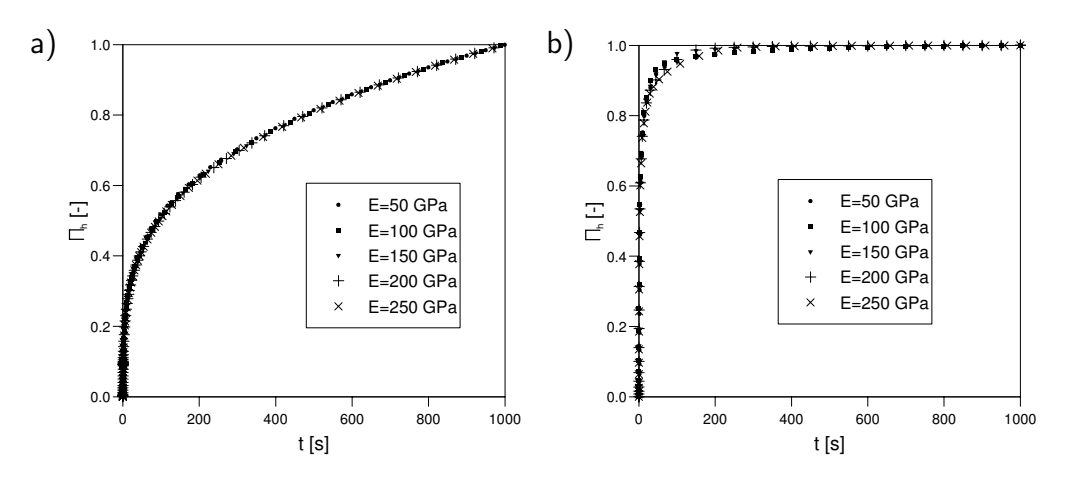

Abbildung 3.3: Auftragung der entdimensionierten Eindrucktiefe  $\Pi_h$  für a) Material A und b) Material E.

#### Einfluss der Verfestigungsart

Die isotrope Verfestigung bewirkt ein gleichmäßiges Ausdehnen der Fließfläche im Raum der Spannungsdeviatoren, während die kinematische Verfestigung verantwortlich für die Bewegung des Mittelpunktes der Fließfläche ist. Vergleicht man nun die beiden Verfestigungsarten im Falle einachsiger Zugbelastung, so sind aufgrund von Tab. 3.1 keine Unterschiede festzustellen, wenn die Materialparameter gemäß  $\gamma = \frac{3}{2}c$  sowie  $\frac{\gamma}{\beta} = \frac{3}{2}\frac{c}{b}$ gewählt werden. Dies muss jedoch bei inhomogenen Deformationen nicht der Fall sein, da die Belastung nichtradial verlaufen kann.

Beim Vergleich der Kriechkurven für rein isotrope und rein kinematische Verfestigung ergibt sich für realistisch gewählte Materialparameter jedoch annähernd gleiches Verhalten für beide Verfestigungsarten (s. Abb. 3.4a). Daher werden für die Identifikation der Viskositätsparameter keine Informationen über die Aufteilung der Verfestigung in ihren isotropen und kinematischen Anteil ben¨otigt. Auf diese Weise kann neben einer deutlichen Vereinfachung des Problems auch die Rechenzeit erheblich reduziert werden. Es ist allerdings anzumerken, dass diese Vereinfachung in Extremfällen zu Abweichungen führt. Setzt man z.B. die Fließspannung Null  $(k_0 = 0)$ , lassen sich geringfügige Unterschiede in der Kriechkurve erkennen (Abb. 3.4b).

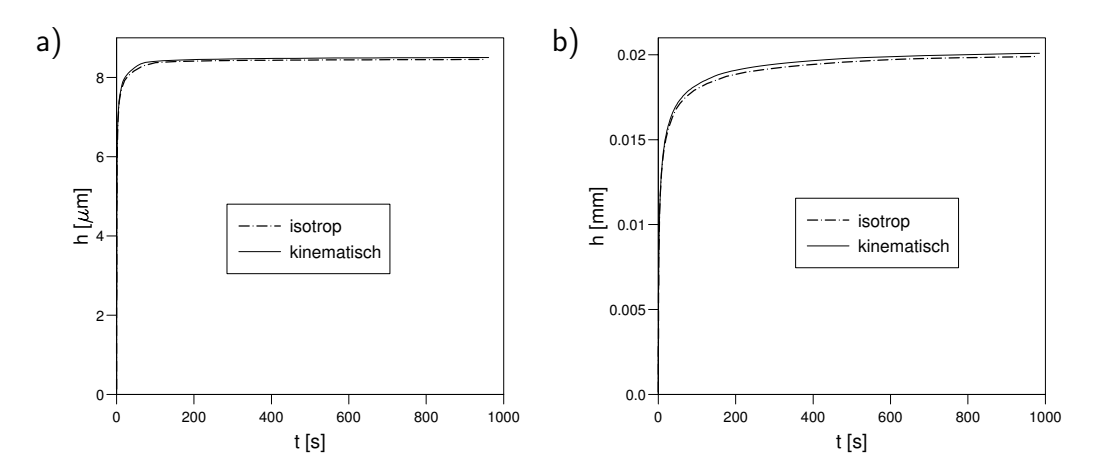

Abbildung 3.4: Vergleich der Kriechkurven für isotrope und kinematische Verfestigung am Beispiel von Material E mit den Fließspannungen a)  $k_0 = 368 MPa$  und b)  $k_0 = 0MPa$ .

## 3.3 Identifikation für die ideale Kugel

Das direkte Problem der Ermittlung einer Eindrucktiefe-Last-Trajektorie für ein Massiv-Material oder einen Schicht-Substrat-Verbund kann mit Hilfe der Finite-Elemente Methode punktweise, das heißt für einen gegebenen Satz an Materialparameter, gelöst werden. (s. Abb. 3.5, durchgezogene Linien). Das dabei verwendete Material- und FEM-Modell wurde bereits in diesem Kapitel beschrieben. Wie man das zugeordnete inverse Problem für homogenes Material, bestehend aus der Ermittlung der Materialparameter bei gegebener Eindrucktiefe-Last-Trajektorie, lösen kann, wird in diesem Abschnitt gezeigt. Im folgenden soll dieser Schritt, wie in Abb. 3.5 mit IP1 (inverses Problem) bezeichnet werden.

Das gesamte inverse Problem IP1 wurde in vier Teilprobleme aufgespalten. Im ersten

Schritt wurde der Elastizitätsmodul  $E$  identifiziert, im zweiten die Viskositätsparameter  $m, F$  und  $\eta$ . Weiter wurde der Verlauf der Spannungs-Dehnungs-Kurve ermittelt, aus dem die Fließspannung  $k_0$  bei der plastischen Dehnung  $\varepsilon_p = 0\%$  ermittelt wird. Das vierte Teilproblem besteht aus der Bestimmung der Materialparameter der nichtlinearen kinematischen Verfestigung b und c.

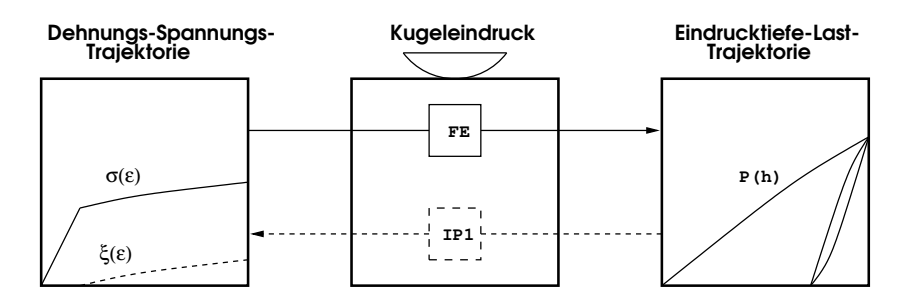

Abbildung 3.5: Direktes (FE) und inverses Problem (IP1) für den Kugeleindruck in Massiv-Material.

### 3.3.1 Erzeugung der Muster

Für die Erzeugung der Muster sind die Materialparameter sowie die aufgebrachte Maximallast und die Belastungszeit geeignet zu w¨ahlen. Die Vorgabe der Materialparameter erfolgt anhand der Kenngrößen in Tabelle 3.1 in sinnvoll gewählten Bereichen (s. Tab. 3.3). Die Anzahl der relevanten Materialparameter für die Generierung der Muster ist sechs für jedes Material  $(E, k_0, \gamma, \beta, c, b)$ . Wie bisher wird für alle Simulationen ein Kugelradius von  $R = 1$  mm angenommen.

Für die Materialparameter, welche mit einem Zufallszahlengenerator bestimmt werden, und der Eindrucktiefe  $h_0$ , die am Ende der Belastung erreicht werden soll, ist die in der Berechnung aufzubringende Maximallast festzulegen. Diese Aufgabe wird mit einem Neuronalen Netz gelöst, das mit etwa 20 vorhandenen Beispielen vorab trainiert wurde. Dabei muss der vorgegebene Wert von  $h_0$  nur in etwa erreicht werden, damit die Kriechphase in einem sinnvollen Bereich abläuft.

Insgesamt wurden 500 Parametersätze erzeugt, wobei jedoch nur für 343 konvergente Lösungen eine Eindrucktiefe-Last-Trajektorie im gewünschten Eindrucktiefenbereich erzielt werden konnten. Grund für diese geringe Ausbeute ist die Laststeuerung, die zusammen mit dem Kontaktproblem und dem stark nichtlinearen Materialverhalten zu einer erheblichen Anzahl von Iterationen auf verschiedenen Ebenen des FE-Codes führt. In vielen Fällen, besonders bei sehr duktilem Materialverhalten, kam es daher

| Kennwert               | SI-Einheit         | min            | max                                      | Verteilung |
|------------------------|--------------------|----------------|------------------------------------------|------------|
| $h_0/R$                | l-l                | 0.08           | 0.12                                     | $\ln$      |
| $t_l$                  | s                  | 20             | 100                                      | lin        |
| E                      | [GPa]              | 70             | 210                                      | lin        |
| $k_0$                  | [MPa]              | 10             | 500                                      | $\ln$      |
| $\sigma'$              | [GPa]              | 0.5            | 20                                       | lin        |
| $\sigma'^*_k$          | $\mathsf{H}$       | 0.1            | $\mathbf{1}$                             | lin        |
| $\Delta\Sigma/k_0$     | $\mathsf{L}$       | 0.2            | 5                                        | lin        |
| $\Delta\Sigma_\xi^*$   | H                  | 0.1            | 0.9                                      | lin        |
| m                      | $\left  - \right $ | $\overline{2}$ | 15                                       | $\ln$      |
| $F/(k_0+\Delta\Sigma)$ | $\vert - \vert$    |                | $2.2 \cdot 10^{-3}$ $13.1 \cdot 10^{-2}$ | $\lim$     |

Tabelle 3.3: Wertebereiche zur Auswahl der Materialparameter.

zum Abbruch der Rechnung.

### 3.3.2 Elastizitätsmodul

Bei viskoplastischem Materialverhalten ist die Ermittlung des Elastizitätsmoduls durchaus nichttrivial. Wie beim Eindruckversuch üblich, wird der reduzierte Modul  $E_r =$  $E/(1-\nu^2)$  bestimmt, wobei für alle Finite-Elemente Simulationen eine Querkontraktionszahl von  $\nu = 0.3$  gewählt wurde.

#### Eingabedefinition

Bei der Erstellung der Eingabe- und Ausgabedefinitionen stellt die Erfahrung einen wesentlichen Faktor dar. Ausgehend von den Materialgleichungen und den davon abgeleiteten Näherungslösungen können viele der Definitionen motiviert werden. Die endgültige Form ist jedoch das Ergebnis eines iterativen Prozesses, in dem oft empirische Größen hinzugefügt oder bestehende Definitionen wieder herausgenommen werden mussten. Im Folgenden werden die endgültigen Definitionen mit Hilfe der in Tabelle 2.3 angegebenen Diskretisierung der Daten dokumentiert.

Für die Eingabedefinition werden das dimensionslose Verhältnis der maximalen Eindrucktiefe zum Radius

$$
x_1 := \frac{h_t}{R},\tag{3.23}
$$

sowie ein dimensionsloses Maß für das Verhältnis der Entlastungssteifigkeit zur Härte

$$
x_2 := \frac{Sh_t}{P_t},\tag{3.24}
$$

und der Verlauf der Belastungskurve, gegeben der Information über die Verfestigung des Materials enthält

$$
x_3, \dots, x_6 := \frac{P_i^{ipol}}{P_5^{ipol}}, \quad i = 1, 2, 3, 4. \tag{3.25}
$$

Hier bezeichnet  $P_i^{ipol}$  die aufgebrachte Last, die der Eindrucktiefe

$$
\frac{h_i^{ipol}}{R} \in \{0.01, 0.02, 0.04, 0.06, 0.08\}
$$
\n(3.26)

entspricht.

#### Ausgabedefinition

Die Ausgabedefinition ist abgeleitet aus dem Modell von Oliver-Pharr (ohne Berücksichtigung von  $pile-up$  und hat sich in der Form bewährt:

$$
y_1 := \frac{2E_r a'}{S} = \frac{2E_r \sqrt{2Rh_t - h_t^2}}{S}.
$$
\n(3.27)

Der Output  $y_1$  entspricht dann dem reziproken pile-up  $1/c$ . Somit ermittelt das Netz die Größe des tatsächlichen Kondaktradius bezüglich des geometrischen Kontaktradius a'.

#### Training und Verifikation

Das Neuronale Netz besteht aus vier Schichten mit 6, 3, 2 bzw. 1 Neuronen und wurde 13000 Epochen mit 309 Muster trainiert, davon wurden 30 Mustern als Validierungsmuster ausgewählt. Die MSE-Werte gemäß 1.7 betrugen  $MSE_T = 6.56 \cdot 10^{-4}$  und  $MSE_V =$  $2.12 \cdot 10^{-4}$ . Die zugehörigen Output-Wertebereiche sowie 90%-Konfidenzintervalle sind zusammengefasst in Tabelle 3.4 auf der Seite 50 aufgeführt.

#### 3.3.3 Parameter der Viskosität

Wegen (3.15) ist das Verhältnis der Überspannungen bei Belastungs- und Kriechphasen mit Verwendung von  $(2.45)$  bis  $(2.48)$  näherungsweise gegeben mit

$$
\frac{F_{cB}}{F_l} = \left(\frac{\dot{s}_{cB}}{\dot{s}_l}\right)^{1/m}.\tag{3.28}
$$

Das bedeutet, dass der Materialparameter  $m$  für die Geschwindigkeitsabhängigkeit wärend der Belastung verantwortlich ist. Für zunehmende Werte von  $m$  nimmt die Geschwindigkeitabhängigkeit ab.

46

#### Eingabedefinition

Zur Ermittlung der Viskositätsparameter muss man neben dem Verhältnis der maximalen Eindrucktiefe zum Kugelradius

$$
x_1 := \frac{h_t}{R},\tag{3.29}
$$

und dem Verhältnis der Entlastungssteifigkeit zur Härte

$$
x_2 := \frac{Sh_t}{P_t},\tag{3.30}
$$

auch die dimensionslose Kenngröße

$$
x_3 := \frac{h_0/R}{t_0/T} \tag{3.31}
$$

eingeben, die die Belastungsgeschwindigkeit berücksichtigt. Weiterhin müssen die dimensionslosen Eindrucktiefen in der Mitte von den ersten und vierten Belastungsphasen

$$
x_4, x_5 := \frac{h_{l_{i,5}}}{h_0}, \quad i = 1, 4,
$$
\n
$$
(3.32)
$$

sowie die dimensionslosen Eindrucktiefen an den Endpunkten der Belastungskurven

$$
x_6, \dots, x_8 := \frac{h_{l_{i,10}}}{h_0}, \quad i = 1, 2, 3
$$
\n
$$
(3.33)
$$

gegeben werden. Die Verläufe der Kriechphasen werden in einer dimensionslosen Form berücksichtigt:

$$
x_9, \dots, x_{12} := \frac{h_{c_{i,10}} - h_{l_{i,10}}}{h_{c_{4,10}}}, \quad i = 1, 2, 3, 4
$$
\n
$$
(3.34)
$$

$$
x_{13}, \dots, x_{32} := \frac{h_{c_{4A,i}} - h_{l_{4,10}}}{h_{c_{4B,20}} - h_{l_{4,10}}}, \quad i = 1, 2, \dots, 20.
$$
\n
$$
(3.35)
$$

#### Ausgabedefinition

Für die Ausgabedefinition wurden analog zu Abschnitt 2.4.3 die Verhältnisse zwischen den gesuchten Größen  $F$  und  $m$  bezogen auf geeignete Schätzer benutzt:

$$
y_1 := \frac{F}{\tilde{F}},\tag{3.36}
$$

$$
y_2 := \frac{m}{\tilde{m}},\tag{3.37}
$$

wobei die Überspannung  $F$  aus

$$
F := \left(\frac{0.2\eta}{t_0}\sqrt{\frac{2h_0}{R}}\right)^{1/m} \tag{3.38}
$$

ermittelt wird. Gleichungen  $(3.36)$  und  $(3.37)$  können nach den unbekannten Materialparametern aufgelöst werden. Die verwendeten Schätzer  $\tilde{m}$  und  $\tilde{F}$  bestehen dabei aus den messbaren Größen

$$
\tilde{F} = \frac{P_t(h_t - h_0)}{2\pi k_\sigma R h_0 h_t},\tag{3.39}
$$

$$
\tilde{m} = \frac{\ln(\dot{s}_l/\dot{s}_{cB})}{\ln(F_l/F_{cB})},\tag{3.40}
$$

wobei die Dehnraten  $\dot{s}_l$ ,  $\dot{s}_{cB}$  aus (2.45) und (2.46) sowie die entsprechenden Überspannungen  $F_l, F_{cB}$  aus (2.47) und (2.48) ausgerechnet werden. Der Viskositätsparameter  $\eta$ kann mit (3.38) berechnet werden.

#### Training und Verifikation

Das Neuronale Netz besteht aus 32 Eingabeneuronen, 5 und 3 Neuronen in der ersten und zweiten verdeckten Schicht sowie zwei Ausgabeneuronen. Das Training dauerte 29000 Epochen und führte zu MSE-Werten von  $5.1 \cdot 10^{-4}$  und  $1.89 \cdot 10^{-4}$  für die Trainings- bzw. Verifikationsmuster. Die zugehörigen Output-Wertebereiche sowie 90%-Konfidenzintervalle sind in Tabelle 3.4 auf der Seite 50 aufgeführt.

#### 3.3.4 Ermittlung der Spannungs-Dehnungs-Kurve

Zur Ermittlung der Spannungs-Dehnungs-Beziehung wurden zuerst sieben Punkte festgelegt, für die die zugehörigen Spannungen zu bestimmen sind. Die plastische Dehnung in diesen Punkten beträgt

$$
\varepsilon_{p,i}[\%] \in \{0, 1, 2, 4, 8, 16, 32\}, \quad i = 1...7. \tag{3.41}
$$

Die Spannung ergibt sich nach Integration von  $(3.11)$  und  $(3.12)$  für Zugbelastung

$$
\sigma_i := k_0 + \frac{\gamma}{\beta} \left( 1 - e^{-\beta \varepsilon_{p,i}} \right) + \frac{3}{2} \frac{c}{b} \left( 1 - e^{-b \varepsilon_{p,i}} \right) + F,\tag{3.42}
$$

wobei die Überspannung F aus  $(3.38)$  bestimmt wird. Es muss darauf hingewiesen werden, dass bei der endgültigen Identifikation  $F$  zuvor mit dem Neuronalen Netz für Viskositätsparameter (Kap.  $3.3.3$ ) ermittelt wird.

48

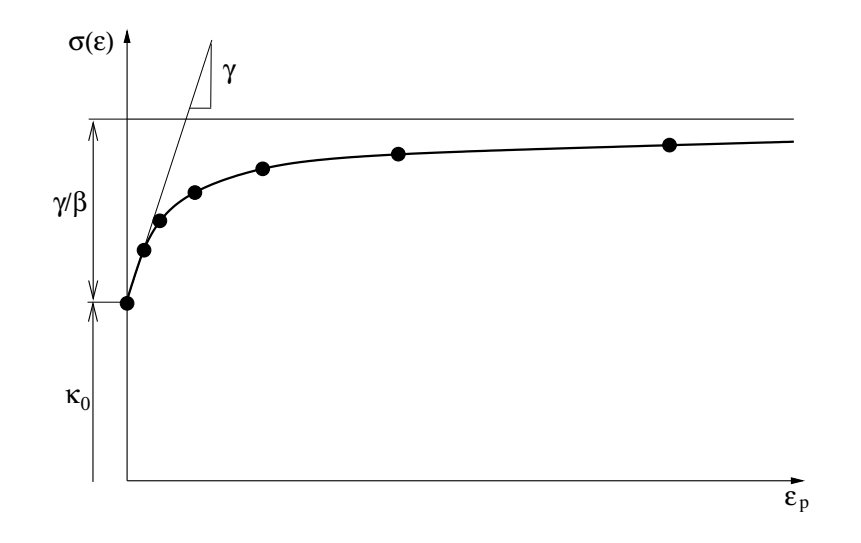

Abbildung 3.6: Identifikation der  $\sigma(\varepsilon)$ -Kurve.

Die auf diese Weise bestimmten sieben Punkte der Spannungs-Dehnungs-Beziehung werden mit bekannten Parametern der kinematischen Verfestigung mit Hilfe der Methode der konjugierten Gradienten (s. z.B. [25]) mit (3.42) angepasst, um die Materialparameter  $k_0$ ,  $\gamma$  und  $\beta$  zu ermitteln (s. Abb. 3.6).

#### Eingabedefinition

Die Eingabedefinition zur Identifikation der Spannungs-Dehnungs-Beziehung bleibt in Analogie zum Neuronalen Netz zur Bestimmung der Viskositätsparameter unverändert und ist in (3.29)-(3.35) definiert.

#### Ausgabedefinition

Die Spannung in den festgelegten Punkten wird durch nach Tabor abgeschätzten Spannung  $\tilde{\sigma}$  bei der Eindrucktiefe  $h_5^{ipol} = 0.08R$  entdimensioniert. Diese Spannung kann aus (2.2) unter Verwendung von (2.14) ausgerechnet werden. Somit ergibt sich die Ausgabedefinition in der Form

$$
y_i := \frac{\sigma_i}{\tilde{\sigma}} = \frac{\sigma_i}{\frac{P_5^{ipol}}{k_{\sigma} \pi (2Rh_5^{ipol} - (h_5^{ipol})^2)}}
$$
,  $i = 1, 2, ..., 7$ , (3.43)

wobei die Spannungen  $\sigma_i$  an der Stellen der plastischen Dehnungen (3.41) definiert sind.

#### Training und Verifikation

Das Neuronale Netz zur Ermittlung der Spannungs-Dehnungs-Kurve des homogenen Materials besitzt 17 Eingabeneuronen, zwei verdeckte Schichten mit 10 und 6 Neuronen sowie <sup>7</sup> Ausgabeneuronen. Nach <sup>15000</sup> Epochen wurden MSE-Werte von <sup>1</sup>.03·10<sup>−</sup><sup>3</sup> bzw. 1.31 ·  $10^{-3}$ für die 279 Trainings- bzw. 30 Verifikationsmuster erreicht. Die zugehörigen Output-Wertebereiche sowie 90%-Konfidenzintervalle sind zusammengefasst in Tabelle 3.4 auf der Seite 50 aufgeführt und zeigen eine sehr hohe Genauigkeit der Identifikation.

|                |       | $Min[-]$ | $\text{Max}[\cdot]$ | $err_T90\%[\%]$ | $err_V 90\%[\%]$ | Epochen |
|----------------|-------|----------|---------------------|-----------------|------------------|---------|
| E              | $y_1$ | 0.813    | 1.106               | 10.9            | 7.6              | 13000   |
| $m, \eta, F$   | $y_1$ | 0.240    | 4.342               | 9.9             | 11.9             | 29000   |
|                | $y_2$ | 0.994    | 7.075               | 13.9            | 24.9             |         |
|                | $y_1$ | 0.155    | 0.777               | 27.2            | 27.7             |         |
|                | $y_2$ | 0.431    | 0.863               | 18.0            | 21.3             |         |
|                | $y_3$ | 0.547    | 0.972               | 15.2            | 21.1             |         |
| $\sigma$       | $y_4$ | 0.618    | 1.261               | 15.3            | 16.4             | 15000   |
|                | $y_5$ | 0.618    | 1.670               | 12.4            | 12.0             |         |
|                | Y6    | 0.618    | 2.191               | 10.7            | 10.0             |         |
|                | $y_7$ | 0.618    | 2.615               | 13.7            | 12.7             |         |
|                | $y_1$ | 0.0018   | 0.659               | 15.8            | 14.6             |         |
|                | $y_2$ | 0.0034   | 0.670               | 16.2            | 18.1             |         |
| $\sigma_{\xi}$ | $y_3$ | 0.0066   | 0.676               | 16.2            | 16.5             |         |
|                | $y_4$ | 0.0124   | 0.703               | 14.7            | 16.0             | 21000   |
|                | $y_5$ | 0.0221   | 0.701               | 14.0            | 14.6             |         |
|                | $y_6$ | 0.0309   | 0.698               | 15.6            | 13.5             |         |

Tabelle 3.4: Wertebereiche der Ausgabedaten sowie 90%-Konfidenzintervalle für die Identifikation der Materialparameter eines homogenen Materials.

## 3.3.5 Identifikation der kinematischen Verfestigung

Unter der Annahme linearer kinematischer Verfestigung konnte gezeigt werden, dass aus einer Entlastung und einer anschließenden erneunten Belastung bis zur maximalen

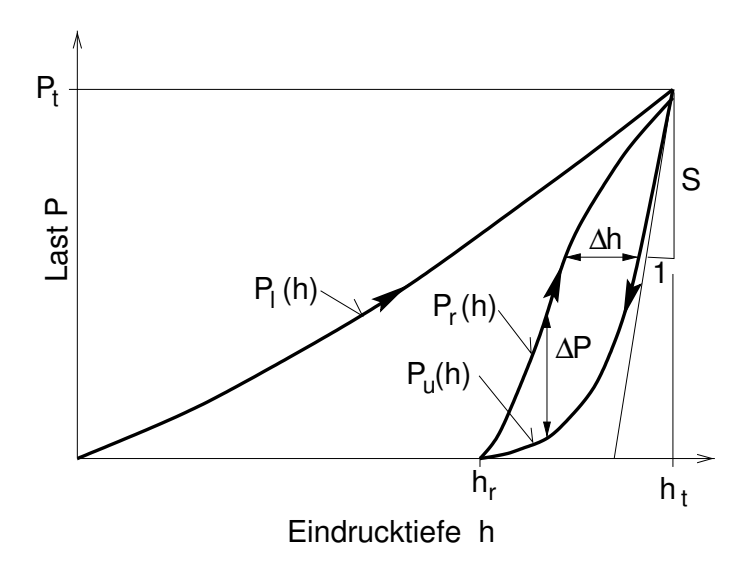

Abbildung 3.7: Charakterisierung der Hysterese aus Entlastung  $P_u(h)$  und Wiederbelastung  $P_r(h)$ : Weite  $\Delta h$  und Öffnung  $\Delta P$ .

Eindrucktiefe eine Hysterese entsteht, deren Geometrie von der Fließspannung und dem Tangentenmodul abhängt [18]. Im Weiteren ist in dieser Arbeit gezeigt worden, dass die verstärkte Rückverformung durch plastische Deformationen im unteren Bereich der Entlastung verursacht wird. Abbildung 3.7 zeigt eine Skizze einer solchen Hysterese, welche sich aus der Entlastungskurve  $P_u(h)$  und der Wiederbelastungskurve  $P_r(h)$  zusammensetzt und durch die Eckpunkte  $(h_r, 0)$  sowie  $(h_T, P_t)$  begrenzt wird. Hierbei bezeichnet  $h_t$  und  $P_t$  die maximale Eindrucktiefe und die dabei erreichte Last am Ende der Belastungsphase. Die verbleibende Eindrucktiefe nach Entlastung wird mit  $h_r$  bezeichnet. Mit diesen Größen wird eine dimensionslose Eindrucktiefe

$$
\delta^* := \frac{h - h_r}{h_t - h_r}, \quad 0 \le \delta^* \le 1
$$
\n(3.44)

sowie die dimensionslose Last

$$
P^* := \frac{P}{P_t}, \quad 0 \le P^* \le 1 \tag{3.45}
$$

eingeführt. Mit der Transformation  $h \to \delta^*, P \to P^*$  kann jede Hysterese in ein Quadrat mit den Diagonalpunkten  $(0, 0)$  und  $(1, 1)$  abgebildet werden. Somit ist es möglich, verschiedene Hysterese untereinander zu vergleichen. Die resultierenden Maße zur Beschreibung der Hysteresengeometrie werden definiert mit der dimensionslosen Offnung in Lastrichtung [20]

$$
\Delta P^* := \frac{\Delta P}{P_t}, \quad \Delta P := P_r(\delta^*) - P_u(\delta^*) \tag{3.46}
$$

und der dimensionslosen Weite in Eindrucktiefenrichtung [22]

$$
\Delta h^* := \frac{\Delta h}{h_t}, \quad \Delta h := h_u(P^*) - h_r(P^*). \tag{3.47}
$$

Der Zusammenhang zwischen der kinematischen Verfestigung und der Hysteresenöffnung wird in diesem Abschnitt mit Hilfe von Neuronalen Netzen ermittelt und experimentell verifiziert. In unserem Fall beeinflusst das viskose Verhalten die Hysteresenform an den Stellen, an denen plastische Verformungen auftreten, also bei  $P_u(\delta^*)$  im unteren und bei  $P_r(\delta^*)$  im oberen Bereich.

Der kinematische Anteil der gesamten Verfestigung  $\xi(\varepsilon_{p,i})$  wird analog zu Abschnitt 3.3.4 an festgelegten  $\varepsilon_{p,i}$  Punkten (3.41) bestimmt. Aufgrund der auf diese Weise ermittelten kinematischen Verfestigung können nun unter Verwendung der Methode der konjugierten Gradienten die Materialparameter c und b durch Fit von (3.13) für  $\varepsilon_p(s) = s$  ermittelt werden. Durch dieses indirekte Verfahren werden erhebliche Schwierigkeiten vermieden, die eine direkte Identifikation der Parameter  $c$  und  $b$  erfahrungsgemäß mit sich bringen.

#### Eingabedefinition

Für die Eingabedefinition wird das Verhältnis der maximalen Eindrucktiefe zum Kugelradius

$$
x_1 := \frac{h_t}{R},\tag{3.48}
$$

sowie das Verhältnis der Entlastungssteifigkeit zur Härte

$$
x_2 := \frac{Sh_t}{P_t},\tag{3.49}
$$

verwendet. Außerdem gibt man dem Netz die Information über die dimensionslosen Verläufe der Kriechphasen

$$
x_3, \dots, x_6 := \frac{h_{c_{i,10}} - h_{l_{i,10}}}{h_{c_{4,10}}}, \quad i = 1 \dots 4,
$$
\n(3.50)

die Druckverhältnisse in den Stützpunkten  $h_i^{ipol}$ i

$$
x_7, \dots, x_{10} := \frac{P_i^{ipol}}{2\pi Rh_i^{ipol}} \cdot \frac{2\pi Rh_5^{ipol}}{P_5^{ipol}}, \quad i = 1 \dots 4,
$$
\n(3.51)

sowie die dimensionslosen Öffnungswerte

$$
x_{11}, \dots, x_{13} := \Delta P^*(\delta_i^*), \quad \delta_i^* := \frac{i}{4}, \quad i = 1 \dots 3
$$
\n(3.52)

und die zusätzlichen Weiten der Hysterese im mittleren Bereich

$$
x_{14}, \dots, x_{16} := \Delta h^*(P_i^*), \quad P_i^* := \frac{i}{4}, \quad i = 1 \dots 3. \tag{3.53}
$$

52

#### Ausgabedefinition

Die Ausgabedefinitionen sind durch die Verhältnisse der kinematischen Verfestigung zu der gesamten Spannung gemäß  $(3.41)$ 

$$
y_1, \ldots, y_6 := \frac{\sigma_{\xi,i}}{\sigma_i} = \frac{\frac{3}{2} \frac{c}{b} \left( 1 - e^{b \varepsilon_{p,i}} \right)}{k_0 + \frac{\gamma}{\beta} \left( 1 - e^{-\beta \varepsilon_{p,i}} \right) + \frac{3}{2} \frac{c}{b} \left( 1 - e^{-b \varepsilon_{p,i}} \right) + F}, \quad i = 2 \ldots 6 \tag{3.54}
$$

an den Punkten (3.41) gegeben. Bei der plastischen Dehnung  $\varepsilon_p = 0\%$  ist die kinematische Verfestigung per Definition Null. Deswegen wurde dieser Punkt bei dem Training des Neuronalen Netzes nicht berücksichtigt.

#### Training und Verifikation

Das Neuronale Netz zur Ermittlung der kinematischen Verfestigung besteht aus 16 Eingabeneuronen, einer verdeckten Schicht mit 10 Neuronen sowie 6 Ausgabeneuronen. Die Trainingswerte für die 293 Trainings- bzw. 16 Verifikationsmuster sind in der Tabelle 3.4 auf Seite 50 aufgeführt.

### 3.3.6 Nullpunktkorrektur der experimentellen Daten

Kleine Abweichungen bei der Bestimmung des Nullpunktes der Last-Eindrucktiefe-Kurve können zu den großen Fehlern bei der Identifikation der Parameter  $k_0$  und  $\gamma$ sowie zur einer negativen Steigung zu Beginn der identifizierten Spannungs-Dehnungs-Beziehung führen. Deswegen ist eine Korrektur des Nullpunktes der experimentellen Daten, die durch Addition eines Wertes  $h<sub>z</sub>$  zu den gemessenen Wegdaten erfolgt, notwendig. Entsprechende Trainingsdaten wurden aus idealen FE-Simulationen durch hinzuaddieren eines zufällig gewählten Werts von  $h_z$  im Bereich zwischen  $-5 \cdot 10^{-3} \le h_z \le$  $5 \cdot 10^{-3}$  mm erzeugt (s. Abb. 3.8a).

#### Eingabedefinition

Zur dieser Korrektur wurde ein Neuronales Netz trainiert, das die Aufgabe hat  $h_z$  aus einer gemessenen Belastungskurve zu bestimmen. Als Inputdefinition wurden die dimensionslosen Verläufe von den Last-Eindrucktiefe-Kurven ausgewählt

$$
x_1, \dots, x_{10} := \frac{h_{l_{1,i}}}{R}, \quad i = 1, 2, \dots, 10,
$$
\n
$$
(3.55)
$$

$$
x_{11}, \dots, x_{15} := \frac{h_{l_{2,i}}}{R}, \quad i = 2, 4, \dots, 10,
$$
\n
$$
(3.56)
$$

$$
x_{16}, x_{17} := \frac{h_{l_{i,10}}}{R}, \quad i = 3, 4. \tag{3.57}
$$

#### Ausgabedefinition

Die Ausgabedefinition ist gegeben durch die dimensionslose Nullpunktkorrektur

$$
y_1 := \frac{h_z}{R}.\tag{3.58}
$$

#### Training und Verifikation

Entsprechend den Eingabe- und Ausgabedefinitionen besitzt das Neuronale Netz 17 Eingabe- und 1 Ausgabeneuronen. Es wurden zwei verdeckte Schichten mit 5 bzw. 3 Neuronen eingefügt. Die MSE-Werte betrugen nach 5000 Epochen des Trainings  $3.31 \cdot 10^{-5}$ bei 749 Trainingsmustern und  $2.98 \cdot 10^{-5}$  bei 84 Verifikationsmustern.

Abbildung 3.8b zeigt die Verteilung der absoluten Fehler bei der Identifikation von Trainings- und Verifikationsmuster, wobei die mittlere durchgezogene Linie die exakte Lösung darstellt, die zwei weiteren durchgezogenen Linien beschränken das 90% Konfidenzintervall. Validierungsmuster und Trainingsmuster zeigen eine vergleichbare Identifikationsqualität, d.h. das Netz erreicht eine sehr gute Generalisierung.

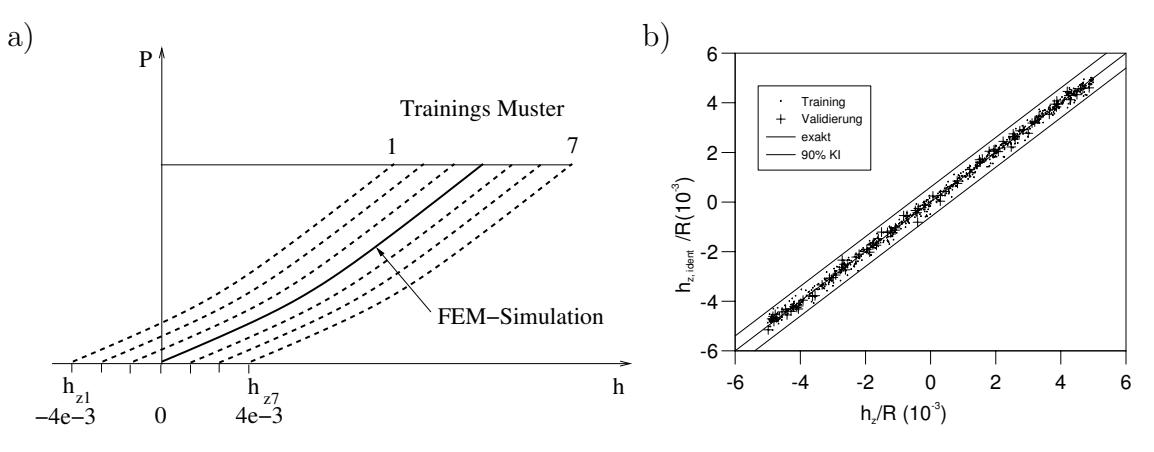

Abbildung 3.8: Nullpunktkorrektur.

#### 3.3.7 Validierung der Identifikationskette

Mit der entwickelten Methode können Beispiele ausgewertet werden, die mit zusätzlichen FEM-Simulationen generiert wurden. Die auf diese Weise identifizierten Materialparameter wurden mit exakten verglichen und zur Bestimmung der  $P(h)$ -Kurven mit FEM-Simulationen verwendet. Die dargestellten Beispiele wurden repräsentativ aus

54

dem Bereich ausgewählt, in dem die Muster für das Training erzeugt wurden. Die dabei identifizierten Materialparameter sind in Tabelle 3.5 angegeben. Generell zeigt die Tabelle eine sehr gute Übereinstimmung zwischen exakten und identifizierten Parametern. Auffällig ist, dass die Materialparameter  $\gamma$  und  $\beta$  die schlechteste Qualität aufweisen, da sie als letzte in der Kette ermittelt werden. Da jedoch die Gesamtverfestigung korrekt bestimmt wird, heißt das, dass die Anfangssteigung der isotropen Verfestigung in Form von  $\gamma$  die Größe mit der höchsten Unsicherheit ist. In Abbildung 3.9 sind die exakten sowie

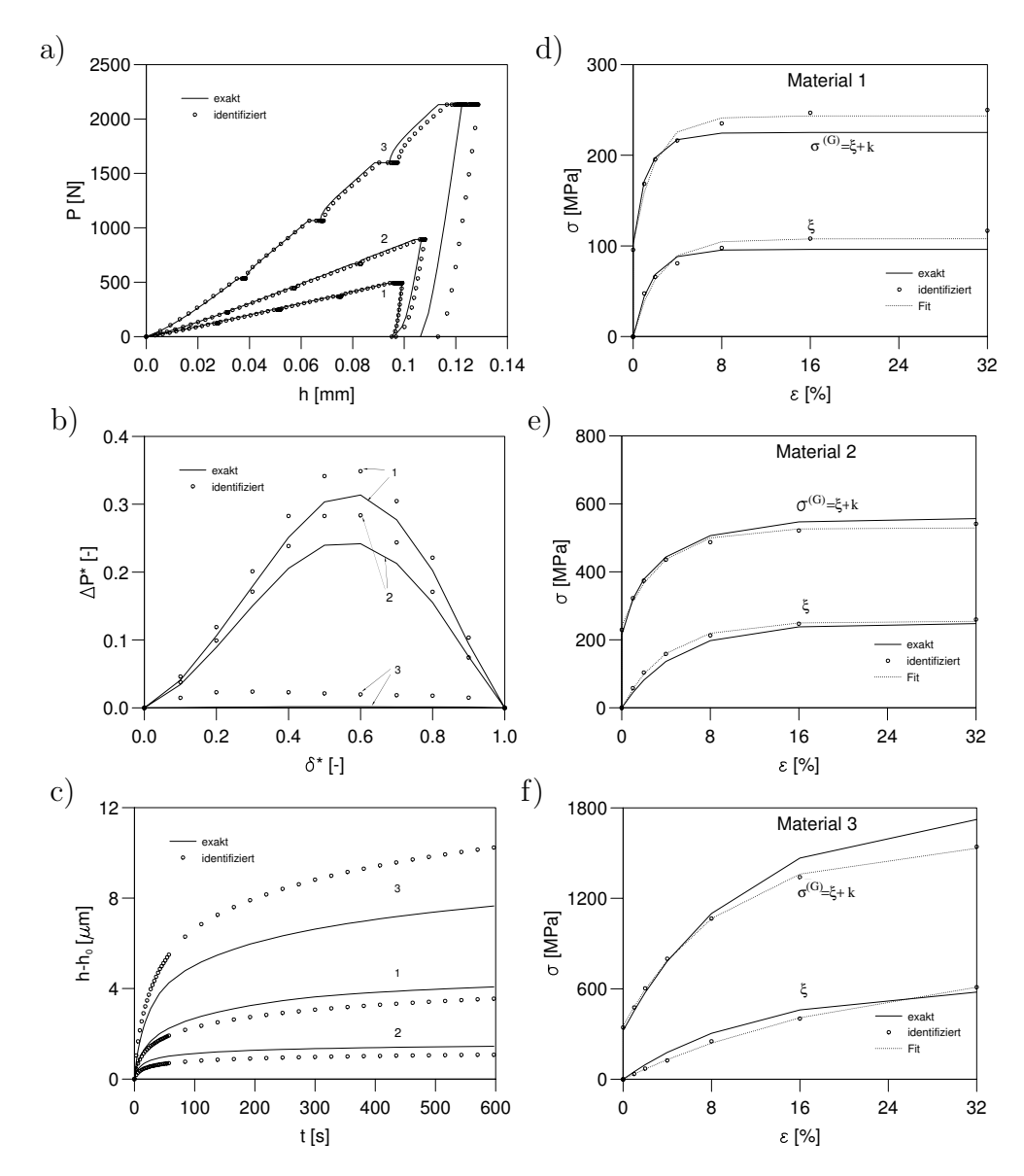

Abbildung 3.9: FEM-Validierung: a) Last-Eindrucktiefe-Kurven; b) Hysterese; c) Kriechkurven; d) e) f) exakte und identifitierte Spannungs-Dehnungs-Kurven.

die mit den identifizierten Parametern berechneten Kurven für alle drei Materialien dargestellt. Auf der linken Seite sind von oben nach unten die Last-Eindrucktiefe-Kurven sowie die Hysteresen und Kriechphasen gezeigt, auf der rechten Seite die Spannungs-Dehnungs-Kurven. Die durchgezogenen Linien zeigen die exakten Verläufe während die identifizierten Kurven durch Marker dargestellt sind. Wie aus Abb. 3.9 zu entnehmen ist, sind alle identifizierten Kurven in sehr guter Ubereinstimmung mit den exakten. Lediglich Material 3 zeigt bei der Identifikation eine etwas zu starke Kriechphase. Das Ergebnis der ermittelten Gleichgewichts-Spannungs-Dehnungs-Kurve dargestellt in Abb. 3.9f wird dadurch aber nicht negativ beeinflusst.

|                |    | $E\,$ | $k_0$ | $\gamma$ | $\beta$ | $\mathcal{C}$ | $\boldsymbol{b}$  | $\Sigma$ | m            | $\eta$               | $\,F$  |
|----------------|----|-------|-------|----------|---------|---------------|-------------------|----------|--------------|----------------------|--------|
|                |    | [GPa] | [MPa] | [GPa]    | [-]     | [GPa]         | $\left[ -\right]$ | [MPa]    | $[\hbox{-}]$ | [MPa <sup>m</sup> s] | [MPa]  |
|                | ex | 189   | 102   | 6.96     | 260     | 4.0           | 62                | 225      | 11.71        | $1.04 \cdot 10^{21}$ | 30.38  |
|                | id | 188   | 102   | 2.61     | 77      | 3.2           | 44                | 244      | 11.06        | $3.41 \cdot 10^{19}$ | 24.84  |
| $\overline{2}$ | ex | 123   | 214   | 9.75     | 103     | 3.3           | 20                | 557      | 4.21         | $4.16 \cdot 10^7$    | 9.17   |
|                | id | 123   | 241   | 1.93     | 58      | 4.2           | 25                | 529      | 5.29         | $6.09 \cdot 10^8$    | 7.89   |
| 3              | ex | 155   | 322   | 8.58     | 10      | 3.5           | 8.51              | 1798     | 8.85         | $1.01 \cdot 10^{24}$ | 202.24 |
|                | id | 157   | 353   | 9.87     | 24      | 2.4           | 4.38              | 1567     | 8.58         | $6.78 \cdot 10^{23}$ | 199.23 |

Tabelle 3.5: Exakte und Identifizierte Materialparameter für FEM-Validierungsbeispiele.

## 3.4 Experimentelle Untersuchungen

Im Rahmen einer Zusammenarbeit zwischen dem Institut für Materialforschung II (IMF II) und der Bundesanstalt für Materialforschung und -prüfung (BAM) wurden zur Verifikation der Neuronalen Netze Experimente auf Härtevergleichsplatten 402HBW, Aluminiumlegierung DurAl (Al - 95%, Cu - 4%, Mg - 1%) und Nickelbasislegierung IN738 durchgeführt und ausgewertet [31]<sup>1</sup>. Die Experimente wurden mit dem Härte-Tester ZWICK Z005, der an der BAM zur Verfügung steht, vorgenommen. Um den Effekt der Geometrieungenauigkeit des verwendeten Prüfkorpers zu minimieren, wurden alle Experimente mit einem genormten Rockwell-Prüfkorper mit dem nominellen

<sup>&</sup>lt;sup>1</sup>Die Diplomarbeit von Herrn Klötzer zu diesem Thema wurde mit dem 1. Preis der Ingenieurkammer Brandenburg ausgezeichnet

Spitzenradius von 200  $\mu$ m durchgeführt. Dabei handelt es sich um Versuche mit ausgesprochen hoher Genauigkeit. Für die oben genannten Materialien wurden Proben hergestellt und poliert. Für jeden Werkstoff wurden jeweils 5 Messungen durchgeführt und gemittelt. Da die verwendete Steuerungssoftware keine Wiederbelastung zulässt, wurden die Materialparameter unter der Annahme rein isotroper Verfestigung identifiziert. Aus den gemittelten  $P(h)$ -Kurven wurden die Materialparameter identifiziert, die in Tabelle 3.6 angegeben sind. Bezieht man die Überspannung  $F$  auf die Festigkeit  $\Sigma$  ergibt sich für HBW402 etwa 6%, für Aluminium etwa 3% und für Nickel etwa 4%. Dies bedeutet, dass alle Materialien einen etwa gleichen viskosen Anteil aufweisen. Für die Geschwindigkeitsabhängigkeit ist die Potenz m verantwortlich. Je kleiner m, desto größer ist die Geschwindigkeitsabhängigkeit bei plastischer Deformation. Aus Tabelle 3.6 folgt, dass 402HBW und Nickel etwa die gleiche, Aluminium eine größere Geschwindigkeitsabhängigkeit aufweisen.

|           | E     | $k_0$ | $\sim$ |                   |       | m  |                               | F     |
|-----------|-------|-------|--------|-------------------|-------|----|-------------------------------|-------|
|           | [GPa] | [MPa] | [GPa]  | $\lceil - \rceil$ | [MPa] |    | [MPa <sup>m</sup> s]          | [MPa] |
| HBW402    | 207   | 1000  | 8.7    | 7.8               | 2104  |    | $16.8 \mid 1.6 \cdot 10^{39}$ | 123   |
| Aluminium | 68    | 410   | 3.9    | 19.4              | 618   |    | $10.3 \mid 3.5 \cdot 10^{17}$ | 20    |
| Ni        | 210   | 888   | 11.6   | 9.5               | 2105  | 16 | $7.8 \cdot 10^{33}$           | 74    |

Tabelle 3.6: Identifizierte Materialparameter für HBW402, Aluminium und Ni.

Mit den in Tabelle 3.6 enthaltenen Materialparametern wurde für jeden Werkstoff eine FEM-Simulation durchgeführt. Der Übersichtlichkeit wegen wurden nur die so berechneten Kurven für HBW402 und Aluminium in Abb.3.10a zusammen mit den gemessenen Daten dargestellt. Für beide Werkstoffe ist eine sehr gute Übereinstimmung sowohl für das Belastungs- als auch für das Entlastungsverhalten zu erkennen. Die Abbildung 3.10b zeigt die zugeordneten ermittelten Spannungs-Dehnungs-Beziehungen. In der Tabelle 3.7 sind die in [31] aus dem Zugversuch bekannten und die aus dem Kugeleindruckversuch mit der entwickelten Methode bestimmten Kenngrößen gegenüber gestellt. Der Elastizitätsmodul E und die Fließspannung  $k_0$  konnten für die vermessenen Proben gut mit dem Verfahren bestimmt werden. Sie weichen nicht mehr als 10 Prozent vom Zugwert ab. Die Zugfestigkeit  $R_m$  (DIN EN 10002-1 [10]) in Tabelle 3.7 wurde aus dem Spannungsmaximum der Daten umgerechnet in Nennspannung und technische Dehnung ermittelt. Da die wahren Spannungs-Dehnungs-Kurven bei geringer Dehnung sehr wenig streu-

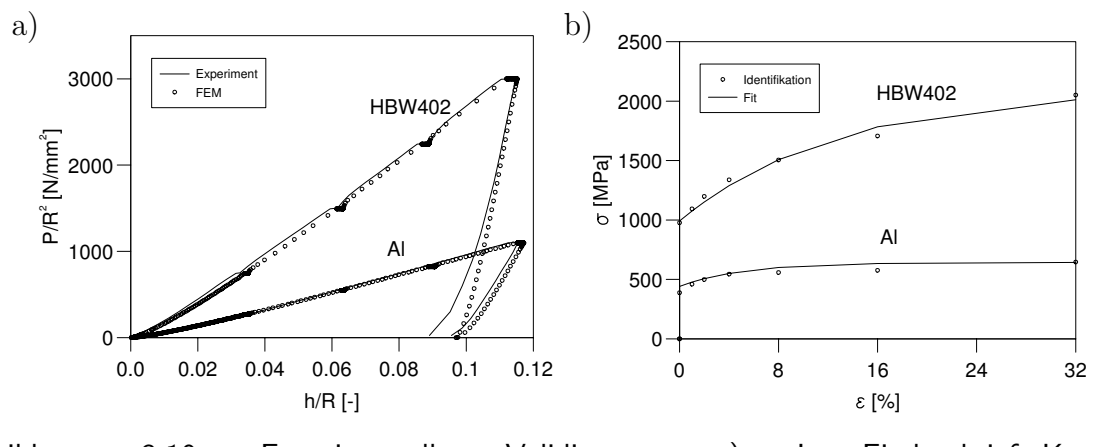

Abbildung 3.10: Experimentelle Validierung: a) Last-Eindrucktiefe-Kurven; b) Gleichgewichts-Spannungs-Dehnungs-Verlauf.

en, ist anzunehmen, dass auch die Zugfestigkeit mit dem Verfahren bestimmt werden kann. Die Abweichungen lagen für die vermessenen Proben für Elastizitätsmodul und Fließgrenze bei etwa  $\pm 10\%$ . Für eine allgemeine Abschätzung der Messunsicherheit fehlt allerdings eine ausreichende Anzahl an verschiedenen Proben, bei denen die Kenngrößen durch einen Zugversuch bestimmt wurden.

|                      |       | Zugversuch |         | Eindruckversuch |       |       |
|----------------------|-------|------------|---------|-----------------|-------|-------|
| Material             | E     | $k_0$      | $R_m$   | Е               | $k_0$ | $R_m$ |
|                      | [GPa] | MPa        | [MPa]   | [GPa]           | MPa   | [MPa] |
| DurAl                | 74    |            | 420-500 | 68.5            | 410   | 550   |
| Nickelbasislegierung | 200   | 880        | 928     | 210             | 888   | 1640  |
| 402HBW               | 208   |            |         | 207             | 1000  | 1640  |

Tabelle 3.7: Mechanische Kenngrößen aus dem Zugversuch und aus dem Eindruckversuch.

# Kapitel 4

# Elasto-plastische Materialparameter dünner Schichten mit Berkovich-Prüfkörpern

## 4.1 Die verwendete Identifikationsmethode

Dies Kapitel widmet sich der Identifikation der elasto-plastischen Eigenschaften dünner Schichten auf einem Substrat mit Hilfe der von Huber et al. entwickelten Methode [27], die ebenfalls auf Neuronalen Netzen basiert. In [27] wurden die Materialparameter von Aluminiumschichten unterschiedlicher Dicke auf Aluminium-, Glas- und Siliziumsubstrat aus Eindruckexperimenten mit einem Berkovich-Prüfkorper ermittelt. Zu diesem Zweck wurden Eindruckexperimente mit Schicht-Substrat-Verbunden und Substraten durchgeführt, um Informationen über das Verhalten beider Materialien zu gewinnen. Diese Information in Form von Härte- und Steifigkeitsverläufen  $\hat{\bar{H}}$  und  $\hat{\bar{R}}$  des Schicht-Substrat-Verbundes bezogen auf die Werte  $\bar{H}$  und  $\bar{R}$  des reinen Substrats wird dem Neuronalen Netz gegeben, das in der Lage ist, aus diesen Daten die Spannungs-Dehnungs-Kurven der Schicht und des Substrats zu bestimmen. Dabei werden die Härte und die Steifigkeit gemäß

$$
H := \frac{P}{h^2},\tag{4.1}
$$

$$
R := \frac{S}{h} \tag{4.2}
$$

definiert. Die Härte und die Steifigkeit des Schicht-Substrat-Verbundes werden durch Normieren mit der Härte und der Steifigkeit des reinen Substrates nach

$$
H^* = \frac{\hat{H}}{\bar{H}},\tag{4.3}
$$

$$
R^* = \frac{\hat{\bar{R}}}{\bar{R}}\tag{4.4}
$$

entdimensioniert und in zwölf Punkten berechnet. Diese Punkte entsprechen den Eindrucktiefen

$$
h_i^* = \frac{h_i}{d} \in \{0.1875, 0.25, 0.3125, 0.375, 0.4375, 0.5, 0.75, 1, 1.25, 1.5, 1.75, 2\},\tag{4.5}
$$

wobei  $i = 1, 2, \ldots, 12$  und d die Schichtdicke ist. Somit löst das Neuronale Netz bei der Bestimmung der mechanischen Eigenschaften der dünnen Matallschicht das folgende inverse Problem:

$$
\begin{pmatrix}\n\hat{H}/\bar{H} \\
\hat{R}/\bar{R} \\
\hat{E}_r/\hat{R} \\
\hat{k}_0/\hat{H} \\
\hat{\gamma}/\hat{H} \\
\hat{k}_{\infty}/\hat{H}\n\end{pmatrix} = f^{*-1}(H_1^*, \dots, H_{12}^*, R_1^*, \dots, R_{12}^*),
$$
\n(4.6)

wobei  $E_r$  der reduzierte Elastizitätsmodul,  $k_0$  die Fließspannung,  $k_{\infty}$  die maximale Verfestigung und  $\gamma$  der Verfestigungparameter sind. Dabei gilt der Zusammenhang

$$
k(s) = k_0 + \frac{\gamma}{\beta} \left( 1 - e^{-\beta s} \right),\tag{4.7}
$$

$$
k_{\infty} = k_0 + \frac{\gamma}{\beta} \tag{4.8}
$$

für den Verlauf der Verfestigung  $k$  in Abhängigkeit von der plastischen Bogenlänge  $s$ . Abbildung 4.1 zeigt die Skizze der gesamten Identifikation.

## 4.2 Experimentelle Untersuchungen

In [27] konnte gezeigt werden, dass der mit abnehmender Schichtdicke gemessene Anstieg der Festigkeit nicht auf Size-Effekte durch Spitzenverrundung oder Oberflächeneffekte, wie z. B. Oxidschichten, zurückzuführen ist. Die ermittelten Spannungs-Dehnungs-Kurven der Schichten sind in guter Ubereinstimmung für Si- und Glas-Substrate. Die
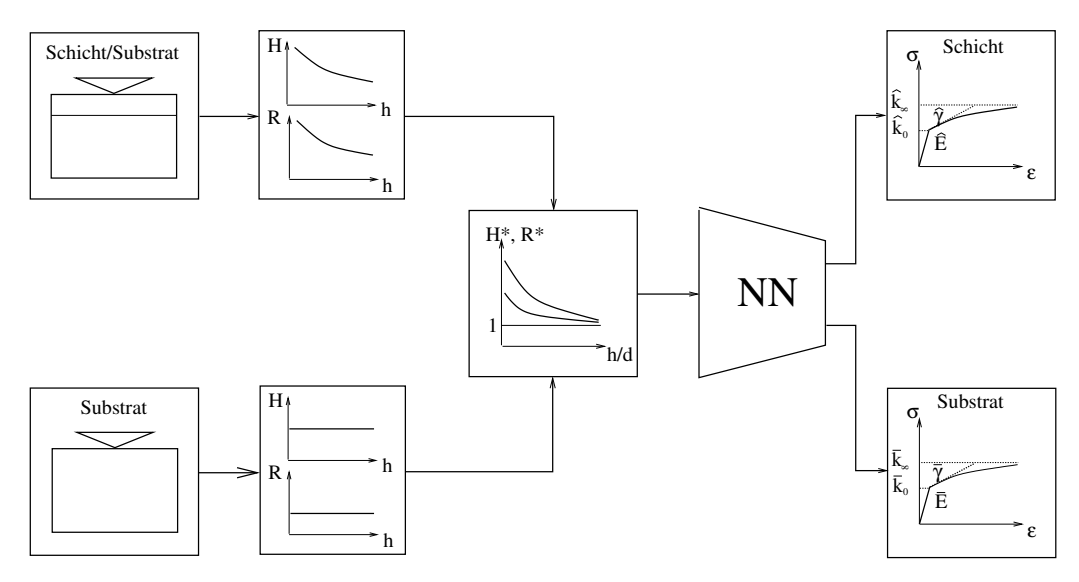

Abbildung 4.1: Bestimmung der Materialparameter nach Huber et al.

identifizierten elastischen Eigenschaften der Schicht und des Substrats stimmen mit den Literaturangaben überein.

In dieser Arbeit wurde diese Methode umfassend zur Charakterisierung von Metall-Metall-Systemen verwendet. Die erhaltenen Ergebnisse wurden als Referenzangaben für die Verifikation der in dieser Arbeit entwickelten Methode benutzt, da keine vergleichbare Methode zu Ermittlung des Materialverhaltens der dünnen Schichten vorhanden ist.

Für die durchgeführten Versuche wurden dünne Schichten aus Aluminium, Kupfer und Titan verwendet, die mit dem PVD-Verfahren (Physical Vapour Deposition) auf Substraten der gleichen Werkstoffe aufgebracht wurden. Bei diesem Verfahren wird ein Argon-Plasma im Vakuum gezündet. Über ein elektromagnetisches Feld werden die Argon-Ionen auf ein Target beschleunigt, das in diesem Anwendungsfall aus reinem Al, Cu oder Ti bestand. Beim Aufprall der Argon-Ionen auf dem Target werden einzelne Atome aus dem Target herausgeschlagen. Die herausgeschlagenen Atome fliegen dann mit hoher Geschwindigkeit auf das zu beschichtende Substrat zu, das sich gegenüber dem Target befindet. Auf der Oberfläche des Substrates lagern sich die Targetatome zu einer dünnen Schicht ab. Die dabei verwendeten Substrate wurden aus polierten Rundscheiben mit einem Durchmesser von 10-15 mm und einer Dicke von 3 mm gefertigt. Die Schichtdicke wurde mit einem Mikrointerferometer bestimmt. Hierzu wurde vor der Beschichtung ein dünner Draht quer über die zu beschichtende Probe gespannt. Während der Beschichtung kommt es somit zu einer Abschattung der Probenfläche unter dem

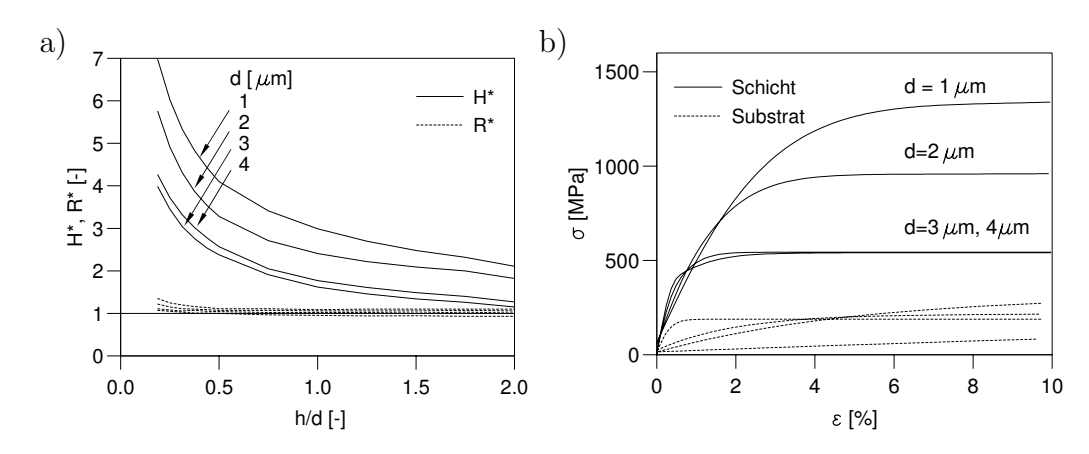

Abbildung 4.2: Bestimmung des Spannungs-Dehnungs-Verhaltens von Cu-Schichten auf Cu-Substrat.

Draht. Mit einem Mikrointerferometer konnte anschließend die Schichtdicke als Höhendifferenz zwischen der Oberfläche der Probe und der Oberfläche der Schicht gemessen werden. Somit wurden Al-, Cu- und Ti-Schichten mit Dicken 1, 2, 3 und 4  $\mu$ m auf Al-, Cu- und Ti-Substraten hergestellt, die eine Oberflächenrauhigkeit von  $R_a = 10 - 30$  nm haben. Alle Messungen wurden mit der CSM-Technik [38],[40] (Kontinuierliche Messung der Kontaktsteifigkeit) gemäß [27] bis zur maximalen Eindrucktiefe, die das Zweifache der Schichtdicke betrug, durchgeführt.

#### 4.2.1 Kupfer-Schichten

#### Cu/Cu

Abbildung 4.2 zeigt die Ergebnisse der Identifikation der Kupfer-Schichten unterschiedlicher Dicke auf Kupfer-Substrat. Im linken Bild sind die dimensionslosen Verläufe der Härte und der Steifigkeit zu sehen. Die waagerechte durchgezogene Linie repräsentiert die dimensionslose Härte und Steifigkeit des reines Substrats, die durch die Normierung immer gleich 1 sind. Man sieht, dass die Härte des Schicht-Substrat-Verbundes mit steigender Schichtdicke erheblich abnimmt, während die Steifigkeit sich kaum ändert und fast mit der Steifigkeit des reinen Substrats identisch ist. Die starke Abnahme der Härte deutet daraufhin, dass die gesputterte Schicht viel härter (die dünnste Schicht mehr als 7 mal h¨arter) als das Substrat ist. Wenn die Eindrucktiefe die zweifache Schichtdicke erreicht n¨ahert sich die H¨arte des Schicht-Substrat-Verbundes der des Substrats und der Einfluss der Schicht auf die Eigenschaften vom Verbund wird kleiner. Im Bild 4.2b sind die identifizierten Spannungs-Dehnungs-Kurven des reinen Substrats und der Schicht

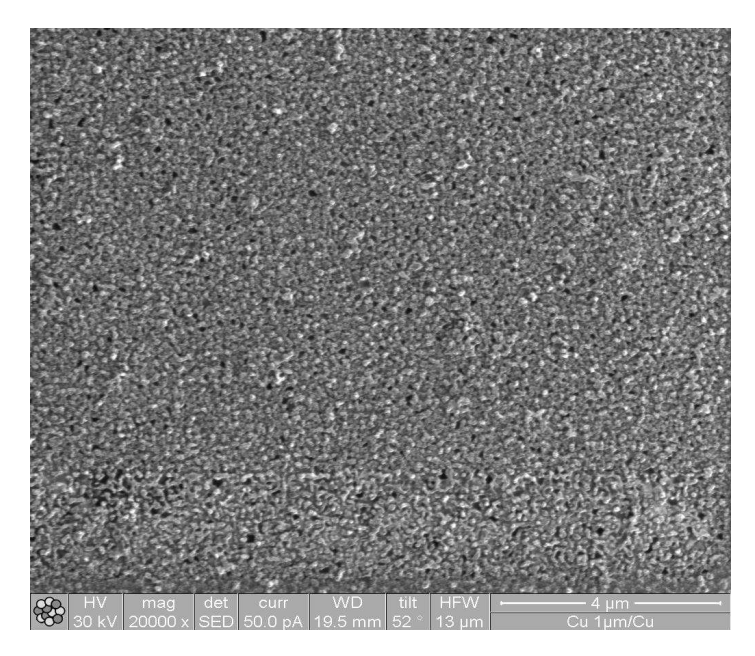

Abbildung 4.3: FIB-Aufnahme der Oberfläche der Cu-Schicht.

dargestellt. Die Spannungs-Dehnungs-Kurven für die Substrate (gestrichelte Kurven) von drei Proben zeigen annähernd gleiches Materialverhalten und deren zugeordneten  $\sigma(\varepsilon)$ -Kurven können daher als gut identifiziert angesehen werden. Die identifizierten Spannungs-Dehnungs-Kurven der Schichten zeigen eine deutliche Abnahme der maximalen Verfestigung bei steigender Schichtdicke. Für die Schichtdicken von 3 und 4  $\mu$ m wurde das gleiche Materialverhalten identifiziert, da die entsprechenden Härteverläufe nahezu gleich sind. Um die Ursache der Verfestigungabnahme bei steigender Schichtdicke näher zu untersuchen, wurde die Mikrostruktur der abgeschiedenen Cu-Schichten mit Hilfe eines FIB-Mikroskops (Focussed Ion Beam Microscope) untersucht. Im Vergleich zu einem normalen Rasterelektronenmikroskop (REM) ist hier die Elektronenquelle durch eine Gallium-Ionen-Quelle ersetzt. Mit der Elektronenquelle eines REMs werden aus den Atomen der Probe Elektronen herausgeschlagen. Diese so genannten sekundären Elektronen geben Aufschluss über die Topografie und Materialbeschaffenheit der Stelle, wo der (primäre) Elektronenstrahl auf die Probenoberfläche auftrifft. Indem dieser Strahl nun über das Probenobjekt rastert, entsteht Punkt für Punkt, Zeile für Zeile ein Gesamtbild des Probenausschnitts. Im Vergleich dazu verfügen die Gallium-Ionen im FIB gegenüber den Elektronen des REM eine um Grössenordnungen höhere Masse. Deshalb fällt die Wechselwirkung mit der Probe entsprechend stärker aus, und es kommt zu einem so genannten Channeling-Kontrast, der es erlaubt, einzelne Körner in einem

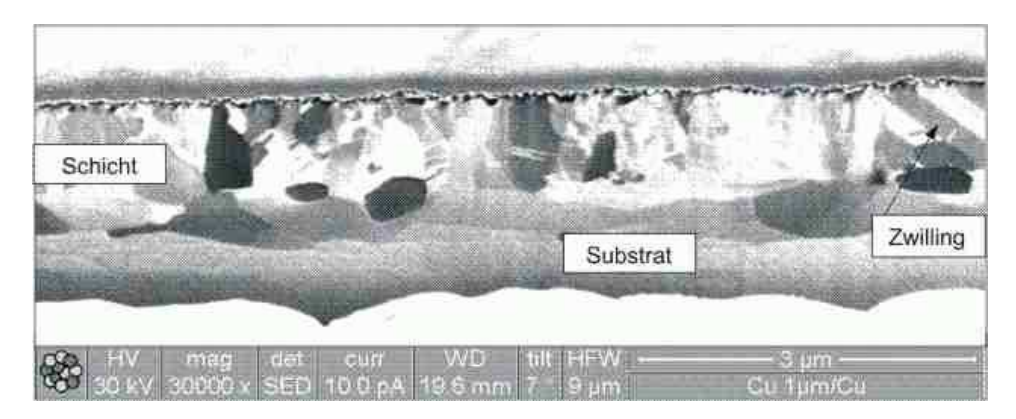

Abbildung 4.4: Querschnitt der 1  $\mu$ m dicken Cu-Schicht auf Cu-Substrat.

polykristallinen Material zu unterscheiden.

Zur Untersuchung der gesputterten Cu-Schichten wurden zuerst die Oberflächen aufgenommen und analysiert. Dabei stellte es sich heraus, dass alle Cu-Schichten eine etwa gleich rauhe poröse Oberfläche haben (s. Abb. 4.3), die weder von der Schichtdicke noch von dem Substrat abhängt. Für die Untersuchung der Mikrostruktur der Schichten wurden am FIB mit Hilfe des Ionenstrahls 3 bis 7  $\mu$ m tiefe Querschnitte gemacht. Um die Schnittkante vor Verrundung zu schützen, wurde auf die Oberfläche jeder zu untersuchenden Probe eine dünne Platin-Schicht aufgetragen. Im Bild 4.4 ist das Ergebnis der Untersuchung einer 1  $\mu$ m dicken Cu-Schicht auf Cu-Substrat zu sehen. Die Größe der stengelfömigen Körner liegt in der Größenordnung der Schichtdicke und ist deutlich kleiner als die des Substrats. Der Übergang vom Substrat zur Schicht ist sehr wellig. Die während der Beschichtung gebildeten Zwillinge sind deutlich zu erkennen. In Abbildung 4.5 ist zu sehen, dass es bei der 2  $\mu$ m dicken Schicht wesentlich mehr größere Körner in dieser Schicht gibt als in der  $1\mu$ m dicken Cu-Schicht. Daneben sind Bereiche mit deutlich kleineren Körnern zu sehen, was einem bimodalen Gefüge entspricht. Abbildung 4.6 zeigt die Mikrostruktur der 4 µm dicken Cu-Schicht auf Cu-Substrat. Hier ist die Tendenz der Zunahme der Körngrösse mit steigender Schichtdicke deutlich zu sehen. Dadurch kann man auch die Abnahme der Festigkeit erklären, die qualitativ einem Hall-Petch-Gesetz ([8], S. 189) entspricht.

#### Cu/Al

Die Cu-Schichten auf Al-Substrat zeigen ein vergleichbares Verhalten. Aus technischen Gründen stand keine 1  $\mu$ m dicke Schicht zur Verfügung. Im Bild 4.7a sieht man analog eine Abnahme der Härte mit steigender Schichtdicke. Die Härteverläufe für die 3 und 4  $\mu$ m dicken Schichten sind fast identisch, als Ergebnis folgt die gleiche Identifikation des

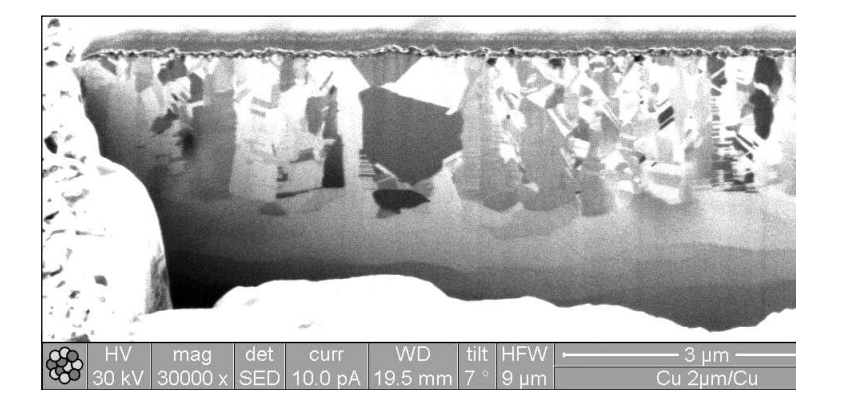

Abbildung 4.5: Querschnitt der 2  $\mu$ m dicken Cu-Schicht auf Cu-Substrat.

Spannung-Dehnung-Verhaltens (Abb. 4.7b). Die identifizierten Spannungs-Dehnungs-Kurven aller Substrate stimmen gut überein, was auf eine gute Identifikationsqualität hinweist.

Abb. 4.8 zeigt die Mikrostruktur der 2 µm dicken Cu-Schicht auf Al-Substrat. Man sieht einen deutlichen Übergang vom Substrat zur Schicht. Vergleicht man Bilder 4.8 und 4.5, stellt man fest, dass die Körner der Cu-Schicht auf dem Cu-Substrat viel kleiner als auf dem Al-Substrat sind, obwohl die Schichten während eines Sputtervorganges hergestellt wurden. Das bedeutet, dass die unterschiedlichen Substrate ein unterschiedliches Kornwachstum verursachen, das sich auf die Schichtfestigkeit auswirkt. So hat zum Beispiel die 2 µm dicke Cu-Schicht auf dem Cu-Substrat eine maximale Verfestigung von etwa 860 MPa, während die maximale Verfestigung der gleichen Schicht auf Al-Substrat nur

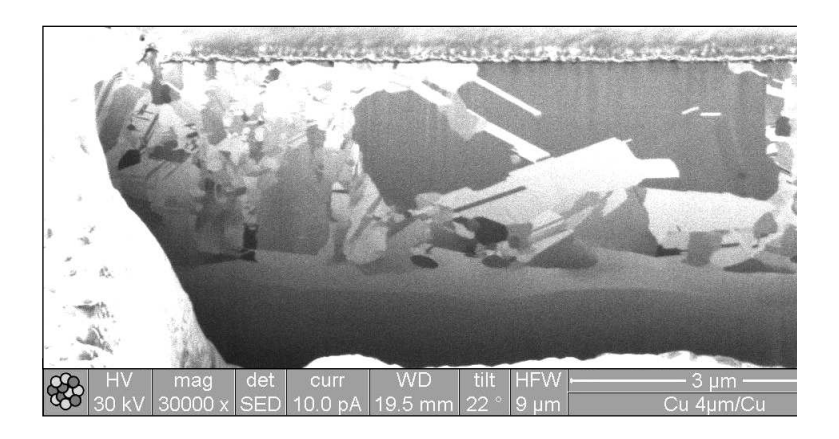

Abbildung 4.6: Querschnitt der 4  $\mu$ m dicken Cu-Schicht auf Cu-Substrat.

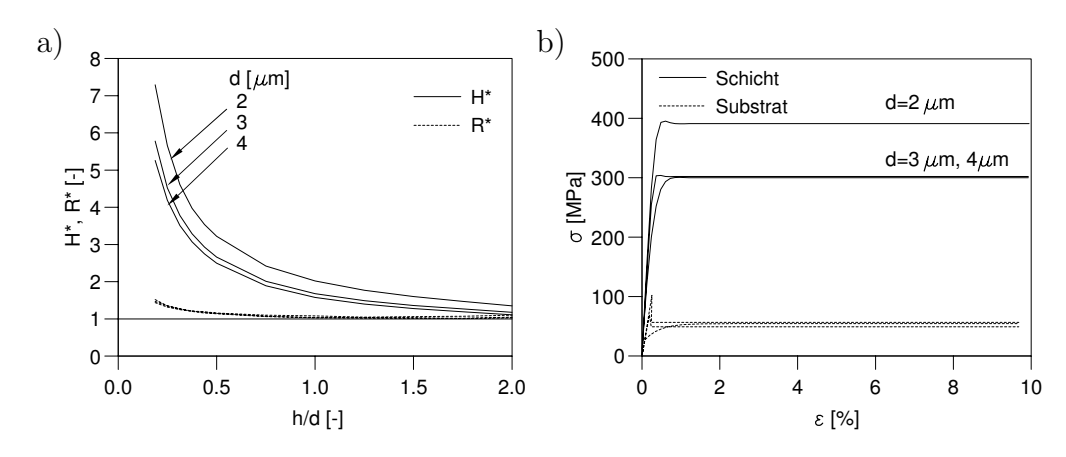

Abbildung 4.7: Bestimmung des Spannungs-Dehnungs-Verhaltens der Cu-Schichten auf Al-Substrat.

etwa 400 MPa beträgt.

#### Cu/Ti

Die Cu-Schichten auf Ti-Substrat zeigen keinen eindeutigen Härteunterschied zu dem Substrat (s. Abb. 4.9a). Die 1  $\mu$ m und 2  $\mu$ m dicken Schichten sind etwas härter, während die 4  $\mu$ m dicke Schicht weicher als das Ti-Substrat ist. Der Härteverlauf der 3  $\mu$ m dicken Cu-Schicht schneidet den Härteverlauf des Substrats, was zusätzlich auf experimentelle Ungenauigkeiten hinweist. Die Cu-Schichten haben im Mittel eine mit dem Ti-Substrat vergleichbare Härte. Dies macht die Identifikation praktisch unmöglich, da die geometrische Ähnlichkeit des Eindrucks auch bei tiefen Eindrücken erhalten bleibt und das Neuronale Netz den Einfluss des Substrats nicht deutlich genug erkennen kann. Dies zeigt sich in Bild 4.9b in Form einer großen Streuung der identifizierten Spannungs-Dehnungs-Kurven des Ti-Substrats. Abb. 4.10 zeigt den Querschnitt einer  $2 \mu m$  dicken

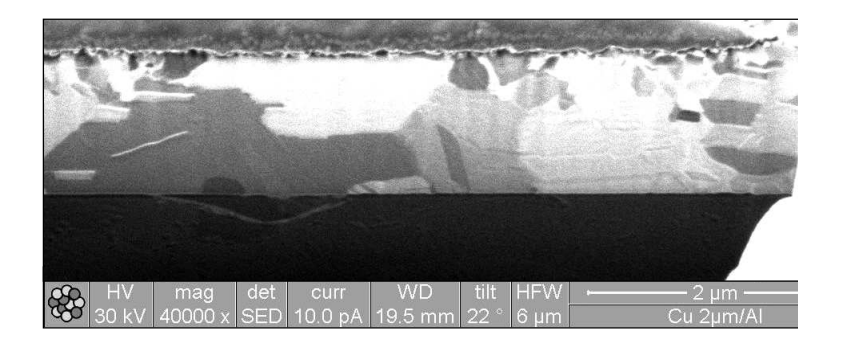

Abbildung 4.8: Querschnitt der 2  $\mu$ m dicken Cu-Schicht auf Al-Substrat.

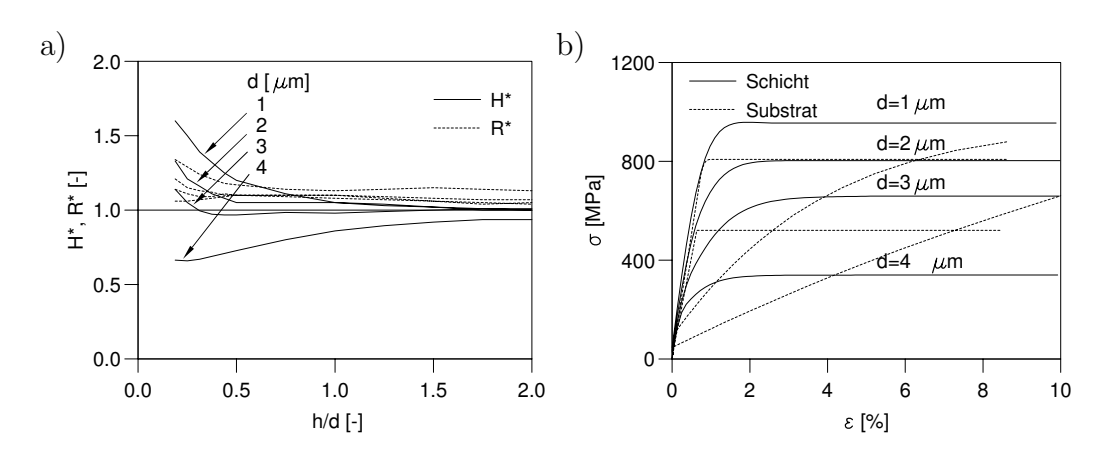

Abbildung 4.9: Bestimmung des Spannungs-Dehnungs-Verhaltens der Cu-Schichten auf Ti-Substrat.

Cu-Schicht auf dem Ti-Substrat. Hier ist eine gleichmäßige feinkörnige Mikrostruktur zu erkennen, die zu der mit massivem Ti vergleichbaren Härte führt.

### 4.2.2 Aluminium-Schichten

#### Al/Al

In Abbildung 4.11a sind die experimentell gemessenen Härteverläufe der Al-Schichten unterschiedlicher Dicke auf Al-Substrat zu sehen. Wie bei den Cu-Schichten nimmt die Härte der Al-Schichten mit steigender Schichtdicke ab. Die 4  $\mu$ m dicke Schicht nähert sich dem Härtewert des Al-Substrats, während die 1  $\mu$ m dicke Schicht im vorderen Bereich eine Härte hat, die mehr als 4 mal größer ist, als die des Substrats. Die Unterschiede sind ausreichend für eine gute Identifikation des Spannungs-Dehnungs-Verhaltens sowohl

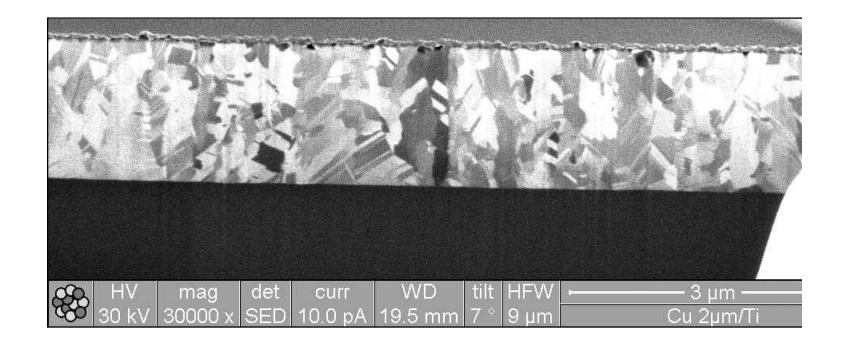

Abbildung 4.10: Querschnitt der 2  $\mu$ m dicken Cu-Schicht auf Ti-Substrat.

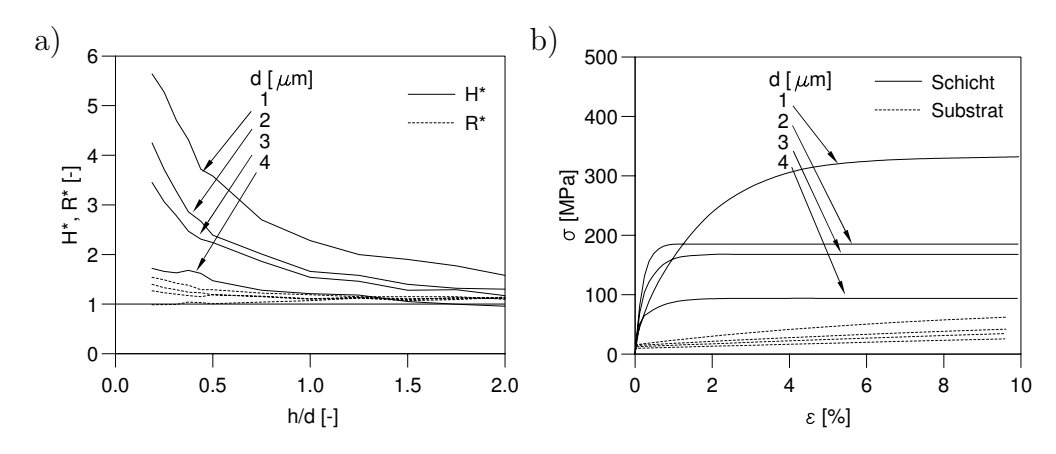

Abbildung 4.11: Bestimmung des Spannungs-Dehnungs-Verhaltens der Al-Schichten auf Al-Substrat.

für die Substrate als auch für die Schichten (s. Abb. 4.11b).

#### Al/Cu

Die Härte der Al-Schichten auf Cu-Substrat (s. Abb. 4.12a) ist etwa 2-3 mal größer, als die des Substrats. Die identifizierten  $\sigma(\varepsilon)$ -Kurven sind in Abb. 4.12b dargestellt. Hier ist die Übereinstimmung der Substrat-Spannungs-Dehnungs-Kurve nicht mehr ganz so gut, was darauf hinweist, dass die Methode bei einem Härtefaktor kleiner 2 an ihre Grenzen stößt. Hinzu kommt, dass vermutlich durch Oberflächenrauhigkeit größere Streuungen in den Härteverläufen zu sehen sind.

#### Al/Ti

Die Al-Schichten auf Ti-Substrat sind etwa 50 % weicher als das Substrat (s. Abb. 4.13a). Es wurden auch zwei unterschiedliche Steifigkeitsniveaus registriert. Analog dazu zeigte

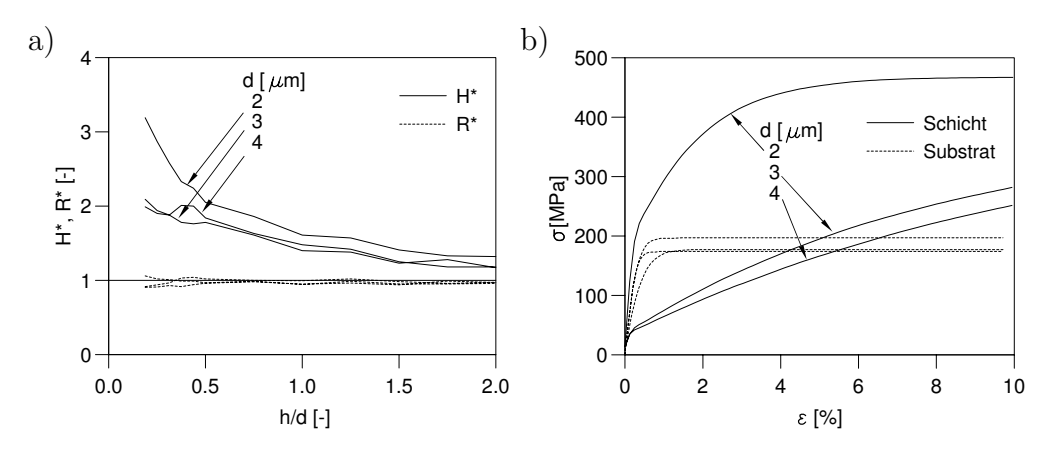

Abbildung 4.12: Bestimmung der Materialparameter der Al-Schicht auf Cu-Substrat.

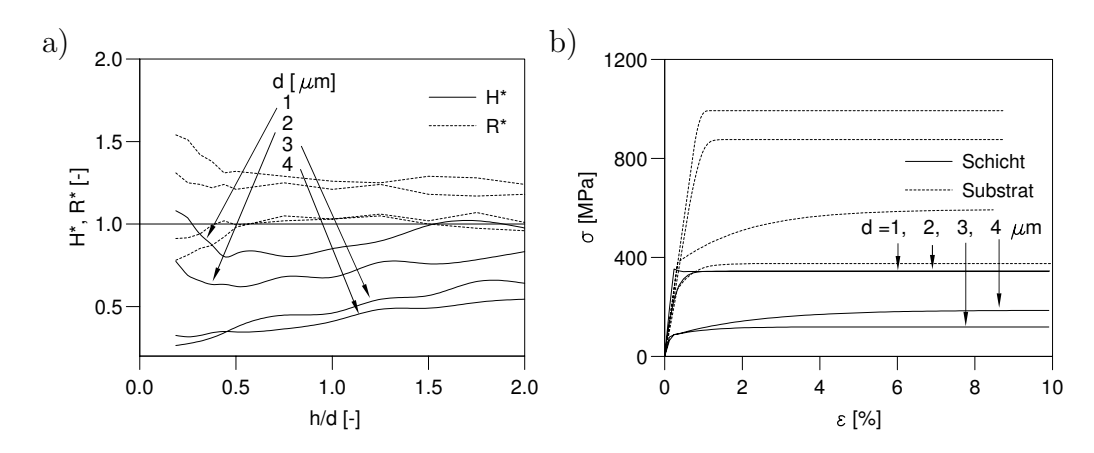

Abbildung 4.13: Bestimmung des Spannungs-Dehnungs-Verhaltens der Al-Schichten auf Ti-Substrat.

sich eine Zweiteilung der Identifikation des Spannungs-Dehnungs-Verhaltens der Substrate (s. Abb. 4.13b). Das deutet auf die verschlechterte Identifikationsqualität hin, was wiederum durch zu geringe Härteunterschiede bedingt ist. In diesem Fall verfügendie Härte- und Steifigkeitverläufe über sehr wenig Information.

#### 4.2.3 Titan-Schichten

#### Ti/Ti

Die Härteverläufe der 1  $\mu$ m und 2  $\mu$ m dicken Ti-Schichten auf dem Ti-Substrat, insbesondere bei den großen Eindrucktiefen, sind sehr ähnlich (s. Abb. 4.14a). Diese Schichten

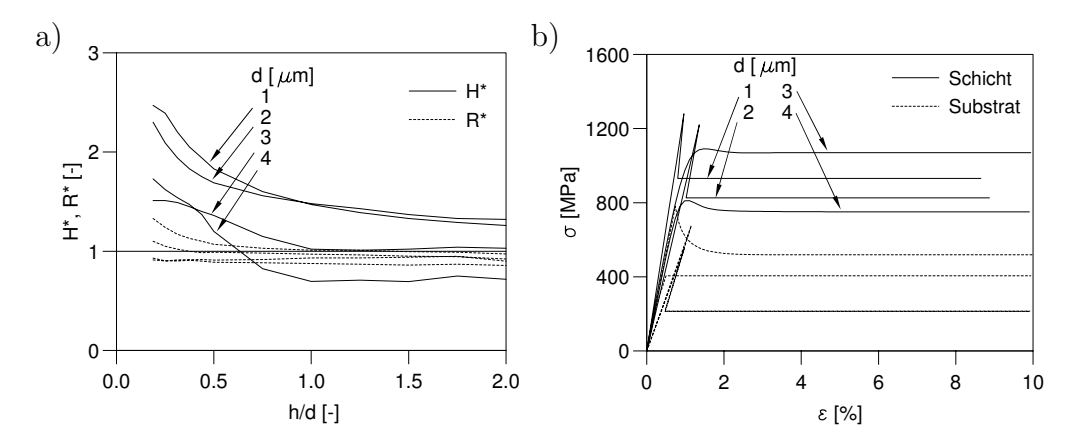

Abbildung 4.14: Bestimmung des Spannungs-Dehnungs-Verhaltens der Ti-Schichten auf Ti-Substrat.

sind wiederum weniger als 2 mal härter als Substrat. Bei der Eindrucktiefe  $h_t/d = 1$ , bei der der Ubergang von der Schicht zum Substrat erreicht wird, nähert sich der Härteverlauf dem Härtewert des Substrats. Die Härte der 4  $\mu$ m dicken Schicht ist im vorderen Bereich zunächst höher, schneidet bei  $h_t/d = 0.5$  die Härtekurve des Substrats, was auf ungenügende Genauigkeit der Messung hinweist. Entsprechend sind die Streuungen der  $\sigma(\varepsilon)$ -Kurven für das Substrat sehr hoch und die Ergebnisse in 4.14b nicht gültig.

#### Ti/Al

Die Ti-Schichten auf Al-Substrat haben eine sehr hohe Härte, die bei sehr kleinen Eindrucktiefen 8-12 mal größer als die von dem Substrat ist (s. Abb. 4.15a). Die  $\sigma(\varepsilon)$ -Kurven für die Al-Substrate sind in guter Übereinstimmung (s. Abb. 4.15b). Wie bei den anderen Materialien nimmt die Festigkeit mit steigender Schichtdicke ab. Es ist es nicht gelungen, das Spannungs-Dehnungs-Verhalten der 3 µm dicken Schicht zu bestimmen. Ti/Cu

Die Härteverläufe der Ti-Schichten auf Cu-Substrat sind in Abbildung 4.16 dargestellt. Außer der 4  $\mu$ m dicken Schicht, deren Härte sich der Härte des Substrats stark nähert, sind alle Schichten deutlich härter, als das Substrat. Die identifizierten  $\sigma(\varepsilon)$ -Kurven für die Substrate sind in einer guten Übereinstimmung. Für die 4  $\mu$ m dicke Schicht wurde die Fließgrenze h¨oher als die maximale Verfestigung identifiziert, was auf Unsicherheiten durch die starke Annäherung an die Härte des Substrats zurückzuführen ist.

## 4.3 Abschließende Bemerkungen

Die in diesem Kapitel verwendete Methode erlaubt es, das Spannungs-Dehnungs-Verhalten eines Substrats und einer auf diesem Substrat aufgebrachten dünnen Schicht zu ermitteln. Die Ermittlung erfolgt innerhalb von wenigen Sekunden anhand der aus dem Berkovich-Eindruckversuch erhaltenen Daten. Trotz der rauhen Oberflächen der untersuchten Proben war es möglich, die  $\sigma(\varepsilon)$ -Kurven der Schichten und der entsprechenden Substrate zu bestimmen, so lange ein Härteunterschied mit einem Faktor  $>2$ vorhanden ist. Dies zeigt, dass der Berkovich-Eindruckversuch und die verwendete Auswertemethode gegenüber der Rauhigkeit der Oberfläche vergleichsweise unempfindlich ist. Die erzielten Identifikationsergebnisse stimmen qualitativ mit dem Hall-Petch-Gesetz überein: die Festigkeit der Schichten nimmt mit steigender Schichtdicke ab, da auch die Körngröße mit der Schichtdicke zunimmt. Es wurde festgestellt, dass die Methode bei den Untersuchungen von Schichten und Substraten auf den Substraten etwa gleicher Härte zu unsicheren Ergebnissen führt, was jedoch erwartet werden konnte. In diesem

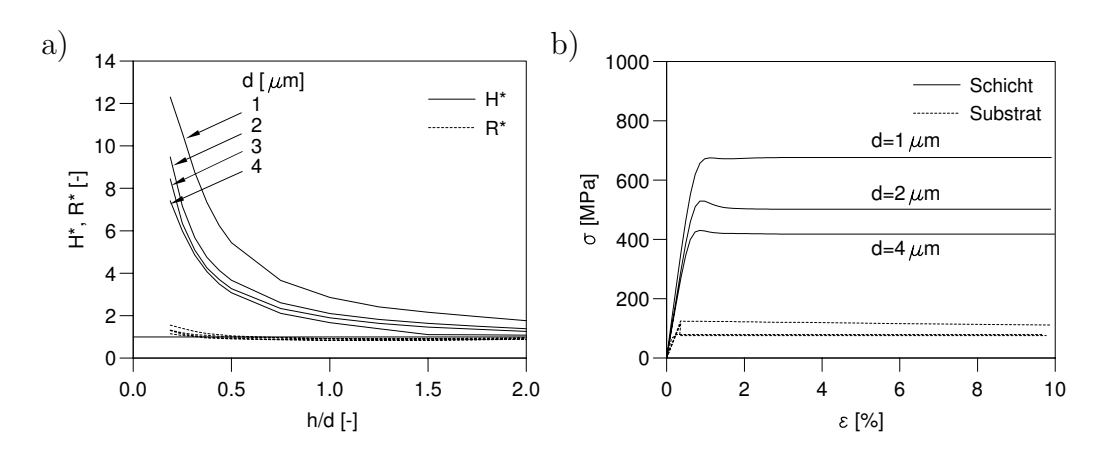

Abbildung 4.15: Bestimmung des Spannungs-Dehnungs-Verhaltens der Ti-Schichten auf Al-Substrat.

Fall ist das Neuronale Netz nicht in der Lage aufgrund mangelnder Information eindeutig die Materialparameter aus den Daten zu ermitteln.

Darüber hinaus wurde gezeigt, dass Substrate wie Al und Ti eine scharfe Grenzfläche zur Schicht aufweisen, was durch die amorphe Oxidschicht an der Substratoberfläche bewirkt wird. Dadurch ergeben sich Schichten mit sehr gleichmäßigem Gefüge. Auf Kupfer erhält man dagegen sehr inhomogene Gefüge und eine verschmierte Grenzfläche zwischen Schicht und Substrat. Diese unterschiedlichen Aufwachsbedingungen zeigen sich in Schichtfestigkeiten, die einen Unterschied von einem Faktor zwei in Abhängigkeit vom Substrat aufweisen können.

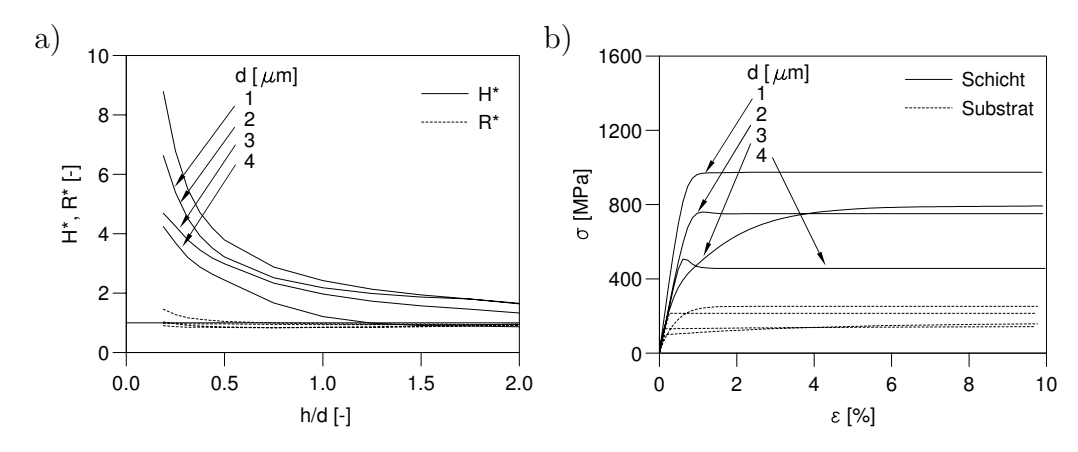

Abbildung 4.16: Bestimmung des Spannungs-Dehnungs-Verhaltens der Ti-Schichten auf Cu-Substrat.

# Kapitel 5

# Viskoplastische Materialparameter dünner Schichten mit Kugelprüfkörpern

Im vorigen Kapitel wurde gezeigt, wie die plastische Spannungs-Dehnungs-Kurve dünner Schichten mit Berkovich-Prüfkörpern identifiziert werden können. Diese Methode hat Vorteile in Einfachkeit und Robustheit, allerdings auch ihre Grenzen. Will man mehr uber den Werkstoff erfahren, zum Beispiel über viskose Eigenschaften oder kinematische Verfestigung, so ist das mit Pyramiden bislang nicht möglich, zumindest im Sinne der Identifikation von Materialparametern. Darüber hinaus lässt sich keine zuverlässige Aussage über Schichten machen, die eine mit dem Substrat vergleichbare Härte haben. In diesem Fall ist es notwendig, auf kugelförmige Prüfkörper überzugehen. Für ideale Kugeln und Plastizität wurde dieses Problem bereits in [24] gelöst. In diesem Kapitel soll die dort beschriebene Methode auf Viskoplastizität und reale Kugeln erweitert werden. Dabei kommt als besondere Schwierigkeit hinzu, dass die Belastung kraftgesteuert durchgeführt werden muss, um Kriechphasen zu erhalten. Dadurch kann im Gegensatz zu [24] nicht gewährleistet werden, dass die Belastungskurve bei einer vorgegebenen festen Eindringtiefe endet. Vielmehr muss grundsätzlich ein größerer Eindringtiefenbereich zugelassen werden, was für die Auswertung entsprechende Komplikationen nach sich zieht.

Zur Ermittlung der Schichteigenschaften mit dem Kugeleindruckexperiment ist es notwendig, die Einflüsse des sich unter der Schicht befindlichen Substrates aus der gemessenen Eindrucktiefe-Last-Trajektorie des Schicht-Substrat-Verbundes zu eliminieren. Fur ¨ die Separation der Schichteigenschaften wird eine fiktive Eindrucktiefe-Last-Trajektorie

eingeführt, die auf dem Materialverhalten eines massiven Materials mit den gleichen mechanischen Eigenschaften wie den einigen des Schichtmaterials beruht. Zur übersichtlichen Darstellung wird im folgenden die Nomenklatur, wie sie für homogenes Material in Kapitel 3 eingeführt wurde, beibehalten. Die Zuordnung der Variablen zu Schicht, Substrat und Verbund geschieht durch die an den folgenden Beispielen dargestellte Konvention:

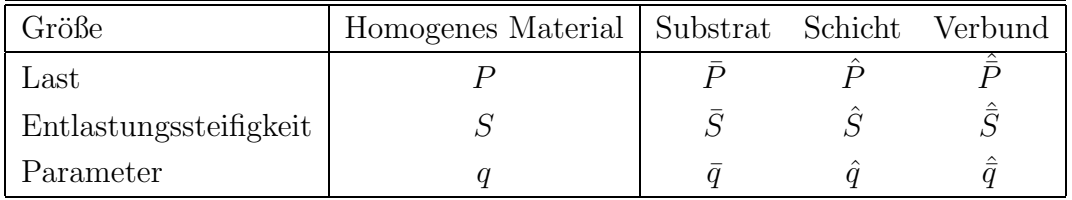

# 5.1 Die fiktive Eindrucktiefe-Last-Trajektorie der Schicht

Das direkte Problem der Ermittlung einer Eindrucktiefe-Last-Trajektorie für ein Massiv-Material oder einen Schicht-Substrat-Verbund kann bei gegebenen Materialparametern mit Hilfe der Finite-Elemente Methode punktweise gelöst werden (s. Abb. 3.5, durchgezogene Linien). Das zugeordnete inverse Problem, bestehend aus der Ermittlung der Materialparameter bei gegebener Eindrucktiefe-Last-Trajektorie wurde für homogenes Material in expliziter Form gelöst und verifiziert (s. Kapitel 3). Dieser Schritt wird in Abb. 3.5 mit IP1 (inverses Problem 1) bezeichnet.

Die Erweiterung auf die Ermittlung der Materialparameter einer Schicht auf einem Substrat ist in Abb. 1.1 in der Weise skizziert, wie es in [24] vorgeschlagen wurde. Wir setzen voraus, daß die Eindrucktiefe-Last-Trajektorie des unbeschichteten Substrats  $\bar{P}(h)$ sowie die Eindrucktiefe-Last-Trajektorie des Schicht-Substrat-Verbundes  $\hat{\bar{P}}(h)$  einfach gemessen werden können und somit bekannt sind. Für die Simulation der Schicht-Substrat-Verbunde wurde das gleiche Finite-Elemente Netz verwendet, wie es in Abbildung 3.1 zu sehen ist. Es bietet die Möglichkeit, die Schichtdicke in verschiedenen Abmessungen zu wählen. Dabei beträgt das mögliche Schichtdicken-Radien-Verhältnis  $d/R \in \{0.1, 0.2, 0.3, 0.4, 0.5\}$ . Wie bisher wird für alle Simulationen ein Kugelradius von  $R = 1$  mm angenommen.

Im weiteren ist es formal problemlos möglich, für die verwendeten Materialparame-

ter der Schicht die zugehörige Eindrucktiefe-Last-Trajektorie für ein Massiv-Material zu berechnen. Diese Eindrucktiefe-Last-Trajektorie wird im folgenden als die fiktive Eindrucktiefe-Last-Trajektorie des Schichtmaterials bezeichnet. Die Materialparameter der Schicht sind ebenfalls in der Eindrucktiefe-Last-Trajektorie des Schicht-Substrat-Verbundes  $\bar{P}(h)$ , vermischt mit den Eigenschaften des Substratmaterials, enthalten. Die Eigenschaften des Substratmaterials werden durch die zugehörige Eindrucktiefe-Last-Trajektorie  $P(h)$  vollständig repräsentiert. Das heißt, die Verbund-Trajektorie ist eine eindeutige Funktion der Trajektorien der Schicht und des Substrates

$$
\hat{\bar{P}}(h) = DP2\left[\hat{P}(h), \bar{P}(h)\right],\tag{5.1}
$$

wobei DP2 ein nichtlinearer Operator zur Lösung des vorliegenden direkten Problems darstellt. Ist es nun möglich, den Operator DP2 in der Form

$$
\hat{P}(h) = IP2 \left[ \hat{\bar{P}}(h), \bar{P}(h) \right] \tag{5.2}
$$

zu invertieren, so können die Materialparameter der Schicht durch Anwenden des inversen Operators IP1 aus  $\hat{P}(h)$  ermittelt werden (s. Abb. 6.1). Ziel ist es, im folgenden das Problem IP2 zunächst für ideale Kugeln auf viskoplastisches Verhalten und variable maximale Eindringtiefen zu erweitern. In einem anschließenden Schritt wird die Geometriekorrektur auf Schicht-Substrat-Systeme erweitert, so dass die Methode vollständig ist.

## 5.2 Generierung des inversen Operators IP2

Der inverse Operator IP2 soll mit Hilfe von Neuronalen Netzen die fiktive Eindrucktiefe-Last-Trajektorie des Schichtmaterials für gegebene Eindrucktiefe-Last-Trajektorie des unbeschichteten Substrats sowie des Schicht-Substrat-Verbundes ermitteln. Diese Aufgabe wird in vier Teilprobleme aufgespalten. Im ersten Schritt wird der Teil des Operators IP2 betrachtet, der die fiktive Belastungskurve des Schichtmaterials ermittelt (IP2a). Als zweites wird das Kriechverhalten mit dem Operator IP2b bestimmt. Die Ermittlung der Entlastungssteifigkeit des Schichtmaterials (IP2c) findet im dritten Schritt statt. Zum Schluss werden die Weiten und die Öffnungen der Hysterese des Schichtmaterials festgestellt(IP2d). Das Ergebnis der Anwendung dieser vier Operatoren dient dann zur Ermittlung der viskoplastischen Eigenschaften des Schichtmaterials mit dem Operator IP1 (s. Kap. 3).

#### 5.2.1 Belastungskurve des Schichtmaterials

Der Operator IP2a, mit dem man die fiktive Belastungskurve des Schichtmaterials ermittelt, wurde wiederum in zwei Teile IP2a-1 und IP2a-2 aufgespalten. Mit dem ersten Operator werden fünf Punkte der Belastungskurve des Schichtmaterials bestimmt, die den festen Eindrucktiefen

$$
\frac{h_i^{ipol}}{R} \in \{0.01, 0.02, 0.04, 0.06, 0.08\}, \quad i = 1, 2, 3, 4, 5 \tag{5.3}
$$

entsprechen. Dabei bezeichnet der Index ipol die an den festgelegten Eindrucktiefen interpolierten Daten. Der minimale Wert für das Ende der Belatungskurve wurde mit  $h/R = 0.08$  festgelegt. Die Muster, die diese Bedingungen nicht erfüllen, wurden im Trainingsprozess nicht berücksichtigt. Mit Hilfe von Operator IP2a-2 wird die gesamte Belastungskurve in einem frei wählbaren Bereich  $0.08 \le h_0/R \le 0.12$  aus den mit IP2a-1 erhaltenen Daten aufgebaut.

#### Operator IP2a-1

Die dimensionslose Darstellung der Eingabedaten für IP2a-1 beschränkt sich im wesentlichen auf Lastverhältnisse. Aus mehreren Möglichkeiten zeigte sich die folgende Definition des Eingabesatzes als am besten geeignet:

$$
x_1 := \frac{d}{R},\tag{5.4}
$$

$$
x_2...x_6 := \frac{\hat{\bar{P}}_l(h_i^{ipol})}{\bar{P}_l(h_i^{ipol})}, \quad i = 1, 2, 3, 4, 5,
$$
\n
$$
(5.5)
$$

$$
x_7...x_{10} := \frac{\hat{P}_l(h_i^{ipol})}{\hat{P}_l(h_5^{ipol})}, \quad i = 1, 2, 3, 4,
$$
\n
$$
(5.6)
$$

$$
x_{11}...x_{14} := \frac{\bar{P}_l(h_i^{ipol})}{\bar{P}_l(h_5^{ipol})}, \quad i = 1, 2, 3, 4,
$$
\n
$$
(5.7)
$$

$$
x_{15} := \frac{h_j^{ipol}}{R}.\tag{5.8}
$$

Die erste Gleichung gibt das Verhältnis der Schichtdicke zum Kugelradius an. Die Eingabedaten  $x_2 - x_{14}$  enthalten das Verhältnis der Belastungskurven von Verbund und Substrat sowie den dimensionslosen Verlauf der Belastungskurven selbst. Die letzte Gleichung gibt dem Neuronalen Netz eine dimensionslose Eindrucktiefe  $h_j^{ipol}$  an der Stelle, für die die zugeordnete Last bestimmt werden muss.

Es wurde eine Ausgabedefinition der Form [24]

$$
y_1 = \frac{\hat{P}_l(h_j^{ipol})}{P_l^{est}(h_j^{ipol})}
$$
\n
$$
\tag{5.9}
$$

gewählt, mit

$$
P_l^{est}(h_j^{ipol}) = \frac{2\bar{P}_l(h_j^{ipol})\hat{P}_l(h_j^{ipol})}{\bar{P}_l(h_j^{ipol}) + \hat{P}_l(h_j^{ipol})}.
$$
\n(5.10)

Die gesuchte Last  $\bar{P}_l(h^{ipol}_j)$  $j_j^{ipot}$ ) kann für gegebene  $y_1$  aus (5.9) und (5.10) ermittelt werden. Das Neuronale Netz IP2a-1 zur Ermittlung der Interpolationspunkte der fiktiven Belastungskurve der Schicht besitzt 15 Eingabeneuronen, zwei verdeckte Schichten mit 8 und 3 Neuronen und ein Ausgabeneuron. Nach 25000 Epochen wurden MSE-Werte von 2.23 ·  $10^{-5}$  bzw.  $1.28 \cdot 10^{-5}$  für die 4980 Trainings- bzw. 500 Verifikationsmuster erreicht. Die zugehörigen Output-Wertebereiche sowie 90%-Konfidenzintervalle sind in Tabelle 5.1 auf Seite 83 dargestellt.

#### Operator IP2a-2

Der Operator IP2a-2 wurde zur Ermittlung der gesamten fiktiven Belastungskurve des Schichtmaterials aus fünf Stützpunkten erzeugt. Die Eingabedaten werden definiert durch die Form der Belastungskurve:

$$
x_1...x_4 := \frac{\hat{P}_l(h_i^{ipol})}{\hat{P}_l(h_5^{ipol})}, \quad i = 1, 2, 3, 4,
$$
\n
$$
(5.11)
$$

und durch die dimensionslose Eingabe der Eindrucktiefe  $h_j$  an der Stelle, an der die Belastung bestimmt werden soll:

$$
x_5 := \frac{h_j}{R}.\tag{5.12}
$$

Als Ausgabedefinition wurde die dimensionslose Belastung ausgew¨ahlt, die der Eindrucktiefe  $h_i$  entspricht:

$$
y_1 := \frac{\hat{P}(h_j)}{\hat{P}(h_5^{ipol})}.
$$
\n(5.13)

Das Neuronale Netz zur Ermittlung der fiktiven Belastungskurve des reinen Schichtmaterials aus den mit IP2a-1 gewonnenen 5 Stützpunkten besitzt 5 Eingabe- und ein Ausgabeneuronen. Es wurden zwei verdeckte Schichten mit 4 bzw. 2 Neuronen eingefügt. Die MSE-Werte betrugen nach <sup>15000</sup> Epochen <sup>3</sup>.<sup>76</sup> · <sup>10</sup><sup>−</sup><sup>6</sup> bei <sup>39840</sup> Trainingsmustern und <sup>3</sup>.<sup>70</sup> · <sup>10</sup><sup>−</sup><sup>6</sup> bei <sup>4000</sup> Verifikationsmustern. Die weiteren Trainingswerte sind in der Tabelle 5.1 auf Seite 83 zusammen mit denen der folgenden Netze aufgeführt und zeigen eine hohe Genauigkeit.

#### 5.2.2 Entlastungssteifigkeit der Schicht

Die Eingabedefinition zur Ermittlung der Entlastungssteifigkeit der Schicht wird durch das Verhältnis der Schichtdicke zum Kugelradius

$$
x_1 := \frac{d}{R},\tag{5.14}
$$

sowie durch die Form der Belastungskurven

$$
x_2...x_6 := \frac{\hat{\bar{P}}(h_i^{ipol})}{\bar{P}(h_i^{ipol})}, \quad i = 1, 2, 3, 4, 5,
$$
\n
$$
(5.15)
$$

$$
x_7...x_{10} := \frac{\hat{P}(h_i^{ipol})}{\hat{P}(h_5^{ipol})}, \quad i = 1, 2, 3, 4,
$$
\n
$$
(5.16)
$$

$$
x_{11}...x_{14} := \frac{\bar{P}(h_i^{ipol})}{\bar{P}(h_5^{ipol})}, \quad i = 1, 2, 3, 4,
$$
\n
$$
(5.17)
$$

definiert. Weiterhin müssen die dimensionslosen Eindrucktiefen am Ende der vierten Belastungsphase gegeben werden

$$
x_{15} := \frac{\bar{h}(t_{l_{4,10}})}{R},\tag{5.18}
$$

$$
x_{16} := \frac{\hat{\bar{h}}(t_{l_{4,10}})}{\bar{h}(t_{l_{4,10}})},\tag{5.19}
$$

$$
x_{17} := \frac{\hat{h}(t_{l_{4,10}})}{\bar{h}(t_{l_{4,10}})}.\t(5.20)
$$

Das Verhältnis der maximalen Kräfte

$$
x_{18} := \log(\frac{\hat{\bar{P}}(t_{l_{4,10}})}{\bar{P}(t_{l_{4,10}})}),\tag{5.21}
$$

sowie das Steifigkeitenverhältnis

$$
x_{19} := \log \left( \frac{\frac{\hat{\bar{S}}}{\sqrt{\hat{h}(t_{l_{4,10}})}}}{\frac{\bar{S}}{\sqrt{\hat{h}(t_{l_{4,10}})}}} \right),
$$
\n(5.22)

werden in logarithmischer Form gegeben.

Als am besten geeignet hat sich die folgende Ausgabedefinition gezeigt:

$$
y_1 := \frac{\frac{1}{\hat{S}\sqrt{\frac{1}{\hat{h}(t_{l4,10})}}}}{\frac{1}{\hat{S}\sqrt{\frac{1}{\hat{h}(t_{l4,10})}}} + \frac{1}{\bar{S}\sqrt{\frac{1}{\hat{h}(t_{l4,10})}}}}.
$$
(5.23)

Entsprechend den Eingabe- und Ausgabedefinitionen besitzt das Neuronale Netz 19 Eingabe- und ein Ausgabeneuron. Es wurden zwei verdeckte Schichten mit 14 bzw. 8 Neuronen eingefügt. Das Training dauerte 7000 Epochen und führte zu MSE-Werten von 1.43 ·  $10^{-4}$  für die 996 Trainingsmuster sowie  $2.0 \cdot 10^{-4}$  für die 100 Verifikationsmuster (s. auch Tabelle 5.1 auf Seite 83).

#### 5.2.3 Kriechverhalten der Schicht

#### Operator IP2c-1

Mit dem Operator IP2c-1 werden die letzten Punkte von den ersten drei Kriechphasen, sowie die nach den ersten 100 Sekunden der vierten Kriechphase erreichte Eindrucktiefe ermittelt  $(h_{c_{i,10}})$ . Der Index j bezeichnet hierbei die j-te Kriechphase, deren maximale Eindringtiefe bestimmt werden muss. Die Eingabedaten werden in Anhang A aufgeführt. Die Ausgabedefinition wurde wie folgt definiert:

$$
y_1 := \log \left( \frac{\hat{h}_{c_{j,10}} - \hat{h}_{l_{j,10}}}{\hat{h}_{l_{j,10}}} \right). \tag{5.24}
$$

Im Zähler dieser Gleichung steht die Kriecheindrucktiefe, die nach 100 Sekunden Kriechen erreicht wird (zur Definition von  $\hat{h}_{c_{j,10}}$  s. S. 78). Im Nenner steht die maximale während der vorigen Belastungsphase erreichte Eindrucktiefe. Das Neuronale Netz besitzt 61 Eingabe- und ein Ausgabeneuron. Es wurden zwei verdeckte Schichten mit 15 bzw. 5 Neuronen eingefügt. Die MSE-Werte betrugen nach 3000 Epochen $3.41\cdot 10^{-4}$ bei <sup>3984</sup> Trainingsmustern und <sup>2</sup>.<sup>67</sup> · <sup>10</sup><sup>−</sup><sup>4</sup> bei <sup>400</sup> Verifikationsmustern (s. auch Tabelle 5.1 auf Seite 83).

#### Operator IP2c-2

Während des Kriechens ändert sich die Eindrucktiefe (s. Kapitel 2.4.1) nur zu Beginn im vorderen Bereich erheblich. Aus diesem Grund wurde die Bestimmung des Kriechverhaltens auf die Identifikation des Verlaufs der Kriechphase creepA und des letzten Punktes der Kriechphase creepB begrenzt. Mit dem Operator IP2c-2 wird der Abschnitt creepA, also der erste Teil der vierten Kriechphase, bestimmt. Die dazu verwendete Eingabedefinition ist in Anhang B aufgeführt.

Als am besten geeignet hat sich folgende Ausgabedefinition erwiesen:

$$
y_1 := \frac{\hat{h}_{c_{4A,j}} - \hat{h}_{l_{4,10}}}{\hat{h}_{c_{4,10}} - \hat{h}_{l_{4,10}}}.\tag{5.25}
$$

Entsprechend den Eingabe- und Ausgabedefinitionen besitzt das Neuronale Netz 29 Eingabe- und ein Ausgabeneuron. Es wurden zwei verdeckte Schichten mit 14 bzw. 3 Neuronen eingefügt. Die MSE-Werte betrugen nach 13000 Epochen 9.78 · 10<sup>-5</sup> bei 3770 Trainingsmustern und <sup>6</sup>.<sup>87</sup> · <sup>10</sup><sup>−</sup><sup>5</sup> bei <sup>400</sup> Verifikationsmustern (s. auch Tabelle 5.1 auf Seite 83).

#### Operator IP2c-3

Mit dem Operator IP2c-3 wird der Endpunkt des Abschnitts creepB bestimmt. Die entsprechende Eingabedefinition ist in Anhang C zu sehen.

Die folgende Ausgabedefinition wurde verwendet

$$
y_1 := \frac{\hat{h}_{c_{4B,20}} - \hat{h}_{l_{4,10}}}{\hat{h}_{c_{4,10}} - \hat{h}_{l_{4,10}}}.\tag{5.26}
$$

Entsprechend den Ein- und Ausgabedefinitionen besitzt das Neuronale Netz 26 Eingabeund ein Ausgabeneuron. Es wurden zwei verdeckte Schichten mit 8 bzw. 3 Neuronen eingefügt. Das Training dauerte 15000 Epochen und führte zu MSE-Werten von  $1.64 \cdot$ 10<sup>-5</sup> für die Trainingsmuster sowie 2.20·10<sup>-5</sup> für die Verifikationsmuster (s. auch Tabelle 5.1 auf Seite 83).

Auf diese Weise wurden die Belastungskurve, die Kriechkurve und die Entlastungssteifigkeit des Schichtsmaterials mit Hilfe von fünf Neuronalen Netzen ermittelt. Die entsprechenden Kurven für die FEM-Verifikation dieser Methode sind in Abbildung 5.1 zu sehen. Die identifizierten Kriechkurven sind nur an den Stellen geplottet, an denen die Neuronalen Netze Werte ermitteln. In Abb. 5.1 sind identifizierten  $P(h)$ -Kurven dargestellt, die durchgehend gute Qualität aufweisen, das heißt, das Verhalten der Be- und

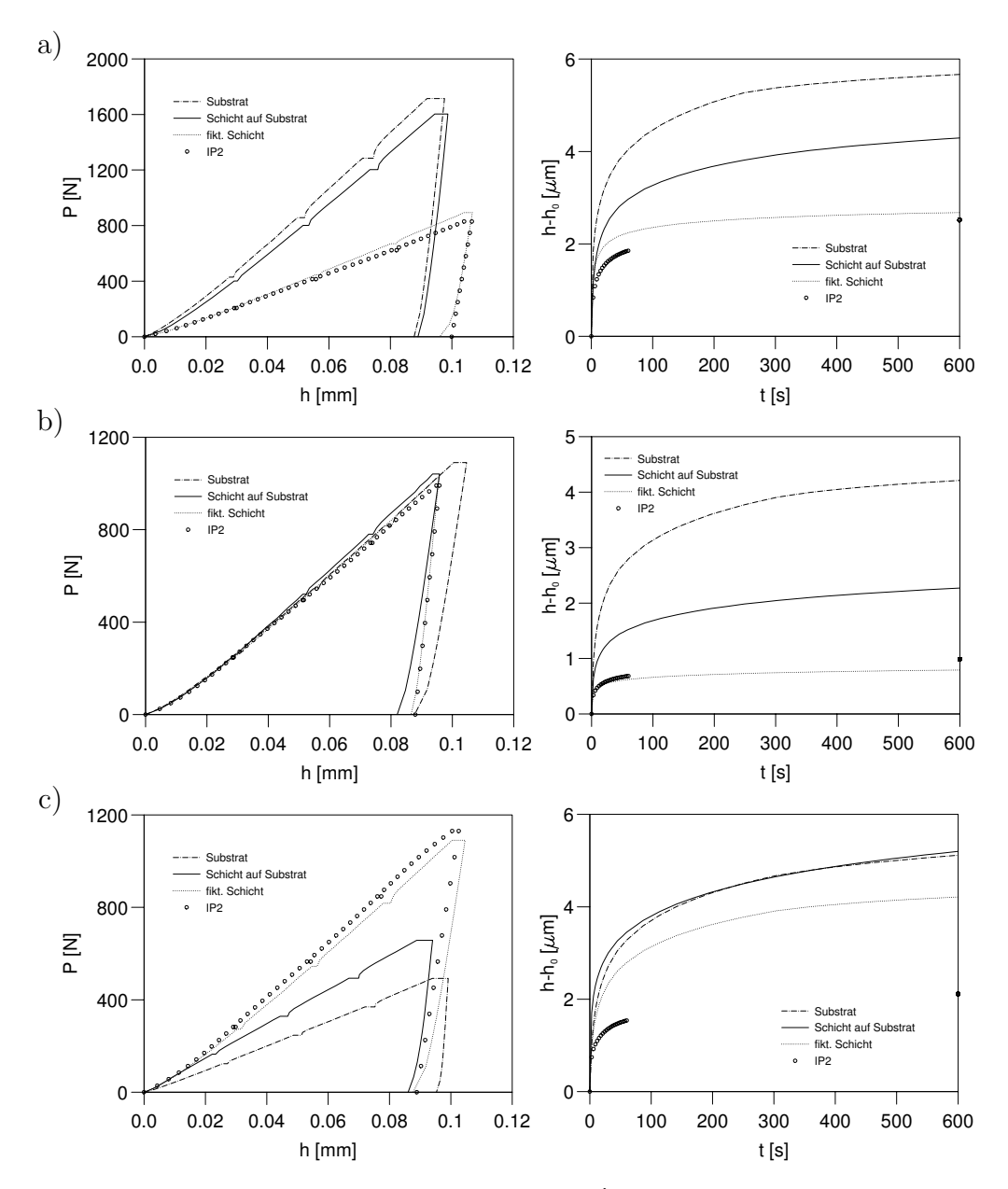

Abbildung 5.1: FEM-Verifikation des Operators IP2: a) weiche Schicht auf hartem Substrat; b) Schicht und Substrat etwa gleicher Härte; c) harte Schicht auf weichem Substrat.

Entlastungskurven des fiktiven Schichtmaterials wird sehr gut bestimmt. Das Bild zeigt auch, dass die Identifikation der Kriechkurve (rechts) für Schicht-Substrat-Verbunde der Kombination weich/hart und etwa gleich hart gut funktioniert. Grundsätzlich steigt der Schwierigkeitsgrad der Identifikation aber mit zunehmender Härte der Schicht, da die Substrateffekte damit an Bedeutung gewinnen. Dies ist z.B. an der Kriechkurve im Bild 5.1c zu sehen, die für die Kombination hart/weich nicht gut identifiziert wird.

#### 5.2.4 Schicht-Hysterese (IP2d)

Die dimensionslose Hysterese beinhaltet hauptsächlich Effekte der kinematischen Verfestigung, sie wird aber auch durch die isotrope Verfestigung und die elastischen Eigenschaften beeinflusst (s. Kap. 3). Aus diesem Grund müssen zur Ermittlung der Hysterese der Schicht die Daten der Belastungskurven, der Entlastungssteifigkeit sowie der Hysteresen von Verbund und reinem Substrat verwendet werden. Die Eingabedaten für das Neuronale Netz zur Ermittlung der fiktiven Hysterese des reinen Schichtmaterials sind in Anhang D aufgeführt.

Die Ausgabe ist gegeben durch die dimensionslosen Öffnungen der fiktiven Schicht-Hysteresen

$$
y_1...y_3 := \frac{\Delta \hat{P}_i}{\hat{P}_{c_{4B,20}}}, \quad i = 2, 5, 8,
$$
\n
$$
(5.27)
$$

sowie dessen Weiten

$$
y_4...y_6 := \frac{\Delta \hat{h}_i}{\hat{h}_{c_{4B,20}}}, \quad i = 2, 5, 8. \tag{5.28}
$$

Mit Hilfe dieses Neuronalen Netzes kann man nun die Hysteresegeometrie des reinen Schichtmaterials ermitteln. Auf der linken Seite von Abbildung 5.2 sind die aus FEM-Beispiele identifizierten Hystereseverläufe dargestellt. Dabei wurden die gleichen FEM-Beispielen ausgewertet, wie in Bild 5.1. Man sieht, dass bei der deutlich ausgeprägten Hysterese (Abb. 5.2a) die Identifikationsqualität recht gut ist, während bei sehr kleinen (Abb. 5.2b-c) Hysteresen eine ungenaue Identifikation der kinematischen Verfestigung zu sehen ist und die darüberhinaus von der Schichtdicke beeinflusst wird.

In Abbildung 5.3 ist gezeigt, wie sich die Identifikationsqualität mit der Schichtdicke ändert. Für die Demonstration dieser Abhängigkeit wurde ein FEM-Beispiel mit weicher Schicht auf hartem Substrat ausgewählt. Man sieht, dass sich die  $P(h)$ -Kurven für den Schicht-Substrat-Verbund mit abnehmender Schichtdicke in Richtung P(h)-Kurven des

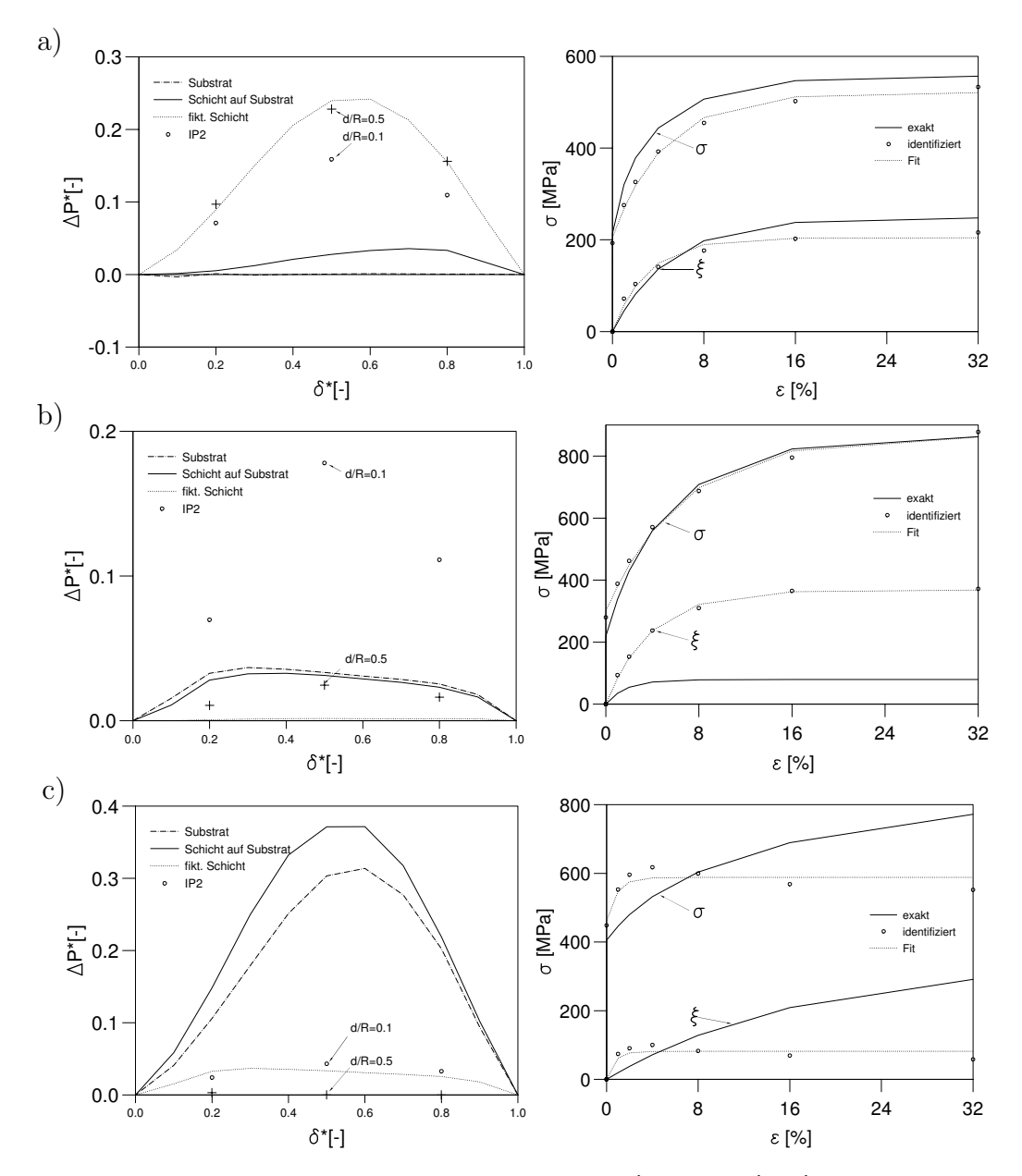

Abbildung 5.2: FEM-Verifikation des Operators IP2d (Hysterese): a) weiche Schicht auf hartem Substrat; b) Schicht und Substrat etwa gleicher Härte; c) harte Schicht auf weichem Substrat.

Substrats bewegen. Bei der Bestimmung der Belastungskurve und der Entlastungssteifigkeit (s. Abb. 5.3a) sowie des Kriechverhaltens (s. Abb. 5.3b) des reinen Schichtmaterials zeigt die dünnste Schicht die maximale Abweichung vom exakten Verlauf, während die dickeren Schichten eine gute Identifikationsqualität aufweisen. Bei dem gewählten Beispiel in Abb. 5.3c handelt es sich um ein Schichtmaterial mit verschwindender Hysterese. Das Beispiel soll demonstrieren, dass das Neuronale Netz auch für die Werkstoffe entsprechend korrekt arbeitet, das heißt, Fälle mit reiner isotroper Verfestigung richtig identifiziert (s. Abb. 5.3c). Der Übersichtlichkeit wegen wurde die vernachlässigbar kleine kinematische Verfestigung im Bild 5.3d nicht dargestellt. In diesem Diagramm ist aber deutlich zu sehen, dass bei den Verhältnissen  $d/R = 0.3 - 0.5$  die Identifikation der Spannungs-Dehnungs-Kurve recht gut ist, während sich für die  $d/R = 0.1 - 0.2$ eine grosse Abweichung vom exakten Verlauf zeigt. Dies bestätigt die Aussage, dass die Identifikationqualität für dickere Schichten besser ist, das heißt, das Verhältnis von Schichtdicke zu Kugelradius  $d/R > 0.2$  gewählt werden sollte.

| <b>NN</b> | Output | $Min[-]$                         | $Max[-]$             | $MSET$ [-]           | $MSEV[-]$            | $err_T90\%$ [%] | $err_V 90\%[\%]$ | Epochen |
|-----------|--------|----------------------------------|----------------------|----------------------|----------------------|-----------------|------------------|---------|
| $IP2a-1$  | $y_1$  | 0.535                            | 2.985                | $2.23 \cdot 10^{-4}$ | $1.28 \cdot 10^{-5}$ | 2.9             | 2.4              | 25000   |
| $IP2a-2$  |        | 0.025                            | 1.59                 | $3.67 \cdot 10^{-6}$ | $3.70 \cdot 10^{-6}$ | 0.6             | 0.6              | 15000   |
| IP2b      |        | 0.27                             | 0.96                 | $1.43 \cdot 10^{-4}$ | $2.00 \cdot 10^{-4}$ | 6.8             | $6.4\,$          | 7000    |
| $IP2c-1$  |        | $-6.64$                          | $-1.58$              | $3.41 \cdot 10^{-4}$ | $2.67 \cdot 10^{-4}$ | 8.1             | 7.0              | 3000    |
| $IP2c-2$  |        | 0.19                             | 0.99                 | $2.61 \cdot 10^{-4}$ | $2.12 \cdot 10^{-4}$ | 6.7             | 5.2              | 13000   |
| $IP2c-3$  |        | 1.01                             | 1.45                 | $2.20 \cdot 10^{-4}$ | $2.03 \cdot 10^{-4}$ | 6.6             | 6.9              | 13000   |
| IP2d      | $y_1$  | $7.34 \cdot 10^{-4}$             | $6.44 \cdot 10^{-1}$ | $5.34 \cdot 10^{-4}$ | $1.03 \cdot 10^{-3}$ | 17.6            | 21.7             | 15000   |
|           | $y_2$  | $2.08 \cdot 10^{-4}$             | $5.09 \cdot 10^{-1}$ |                      |                      | 15.5            | 21.6             |         |
|           | $y_3$  | $-1.17 \cdot \overline{10^{-3}}$ | $5.05 \cdot 10^{-1}$ |                      |                      | 10.5            | 12.6             |         |
|           | $y_4$  | $4.40 \cdot 10^{-5}$             | $6.39 \cdot 10^{-2}$ |                      |                      | 14.3            | 19.8             |         |
|           | $y_5$  | $1.00 \cdot 10^{-5}$             | $3.00 \cdot 10^{-2}$ |                      |                      | 17.2            | 22.3             |         |
|           | $y_6$  | $2.50 \cdot 10^{-5}$             | $6.13 \cdot 10^{-2}$ |                      |                      | 15.1            | 21.2             |         |

Tabelle 5.1: Trainingsparameter der Neuronalen Netze.

### 5.3 Abschließende Bemerkungen

In diesem Kapitel wurde gezeigt, wie die mechanischen Eigenschaften einer dünnen Schicht in Form der fiktiven Eindrucktiefe-Last-Trajektorie und die visko-plastischen Materialparameter mit Hilfe von der in Kapitel 3 für ein homogenes Material entwickelten Methode ermittelt werden können. Die dafür entwickelte Methode wurde mit FEM- Beispielen verifiziert. Dabei stellte sich eine gute Identifikationsqualität heraus. Es ist allerdings anzumerken, dass die Anwendung der entwickelten Methoden in Bereichen von einigen Mikrometern durch die Abweichung der Prüfkörpergeometrie von der idealen Form verfälscht wird. Im nächsten Kapitel wird gezeigt, wie dieses Problem mit Hilfe von Neuronalen Netze behoben werden kann.

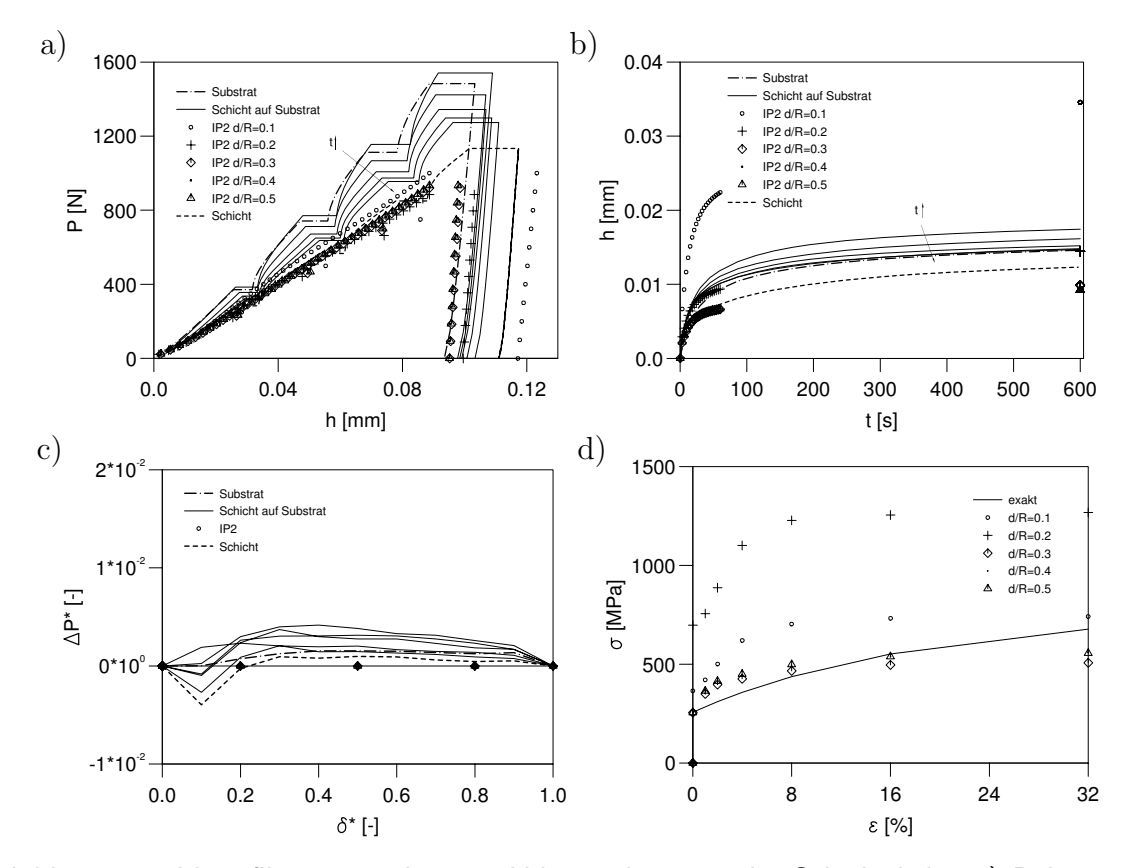

Abbildung 5.3: Identifikationsqualität in Abhängigkeit von der Schichtdicke: a) Belastungskurven; b) Kriechverhalten; c) Hysteresen; d) Spannungs-Dehnungs-Verhalten.

# Kapitel 6

# Korrekturmethode für nichtideale Kugelprüfkörper

Die Verwendung von Kugelprüfkörpern mit Mikroabmessungen ist mit dem Problem behaftet, dass die Kugelform in diesen Dimensionen nicht ideal herstellbar ist. Ohne eine entsprechende Korrekturmethode werden so abhängig vom verwendeten Prüfkörper in systematischer Weise falsche Materialparameter ermittelt.

Ziel dieses Abschnitts ist es, die mit dem realen (mehr oder weniger nichtidealen) Prüfkörper gemessene Last-Eindrucktiefe-Kurve in eine zugeordnete ideale Kurve zu überführen. Diese ideale Kurve soll demselben Werkstoff entsprechen, ist aber derart korrigiert, als hätte man den Werkstoff mit einer idealen Kugel geprüft. Damit können die in den vorangegangenen Kapiteln entwickelten Verfahren direkt angewendet werden. Hierbei muss jeweils für Massiv-Material und Schicht-Substrat-Verbunde eine eigene Korrektur entwickelt werden (s. Abb. 6.1)

### 6.1 Reale Prüfkörpergeometrie

Die Geometrie der verfügbaren Prüfkörper mit den nominellen Spitzenradien von 1, 2, 5 und 10  $\mu$ m wurden im Rahmen einer Kooperation mit der IAVF Antriebstechnik AG mit einem AFM (Atomic Force Microscope) vermessen [47]. Alle Messungen wurden im closed-loop-Betrieb mit konstanter Kraft durchgeführt. Aus den Querschnittsflächen senkrecht zur Prüfkörperachse konnte die reale Flächenfunktion  $\tilde{A}$  in Abhängigkeit von der Koordinate  $z$  bestimmt werden, wobei an der Spitze  $z = 0$  gilt. Die 3D-Bilder sowie die zugehörigen Flächenfunktionen für die vier Prüfkörper sind in Abb. 6.2 dargestellt. Die Bezeichnung der untersuchten Prüfkörper  $xpR-N$  ergibt sich aus dem Typ des ver-

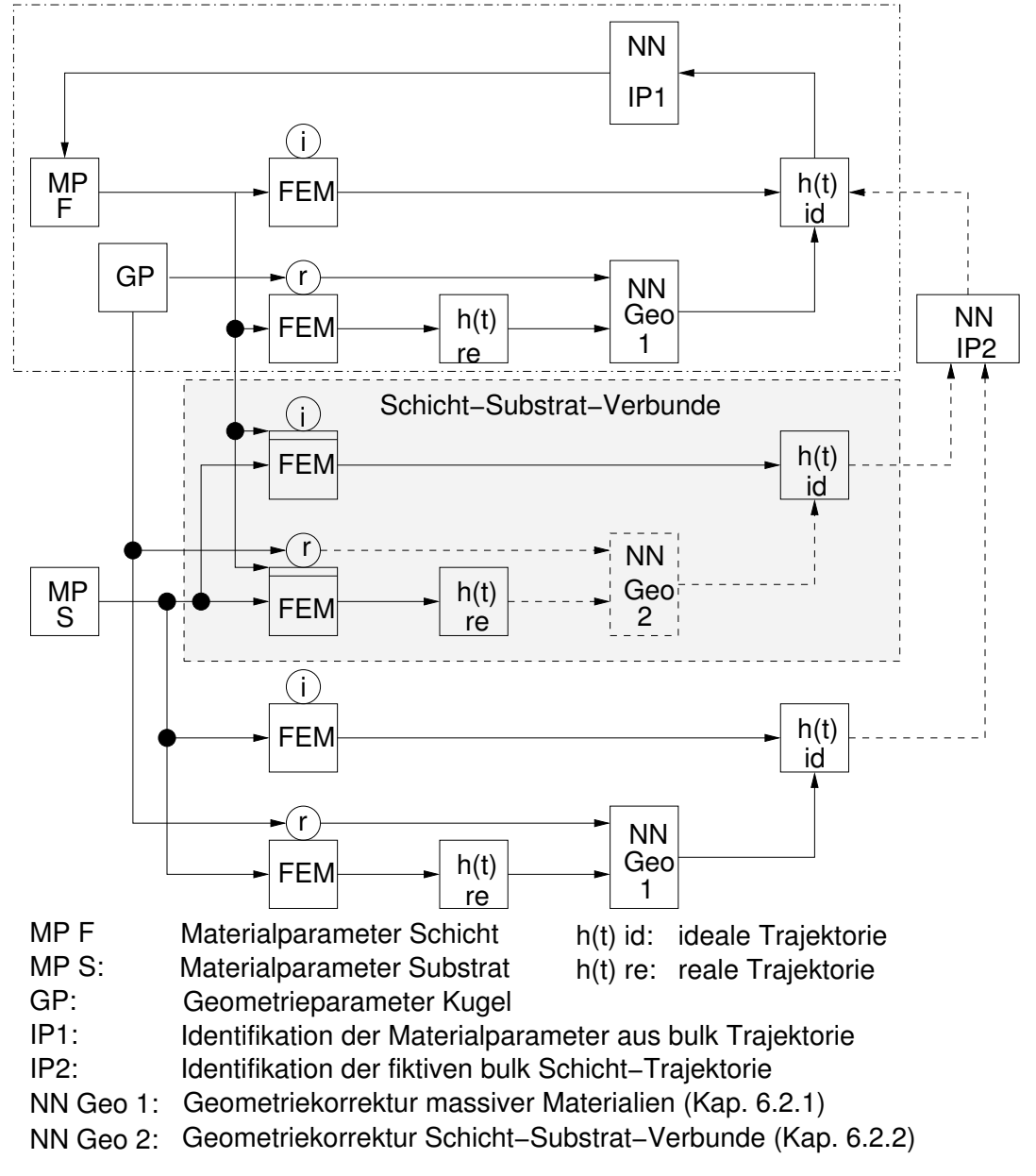

wendeten Messkopfes des Gerätes  $(xp)$ , dem nominellen Radius R und der Nummer

Abbildung 6.1: Flussdiagramm der Identifikationsmethode.

des Indenters N. Die Diagramme zeigen, dass jeder Prüfkörper Abweichungen von der idealen Form zeigt. Diese machen sich besonders bemerkbar bei der Bestimmung des Radius für kleine z-Werte. Aus diesen AFM-Messungen wurden die Wertebereiche für die Finite-Elemente-Simulationen mit realen Prüfkörpern bestimmt, die in den nächsten Betrachtungen motiviert werden.

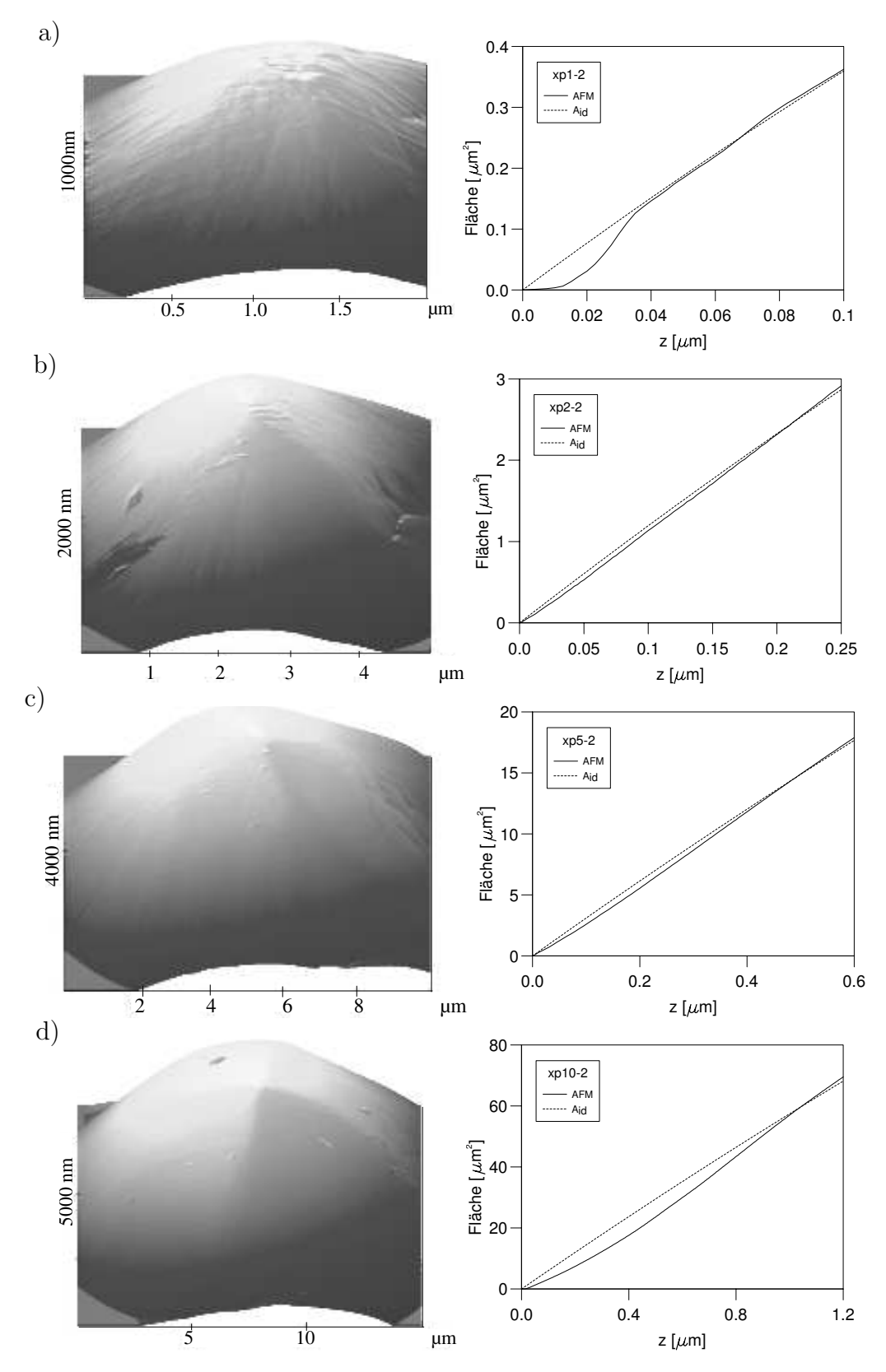

Abbildung 6.2: Geometrie der realen Prüfkörper mit nominellen Spitzenradien: a) 1  $\mu$ m; b) 2  $\mu$ m; c) 5  $\mu$ m; d) 10  $\mu$ m.

Für einen idealen Prüfkörper mit dem Radius  $R$ , der bei demselben z-Wert die gleiche Querschnittsfläche A aufweist, gilt

$$
A(z) = \pi (2Rz - z^2) \tag{6.1}
$$

Für  $A(z) = \tilde{A}(z)$  kann jeder z-Koordinate ein idealer Prüfkörperradius  $R(z)$  zugeordnet werden in der Form

$$
R(z) = \frac{\tilde{A}(z)}{2\pi z} + \frac{1}{2}z \ . \tag{6.2}
$$

Für die Auswahl zufälliger realer Prüfkörper für das Training des Neuronalen Netzes ist es zweckmäßig, die realen Prüfkörpergeometrien mit einem einfachen Ansatz zu beschreiben, in dem frei w¨ahlbare Parameter enthalten sind. Aus ersten Auswertungen der Geometrien zeigte sich, dass die Funktion

$$
R(z) = R_0 + \Delta R_1 e^{-\alpha_1 z/R_0} + \Delta R_2 e^{-\alpha_2 z/R_0}
$$
\n(6.3)

die Imperfektionen der realen Prüfkörper gut wiedergeben kann. Dabei wird im Folgenden mit  $R_0$  der dem realen Prüfkörper zugeordnete ideale Prüfkörperradius bezeichnet. Die Parameter  $\Delta R_1$ ,  $\alpha_1$ ,  $\Delta R_2$  und  $\alpha_2$  charakterisieren die Abweichung von der idealen Kugelform. Liegt ein idealer Prüfkörper vor, gilt  $\Delta R_1 = \Delta R_2 = 0$ .

Zur Bestimmung von  $R_0$  wurden zwei Vorgehensweisen betrachtet. Zunächst wurde  $R_0$ zusammen mit  $\Delta R_1$ ,  $\Delta R_2$ ,  $\alpha_1$  und  $\alpha_2$  so angepasst, dass die Abweichung des Fits von Gleichung (6.3) von dem mit AFM ermittelten Radienverlauf minimal wird. Da mit einer exponentiellen Funktion gefittet wird, ergibt sich für einige Prüfkörper ein Wert für  $R_0$ , welcher erst für sehr große Werte von z asymptotisch erreicht wird (s. z.B. Prüfkorper xp10-2 in Abb. 6.3). Alternativ wurde die Abweichung der Flächen  $A(z)$  von  $A(z)$  durch die Veränderung von  $R_0$  minimiert. Dadurch nimmt  $R_0$  die Bedeutung eines mittleren Radius ein. Die weiteren Geometrieparameter  $\Delta R_1$ ,  $\Delta R_2$ ,  $\alpha_1$  und  $\alpha_2$  werden dann getrennt von  $R_0$  nach dem ersten Verfahren ermittelt. Somit wurden z.B. für den Prüfkorper xp10-2 zwei unterschiedliche Werte für  $R_0$  von 11.39  $\mu$ m und 9.64  $\mu$ m ermittelt. In Abschnitt 6.3 wird gezeigt, wie der Parameter  $R_0$  die Geometriekorrektur beeinflusst. Ebenfalls wird gezeigt, dass das zweite Verfahren zur Bestimmung von  $R_0$ ein besseres Ergebnis liefert.

Für auf diese Weise bestimmten Geometrieparametern wurden die Wertebereiche für  $\Delta R_1$ ,  $\Delta R_2$ ,  $\alpha_1$  und  $\alpha_2$  angenommen, die in Tabelle 6.1 aufgeführt sind. Einige Beispiele für mögliche Geometriefunktionen sind in Abb. 6.3 dargestellt.

| Paramater        | Min | Max  |
|------------------|-----|------|
| $\Delta R_1/R_0$ |     |      |
| $\Delta R_2/R_0$ |     |      |
| $\alpha_1$       | 40  | 1300 |
| $\alpha_2$       | 10  | 50   |

Tabelle 6.1: Wertebereiche für die Prüfkörperparameter.

Innerhalb der so festgelegten Wertebereiche für die Parameter  $\Delta R_1/R_0$ ,  $\Delta R_2/R_0$ ,  $\alpha_1$ ,  $\alpha_2$ können nun neue Parametersätze zur Auswahl fiktiver nichtidealer Prüfkörper generiert werden. Für jedes Trainings- und Verifikationsbeispiel aus Kapitel 3 wurde eine weitere Simulation mit einem zufällig gewählten realen Prüfkörper durchgeführt, um die benötigten Muster für das Training eines entsprechenden Neuronalen Netzes zu erhalten. Im Folgenden sollen die Größen für ideale Prüfkörper mit  $(h, P)$  und für reale Prüfkörper mit  $(\tilde{h}, \tilde{P})$  bezeichnet werden.

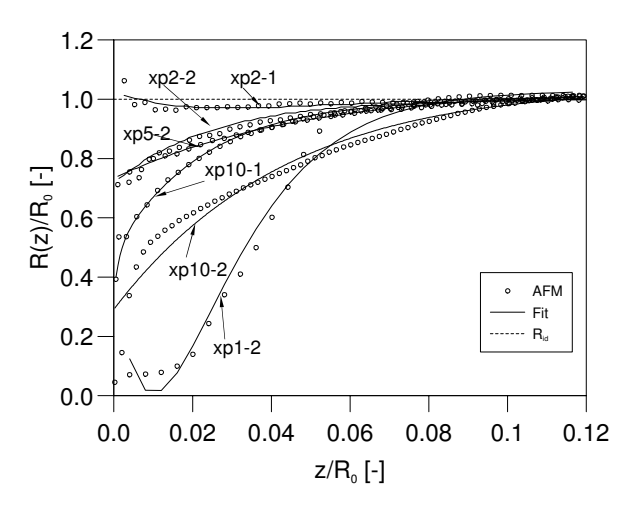

Abbildung 6.3: Verlauf des Radius der realen Prüfkörper.

# 6.2 Ermittlung der idealen Last-Eindrucktiefe-Kurve

#### 6.2.1 Massiv-Material

Um die realen Belastungskurven für gegebene Geometrieparameter in die zugeordneten idealen Belastungskurven umzuwandeln, wurde ein Neuronales Netz trainiert. Dieses Neuronale Netz ermittelt für eine Kraft  $\tilde{P}(t)$ , den idealen Wert  $h(t)$  auf der Basis der Eingabedaten

$$
x_1, \dots, x_{10} := \frac{\tilde{A}(z_i)}{A(z_i)}, \quad i = 1, 2, \dots, 10,
$$
\n(6.4)

$$
x_{11}, \dots, x_{14} := \frac{\tilde{P}_i^{ipol}}{\tilde{P}_5^{ipol}}, \quad i = 1, 2, 3, 4,
$$
\n
$$
(6.5)
$$

$$
x_{15} := \frac{\tilde{P}}{\tilde{P}_5^{ipol}}, \quad i = 1, 2, 3, 4. \tag{6.6}
$$

Hierbei beschreiben  $x_1, \ldots, x_{10}$  die Imperfektion des Prüfkorpers, wobei  $A(z_i)$  und  $A(z_i)$  aus (6.1) unter Verwendung von R bzw.  $R(z)$  an den Stellen  $z_i/R_0 \in$  $\{0.005, 0.01, 0.02, 0.03, 0.04, 0.05, 0.06, 0.08, 0.1, 0.15\}$  berechnet werden.  $x_{11}, \ldots, x_{14}$  beschreiben den Verlauf der Belastungskurve. Mit  $x_{15}$  gibt man die Kraft  $\tilde{P}$  an der Stelle vor, an der der ideale Wert h bestimmt werden muss. Der Ausgabewert ist definiert mit

$$
y := \frac{h}{\tilde{h}}.\tag{6.7}
$$

Gleichung (6.7) kann für gegebenes y nach h aufgelöst werden. Das Neuronale Netz besteht aus vier Schichten mit 15, 10, 3 bzw. 1 Neuron. Das Training für 3140 Beispiele, davon wurden 300 Mustern als Validierungsmuster ausgewählt, dauerte 13000 Epochen. Die MSE-Werte betrugen  $MSE_T = 6.473887 \cdot 10^{-6}$  und  $MSE_V = 6.721260 \cdot 10^{-6}$ . Diese kleinen Werte zeigen, dass das Neuronale Netz das Problem mit sehr hoher Genauigkeit lösen kann. Tatsächlich zeigen die Kurven von Validierungsbeispielen praktisch deckungsgleiche Verläufe für verschiedene Materialien und Imperfektionen, so dass auf deren Darstellung hier verzichtet wird.

Experimente haben gezeigt, dass die Zunahme der Eindrucktiefe w¨ahrend des Kriechens vergleichsweise klein gegenüber der Eindrucktiefe selbst ist. Es kann daher angenommen werden, dass dort keine signifikante Anderung des Prüfkörperradius vorliegt. Zudem

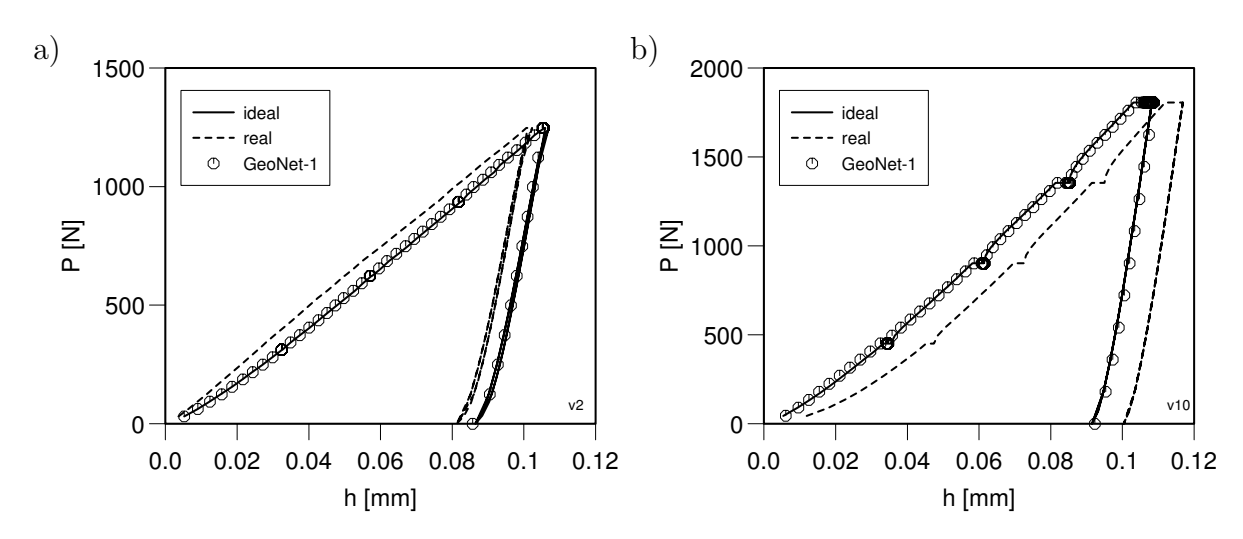

Abbildung 6.4: FEM-Verifikation der Geometriekorrektur: a) stumpfer Prüfkorper, b) spitzer Prüfkorper.

wird die Kriechkurve bei einer genügend großen Eindrucktiefe durchgeführt, so dass die Imperfektion des Prüfkörpers in der Regel weitgehend abgeklungen ist. Für die Korrektur der Kriechkurve genügt somit ein einfaches Verschieben um  $h_0 - \tilde{h}_0$  parallel zur Eindrucktiefenachse in die transformierte Belastungskurve. Die Entlastungskurve wird ebenfalls um denselben Betrag verschoben.

In Abb.  $6.4$  sind exemplarisch zwei FEM-Beispiele für einen stumpfen  $(6.4a)$  und einen spitzen (6.4b) Prüfkörper dargestellt. Die entsprechenden  $R(z)$ -Funktionen der verwendeten Prüfkörper sind in Abb. 6.5 zu sehen. Die für beide Fälle praktisch deckungsgleichen idealen und korrigierten  $P(h)$ -Kurven bestätigen die gute Qualität der entwickelten Geometriekorrektur, die durchgehend für alle Verifikationsbeispiele beobachtet wurde.

#### 6.2.2 Schicht-Substrat-Verbunde

Die Eingabedefinition des Neuronalen Netzes für die Geometriekorrektur in Fälle eines Schicht-Substrat-Verbundes wird durch das Verhältnis der Schichtdicke zum nominellen Kugelradius

$$
x_1 := \frac{d}{R_0},\tag{6.8}
$$

durch die Imperfektion des Prüfkorpers

$$
x_2, \dots, x_{11} := \frac{\tilde{A}(z_i)}{A(z_i)}, \quad i = 1, 2, \dots, 10,
$$
\n(6.9)

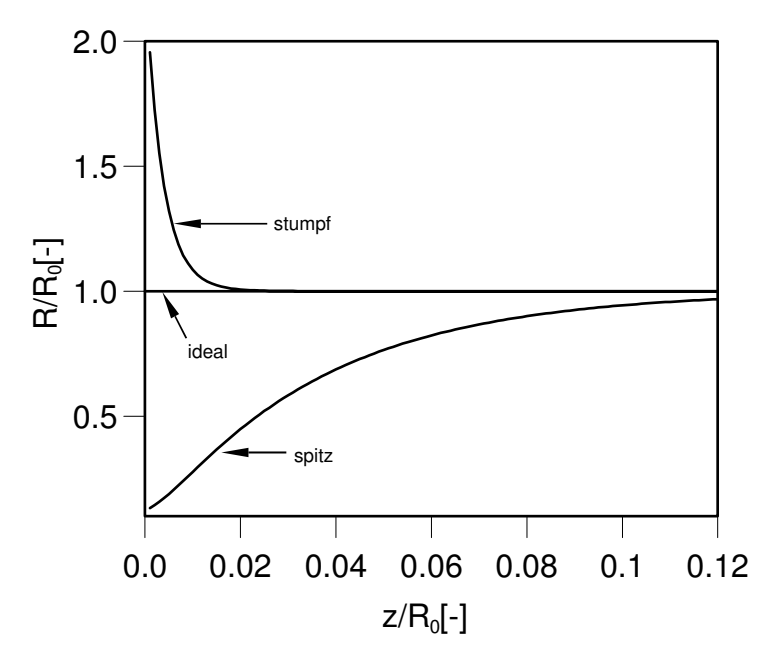

Abbildung 6.5: FEM: Geometrie der der Prüfkörper für die Verifikation.

sowie durch die Verhältnisse der realen Belastungskurven des Schicht-Substrat-Verbundes und des Substrats

$$
x_{12}, \dots, x_{16} := \frac{\tilde{\hat{P}}_i^{ipol}}{\tilde{\bar{P}}_i^{ipol}}, \quad i = 1, 2, \dots, 5,
$$
\n(6.10)

und die Form der realen Belastungskurve des Schicht-Substrat-Verbundes selbst

$$
x_{17}, \dots, x_{20} := \frac{\tilde{\hat{P}}_i^{ipol}}{\tilde{\hat{P}}_5^{ipol}}, \quad i = 1, 2, 3, 4,
$$
\n(6.11)

definiert. Es wird auch die Kraft  $\tilde{\hat{P}}$  an der Stelle vorgegeben, an der der ideale Wert  $\hat{\bar{h}}$ bestimmt werden muss

$$
x_{21} := \frac{\tilde{\hat{P}}}{\tilde{\hat{P}}_5^{ipol}}.\tag{6.12}
$$

Die Ausgabedefinition wird analog zu Massiv-Material wie folgt definiert:

$$
y := \frac{\hat{\bar{h}}}{\hat{\bar{h}}}.\tag{6.13}
$$

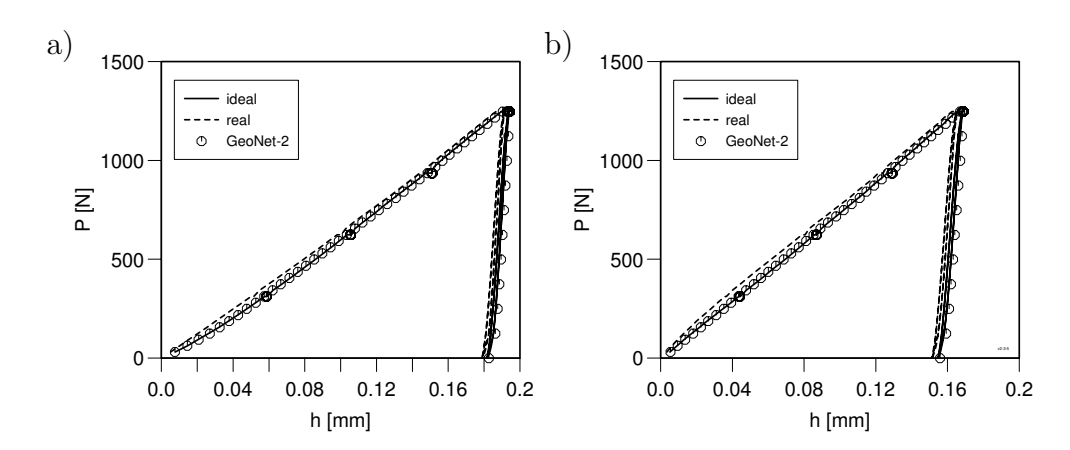

Abbildung 6.6: FEM-Verifikation der Geometriekorrektur für stumpfe Prüfkorper: a)  $d/R_0 =$ 0.1, b)  $d/R_0 = 0.5$ .

Das Neuronale Netz besteht aus 21 Eingabeneuronen, 12 und 5 Neuronen in der ersten und zweiten verdeckten Schicht sowie 1 Ausgabeneuron. Das Training für 5900 Beispiele, davon 500 Validierungsmuster, dauerte 10000 Epochen. Die MSE-Werte betrugen  $MSE_T = 8.391722 \cdot 10^{-6}$  und  $MSE_V = 1.196443 \cdot 10^{-5}$ .

Die FEM-Verifikation dieser Methode wurde für Schichtdicken von  $d/R_0 = 0.1$  (s. Abb. 6.6a und 6.7a) und  $d/R_0 = 0.5$  (s. Abb. 6.6b und 6.7b) mit den in Abb. 6.5 aufgeführten Prüfkörpern durchgeführt. Die Ubereinstimmung der idealen und korrigierten Kurven demonstriert auch für Schicht-Substrat-Verbunde die gute Qualität der entwickelten Methode.

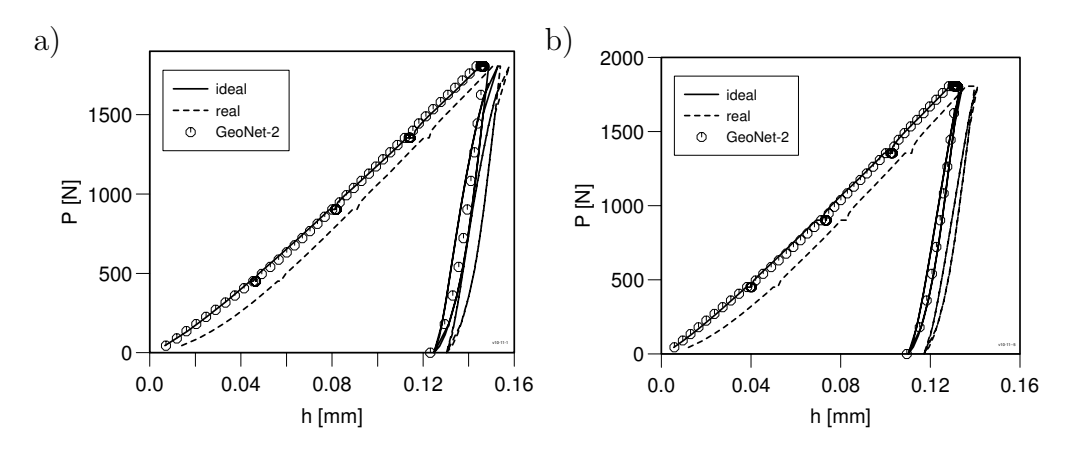

Abbildung 6.7: FEM-Verifikation der Geometriekorrektur für spitze Prüfkorper: a)  $d/R_0 =$ 0.1, b)  $d/R_0 = 0.5$ .

## 6.3 Experimentelle Verifikation

#### 6.3.1 Massiv-Material

Für die experimentelle Verifikation der Geometriekorrektur wurden Mikro-Kugel-Eindrücke in eine Probe aus nc-Nickel gemacht. Dabei handelt es sich um kommerziell verfügbares nanokristallines Nickel mit einer Korngröße von  $30 - 40 \, nm$ . Durch die Verwendung des Materials mit nanokristalliner Mikrostruktur wird der Einfluss der Kornstruktur auf die Messdaten minimiert.

Um feststellen zu können, nach welchem Verfahren der Geometrieparameter  $R_0$  ermittelt werden muss, wurden Versuche mit zwei unterschiedlichen Prüfkörpern  $xp10-1$  und  $xp10-2$  mit einem nominellen Radius von 10  $\mu$ m durchgeführt. Die dabei ermittelten Werte für  $R_0$  sind in der Tabelle 6.2 zu entnehmen. Die gemessenen Last-Eindrucktiefe-

| Prüfkorper | $R_0, \mu$ m |                         |  |  |
|------------|--------------|-------------------------|--|--|
|            |              | 1. Methode   2. Methode |  |  |
| $xp10-1$   | 9.39         | 9.47                    |  |  |
| $xp10-2$   | 11.39        | 9.64                    |  |  |

Tabelle 6.2: Parameter  $R_0$ , bestimmt mit zwei verschiedenen Vorgehensweisen.

Verläufe wurden normiert auf den Prüfkörperradius in Abb. 6.8, 6.9 eingetragen. Da für den Indenter xp10-1 mit beiden Methoden etwa der gleiche Wert für  $R_0$  ermittelt worden ist, sind die resultierenden  $P(h)$ -Kurven fast identisch (s. Abb. 6.8a). Nach der Geometriekorrektur (Abb. 6.8b) fallen die ermittelten idealen  $P(h)$ -Kurven für  $R_0 = 9.47 \ \mu m$ (xp10-1) und  $R_0 = 9.64 \mu$ m zusammen, während die Kurve für  $R_0 = 11.39 \mu$ m deutlich davon abweicht. Dies deutet daraufhin, dass der Geometrieparameter  $R_0$  mit Hilfe der zweiten Methode, das heißt durch Fit der Flächenfunktion  $A(z)$  (s. S. 88), ermittelt werden sollte.

Zusätzlich wurden die Experimente mit allen anderen verfügbaren Prüfkörper durchgeführt (Abb. 6.9a). Der Radius  $R_0$  wurde nach Methode 2 einheitlich ermittelt und die idealen P(h)-Kurven mit Hilfe von dem entwickelten Neuronalen Netz bestimmt (Abb. 6.9b). Die Streuung der mit verschiedenen Indentern erhaltenen Messdaten wurde durch die Geometriekorrektur deutlich reduziert. Für Prüfkörper mit gleichem nominellen Radius von 2 bzw. 10  $\mu$ m wird jeweils eine deutliche Verbesserung in der Übereinstimmung der Belastungskurven erreicht. Die korrigierten Kurven zeigen mit abnehmen-

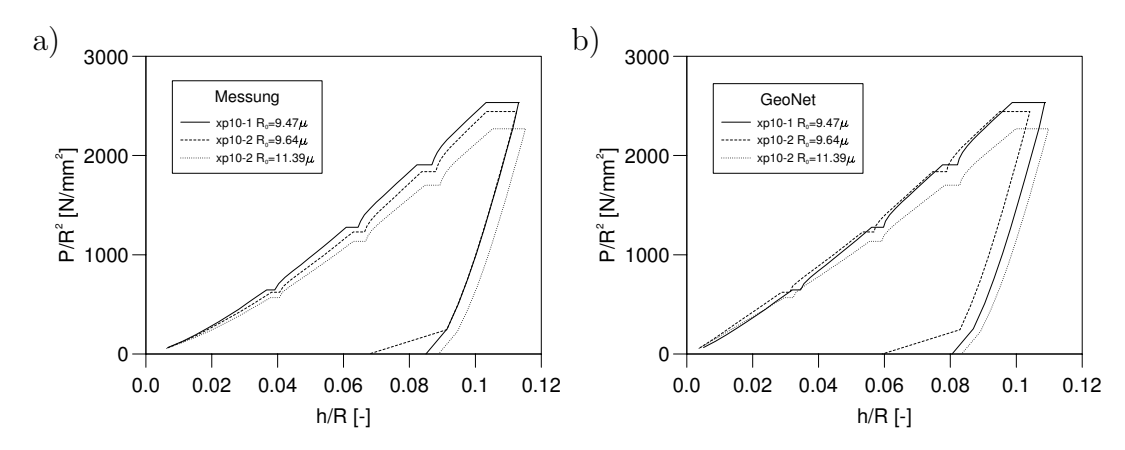

Abbildung 6.8: Geometriekorrektur der Messdaten mit Prüfkörpern xp10-1 und xp10-2: a) unkorrigiert, b) korrigiert.

dem Radius des verwendeten Indenters unter  $5 \mu m$  eine Tendenz der Härtezunahme, die vermutlich durch die Oberflächenverfestigung whrend des Polierens verursacht wird.

Aus auf diese Weise erhaltenen idealen  $P(h)$ -Kurven können nun mit Hilfe der in diesem Kapitel entwickelten Methode die visko-plastischen Materialeigenschaften identifiziert werden (s. Tabelle 6.3).

Für jeden erhaltenen Parametersatz wurde das Spannungs-Dehnungs-Verhalten berechnet (s. Abb.6.10). Bei der Darstellung der Ergebnisse wurden in regelmäßigen Abständen Relaxationsphasen eingefügt, so dass auch die viskosen Anteile vergleichbar sind. Neben der Spannung  $\sigma$  in Abb. 6.10 wird auch die Überspannung F eingetragen, die entsprechend den ausgeprägten Kriechphasen einen erheblichen Anteil an der Gesamtspannung hat. Dies bestätigt, dass nanokristallines Nickel eine erhebliche Geschwindigkeitsabhängigkeit besitzt [44]. Bis zu einer Dehnung von etwa 10% nimmt die Festigkeit mit

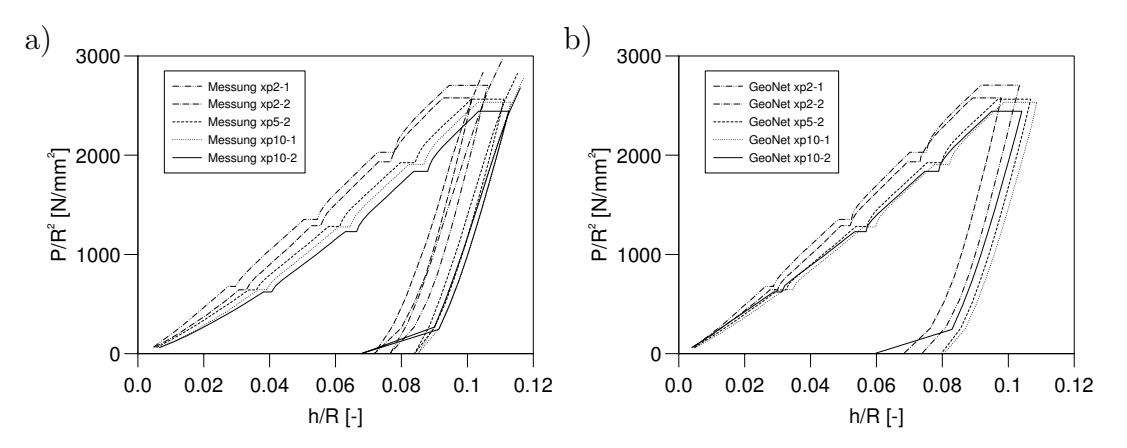

Abbildung 6.9: Geometriekorrektur der Messdaten nc-Ni: a) unkorrigiert, b) korrigiert.

|          | $E_r$ | $k_0$ | $\gamma$ | $\beta$        | $\Sigma$ | m                          | $\eta$               | $\,F$ |
|----------|-------|-------|----------|----------------|----------|----------------------------|----------------------|-------|
|          | [GPa] | [MPa] | [GPa]    | <sup>ر</sup> – | [MPa]    | $\left[\frac{1}{2}\right]$ | [MPa <sup>m</sup> s] | [MPa] |
| $xp2-1$  | 158   | 345   | 23       | 22             | 1372     | 14.36                      | $4.64 \cdot 10^{46}$ | 920   |
| $xp2-2$  | 185   | 586   | 18       | 17             | 1679     | 15.47                      | $3.15 \cdot 10^{47}$ | 636   |
| $xp5-2$  | 155   | 278   | 18       | 9              | 2331     | 17.29                      | $1.55 \cdot 10^{53}$ | 689   |
| $xp10-1$ | 175   | 294   | 18       | 9              | 2228     | 16.66                      | $2.03 \cdot 10^{51}$ | 680   |
| $xp10-2$ | 154   | 191   | 21       | 8              | 2950     | 18.57                      | $3.33 \cdot 10^{56}$ | 663   |

Tabelle 6.3: Identifizierte Materialparameter für nc-Ni.

zunehmendem Prüfkörperradius ab, danach kehrt sich der Effekt um. Aus bislang ungeklärten Gründen werden aus den Experimenten jedoch durchgehend zu kleine Werte für den reduzierten Modul ermittelt. Der gemessene Elastizitätsmodul wird im Gegensatz zu den plastischen und viskosen Materialeigenschaften stark durch die Maschinensteifigkeit beeinflusst, die wiederum von der Montage des Prüfkörpers und der Klebung der Probe abhängt. Bei pyramidenförmigen Prüfkörpern kann die jeweilige Maschinensteifigkeit leicht durch die Anwendung der Oliver- Pharr-Methode bestimmt und korrigiert werden. Für kugelförmige Prüfkörper ist dieses Verfahren jedoch nicht ohne weiteres anwendbar. Da der E-Modul zuverlässig mit Berkovich-Prüfkörpern ermittelt werden kann, wird diese Problematik im Weiteren nicht weiter Gegenstand dieser Arbeit sein. Aufgrund Abb. 6.9 und 6.10 ist es empfehlenswert, ein Radien-zu-Korngrößenverhältnis von 250 nicht zu unterschreiten. Darüber zeigen die Belastungskurven und Spannungs-Dehnungskurven konsistente Ergebnisse.

Im nächsten Schritt wurden massive Proben aus reinem Aluminium (99.9999%), Kupfer (99.999%) und Titan (99.7%) untersucht. Die Oberflächenrauhigkeit dieser Proben wurde mit AFM-Mikroskop gemessen und ausgewertet. Dabei betrugen die R<sup>a</sup> Werte, die nach

$$
R_a = \frac{1}{N} \sum_{i=1}^{N} |Z_i|
$$
\n(6.14)

berechnet werden, für Al, Cu und Ti jeweils 5, 4 und 2 nm. In dieser Gleichung entspricht  $N$  der Anzahl der gemessenen Punkte und  $Z_i$  der  $z$ -Koordinate dieses Punktes. Alle Experimente wurden mit dem Prüfkorper  $xp10-z$  durchgeführt (s. Tabelle 6.2 auf Seite 94 sowie Abb. 6.2d auf Seite 87). In Abbildung 6.11 links sind die Last-Eindrucktiefe-Kurven der durchgeführten Experimenten nach der Geometriekorrektur dargestellt.
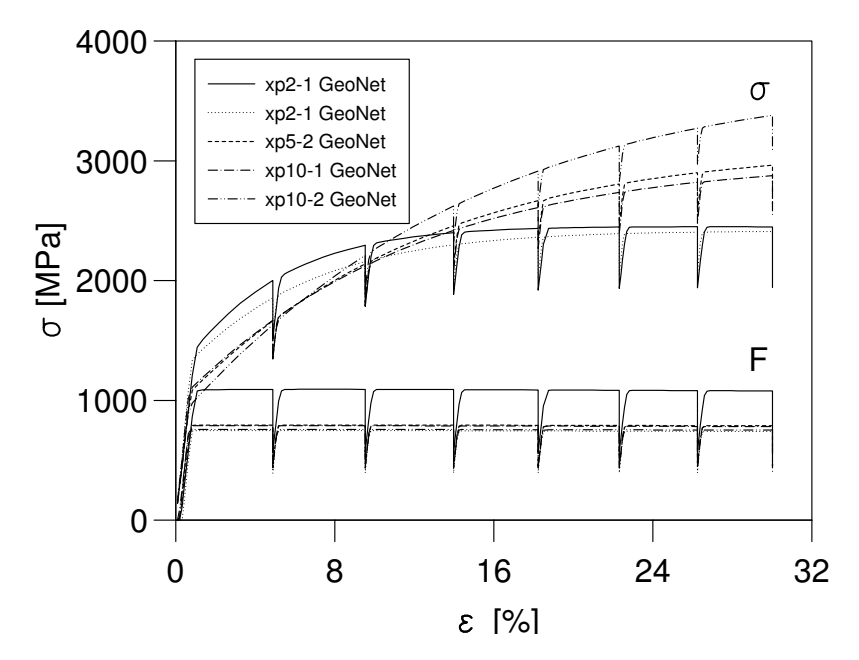

Abbildung 6.10: Identifizierte Spannungs-Dehnungs-Kurven für nc-Ni.

Alle  $P(h)$ -Kuven, insbesondere die für Cu zeigen eine Streuung, die durch die Oberflächenrauhigkeit und die große Kornstruktur bedingt ist. Das seinerseits führt zu Streuung der identifizierten Spannungs-Dehnungs-Kurven (Abb. 6.11 rechts). Der Ubersichtlichkeit wegen wurden die Kurven der kinematischen Verfestigung  $\xi(\varepsilon)$  nicht eingetragen. Wie man aus Abbildung 6.11b erkennen kann, konnte die  $\sigma(\varepsilon)$ -Kurve für die Messung 1 nicht identifiziert werden, da die Eindrucktiefe am Ende der Belastung den Wert  $h/R_0 = 0.08$  nicht erreicht hat. Die  $\sigma(\varepsilon)$ -Kurve für die 4. Messung auf Al (Abb. 6.11a) zeigt eine leichte Entfestigung, was auf den Verlauf der entsprechenden Belastungskurve zurückzuführen ist. Bei Ti (Abb. 6.11c) fällt die  $\sigma(\varepsilon)$ -Kurve für die 4. Messung aus der Reihe. Für diese Messung wurde die maximale Verfestigung von 1850 MPa identifiziert. Auch hier zeigt die gemessene Belastungskurve zum Ende ein ungewöhnliches Verhalten, so dass der identifizierte Verlauf in der Messung begründet ist.

Die identifizierten Materialparameter mit entsprechenden Mittelwerten, Standardabweichungen (STABW) und prozentualen Standardabweichungen sind in den Tabellen 6.4, 6.5 und 6.6 aufgeführt. Die identifizierten Werte für den reduzierten Modul sind wiederum insgesamt zu niedrig. Der Grund hierfür wurde bereits in diesem Abschnitt diskutiert. Bei der Bestimmung der Fließspannung beträgt der Identifikationsfehler für

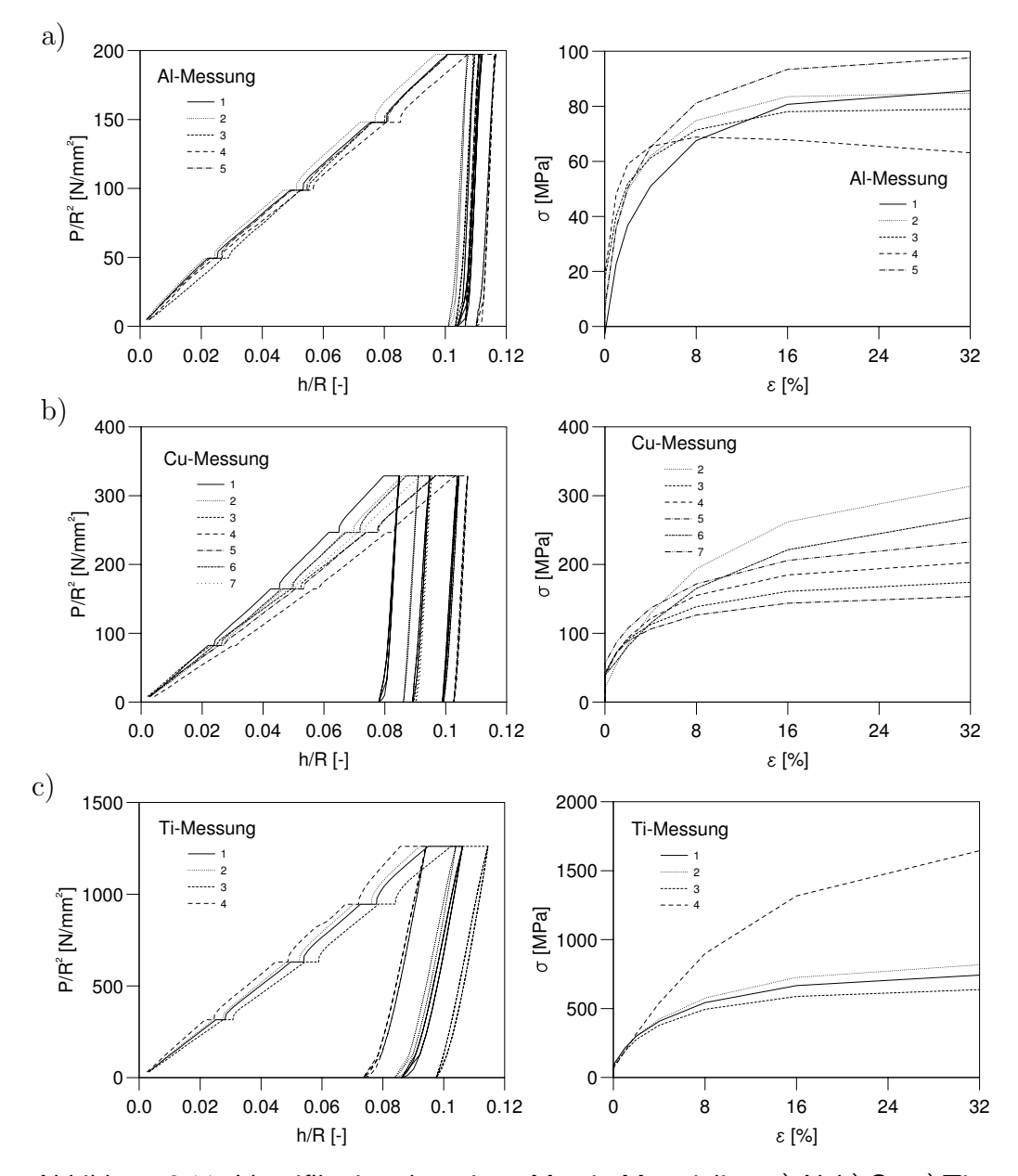

Abbildung 6.11: Identifikation der reinen Massiv-Materialien: a) Al; b) Cu; c) Ti.

Al 60%, während für Cu und Ti der Wert jeweils 26% und 23% beträgt. Diese Tendenz ist durch die größe Oberflächenrauhigkeit der Al-Probe und die erhöhte Sensitivität der Auswertemethode im Bereich kleiner Dehnungen begründet. Bei der Auswertung der Materialparameter liegt die CPU-Zeit bei nur etwa 70-100 ms pro Experiment.

| Messung        | E     | $k_0$        | $\gamma$ | $\beta$      | $\mathfrak{c}$ | $\boldsymbol{b}$  | Σ     | $m_{\parallel}$ | $\eta$               | $\,F$ |
|----------------|-------|--------------|----------|--------------|----------------|-------------------|-------|-----------------|----------------------|-------|
|                | [GPa] | [MPa]        | [GPa]    | $\mathbf{r}$ | GPa            | $\lceil - \rceil$ | [MPa] | $[\cdot]$       | [MPa <sup>m</sup> s] | [MPa] |
| 1              | 43    | $\mathbf{1}$ | 2.05     | 25           | 0.23           | 6.71              | 87    | 16.62           | $1.62 \cdot 10^{31}$ | 43.11 |
| $\overline{2}$ | 43    | 8            | 2.83     | 38           | 0.33           | 8.87              | 86    | 14.87           | $4.29 \cdot 10^{27}$ | 38.52 |
| 3              | 52    | 19           | 2.21     | 38           | 0.32           | 11.77             | 80    | 18.36           | $1.24 \cdot 10^{32}$ | 33.63 |
| 4              | 45    | 19           | 4.46     | 94           | 0.35           | 18.95             | 64    | 17.28           | $5.99 \cdot 10^{28}$ | 27.02 |
| 5              | 45    | 11           | 2.38     | 29           | 0.39           | 9.08              | 99    | 13.09           | $1.53 \cdot 10^{23}$ | 28.95 |
| Mittelwert     | 45.4  | 11.5         | 2.78     | 45           | 0.33           | 11.07             | 83    | 16.04           | $2.81 \cdot 10^{31}$ | 34.25 |
| <b>STABW</b>   | 3.28  | 6.87         | 0.87     | 25           | 0.05           | 4.25              | 11    | 1.86            | $4.84 \cdot 10^{31}$ | 5.96  |
| Fehler $[\%]$  | 7     | 60           | 32       | 56           | 16             | 38                | 13    | 12              | 172                  | 17    |

Tabelle 6.4: Identifizierte Materialparameter für massives Al.

| Messung        | E     | $k_0$ | $\sim$ | $\beta$        | $\mathfrak{c}$ | $\boldsymbol{b}$ | Σ     | m            | $\eta$               | $\boldsymbol{F}$ |
|----------------|-------|-------|--------|----------------|----------------|------------------|-------|--------------|----------------------|------------------|
|                | [GPa] | [MPa] | GPa    | q              | [GPa]          | $[\cdot]$        | [MPa] | $[\hbox{-}]$ | [MPa <sup>m</sup> s] | [MPa]            |
| $\overline{2}$ | 96    | 24    | 3.15   | 11             | 0.64           | 5.24             | 321   | 18.85        | $1.63 \cdot 10^{35}$ | 45               |
| 3              | 72    | 48    | 2.30   | 19             | 0.54           | 8.15             | 175   | 16.61        | $2.30 \cdot 10^{31}$ | 44               |
| $\overline{4}$ | 92    | 44    | 2.64   | 17             | 0.51           | 13.49            | 205   | 20.57        | $3.32 \cdot 10^{31}$ | 22               |
| $\overline{5}$ | 82    | 46    | 2.35   | 23             | 0.43           | 7.79             | 153   | 19.39        | $9.91 \cdot 10^{36}$ | 50               |
| 6              | 83    | 40    | 2.20   | 9              | 0.73           | 6.50             | 279   | 13.20        | $1.84 \cdot 10^{26}$ | 48               |
| $\overline{7}$ | 88    | 62    | 2.32   | 14             | 0.57           | 6.98             | 235   | 22.88        | $1.15 \cdot 10^{36}$ | 25               |
| Mittelwert     | 85    | 44    | 2.49   | 15             | 0.57           | 8.03             | 228   | 18.58        | $1.87 \cdot 10^{36}$ | 39               |
| <b>STABW</b>   | 8     | 11    | 0.32   | $\overline{5}$ | 0.10           | 2.62             | 58    | 3.06         | $3.62 \cdot 10^{36}$ | 11               |
| Fehler [%]     | 9     | 26    | 13     | 31             | 17             | 33               | 25    | 16           | 193                  | 29               |

Tabelle 6.5: Identifizierte Materialparameter für massives Cu.

#### 6.3.2 Schicht-Substrat-Verbunde

Die zu untersuchenden Proben wurden bereits im Kapitel 4.2 ausführlich beschrieben. Bei der Untersuchung dieser Schichten am Nanoindenter XP wirkten sich die Rauhigkeiten insbesondere bei den Kugeleindrücken sehr stark auf den Anfangsverlauf der Belastungskurve aus. Aus diesem Grund war die Identifikation nicht ohne weiteres möglich,

| Messung        | E              | $k_0$ | $\sim$ | $\beta$            | $\mathcal{C}$ | b                      | Σ     | m              | $\eta$               | F              |
|----------------|----------------|-------|--------|--------------------|---------------|------------------------|-------|----------------|----------------------|----------------|
|                | [GPa]          | [MPa] | [GPa]  | $[\textnormal{-}]$ | [GPa]         | $\left[ \cdot \right]$ | [MPa] | $[\cdot]$      | [MPa <sup>m</sup> s] | [MPa]          |
|                | 91             | 112   | 9.81   | 16                 | 1.12          | 4.28                   | 732   | 13.79          | $8.65 \cdot 10^{42}$ | 336            |
| $\overline{2}$ | 90             | 102   | 10.31  | 15                 | 1.20          | 3.84                   | 814   | 12.25          | $1.42 \cdot 10^{39}$ | 343            |
| 3              | 97             | 92    | 10.16  | 19                 | 1.15          | 5.59                   | 625   | 13.51          | $4.23 \cdot 10^{41}$ | 305            |
| 4              | 94             | 58    | 14.34  | 8                  | 2.77          | 3.44                   | 1850  | 14.9           | $1.52 \cdot 10^{45}$ | 305            |
| Mittelwert     | 93             | 91    | 11.16  | 14                 | 1.56          | 4.29                   | 1005  | 13.61          | $3.81 \cdot 10^{44}$ | 322            |
| <b>STABW</b>   | $\overline{2}$ | 21    | 1.85   | $\overline{4}$     | 0.70          | 0.81                   | 492   | 0.94           | $6.55 \cdot 10^{44}$ | 17             |
| Fehler [%]     | 3              | 23    | 17     | 27                 | 45            | 19                     | 49    | $\overline{7}$ | 172                  | $\overline{5}$ |

Tabelle 6.6: Identifizierte Materialparameter für massives Ti.

da sich aufgrund der sehr rauhen Schichtoberflächen die  $P(h)$ -Kurven von Substrat und Schicht-Substrat-Verbund oft schneiden und die Kurven somit eine wiedersprüchliche Aussage liefern. Das Neuronale Netz ist dann nicht in der Lage solche Verläufe zu interpretieren. Um die Identifikation dennoch zu ermöglichen, wurden einige Proben zusätzlich poliert, um zumindest die Machbarkeit zu demonstrieren. So wurde z.B. die 4 µm dicke Cu-Schicht auf Ti-Substrat nachbearbeitet. Nach dem Polieren betrug die Oberflächenrauhigkeit nur noch  $R_a = 1.7$  nm und die verbliebene Schichtdicke 3.5  $\mu$ m. Um die Qualität der Geometriekorrektur fur einen Schicht-Substrat-Verbund zu demonstrieren, wurden Eindrücke mit einem  $xp10-2$  und einem  $xp5-2$  Prüfkörper (s. Abb. 6.2) durchgeführt und die erhaltenen  $P(h)$ -Kurven korrigiert. In Abbildung 6.12 ist das Ergebnis dieser Korrektur zu sehen. Die normierten Kurven zeigen nach der Korrektur (gestrichelte Linien) für beide Prüfkörper ein fast deckungsgleiches Verhalten. Die beginnende Abweichung am Ende der vierten Belastungsphase kann durch die unterschiedlichen absoluten Eindrucktiefen erklärt werden. Bei dem größeren Prüfkörper ist der Einfluss des härteren Substrats etwas früher zu sehen, wodurch die  $P(h)$ -Kurve mit zunehmender Eindrucktiefe eine größere Steigung aufweist.

#### 6.4 Anwendung des Identifikationsverfahrens auf einen Schicht-Substrat-Verbund

Die Anwendung des in dieser Arbeit entwickelten Verfahrens wurde an der im vorherigen Abschnitt beschriebene Probe demonstriert. Für die Untersuchung dieser Probe wurde der Prüfkorper  $xp10-2$  mit nominellem Radius  $R = 9.64 \mu m$  ausgewählt (s. Ta-

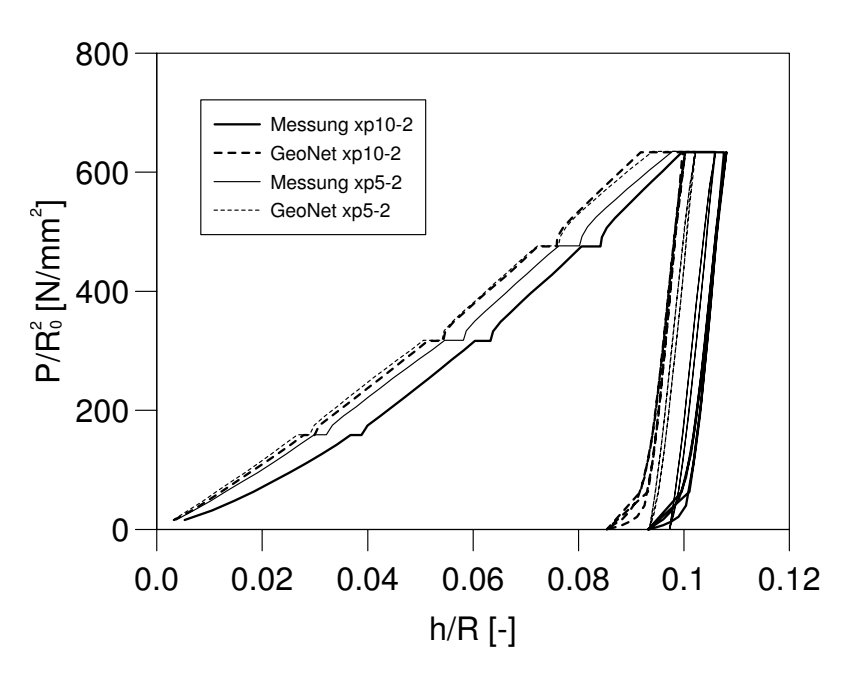

Abbildung 6.12: Geometriekorrektur der Messdaten der  $4\mu$ m dicken Cu-Schicht auf Ti-Substrat.

belle 6.2 auf Seite 94 sowie Abb. 6.2 auf Seite 87), dabei beträgt das Verhältnis der Oberflächenrauhigkeit zu dem Kugelradius etwa $R_a/R < 2 \cdot 10^{-4}.$  Das Identifikationsergebnis für diese Probe ist in Bild 6.13 zu sehen. Aus den Verläufen von Belastungskurven des reinen Substrats und des Schicht-Substrat-Verbunds (s. Abb. 6.13a) sieht man, dass die Cu-Schicht weicher als das Ti-Substrat ist. Dies entspricht dem Ergebnis in Abb. 4.9, wo für diese Schichtdicke ein Verhältnis von  $\hat{H}_{Cu}/\bar{H}_{Ti} \approx 0.7$  ermittelt wurde. Es kann daher davon ausgegangen werden, dass die Cu-Schicht durch das Polieren nicht signifikant verfestigt wurde. Die Auswertung der Spannungs-Dehnungs-Kurve war dort wegen des zu geringen Härteunterschieds nicht möglich. Abbildung 6.13b zeigt die Kriechkurven. Das Identifizierte Kriechverhalten zeigt, dass die Kriechgeschwindigkeit der Schicht am Anfang der Kriechphase größer, als die des Substrats und des Schicht-Substrat-Verbunds ist, dann aber schnell zum Stillstand kommt. Dies weist daraufhin, dass der Viskositätsparameter m für Cu kleiner ist als für Ti (s. Tabelle 6.7) und Cu damit eine stärkere Geschwindigkeitsabhängigkeit besitzt. In Abbildung 6.13c sind die Hysteresen dargestellt. Die identifizierte Hysterese der Cu-Schicht ist etwa zweimal kleiner, als die des Substrats und des Schicht-Substrat-Verbundes. Aus den auf diese Weise bestimmten Belastungs-, Kriech- und Hysteresekurven der reinen Cu-Schicht konnte das Spannungs-Dehnungs-Verhalten ermittelt werden, das in Abbildung 6.13d zu sehen ist.

Die dabei ermittelten visko-plastischen Materialeigenschaften der Cu-Schicht, sowie des Cu-Substrats aus Kap. 6.3 und des Ti-Substrats sind in der Tabelle 6.7 aufgeführt. Es ist zu erkennen, dass das Problem des zu kleinen E-Moduls sich systematisch bei der Schichtauswertung fortsetzt. Anhand der  $\sigma(\varepsilon)$  und  $\xi(\varepsilon)$ -Kurven ist zu erkennen, dass insbesondere in der Bestimmung der kinematischen Verfestigung eine gewisse Unsicherheit enthalten ist. Die Kurve beginnt etwas spät zu steigen, steigt dann aber steiler, als die Spannungs-Dehnungs-Kurve, was nicht realistisch ist. Dennoch kann den Verläufen entnommen werden, dass bei der Cu-Schicht isotrope Verfestigung gegenüber der kinematischen Verfestigung klein sein muss. Vergleicht man die Bilder 6.13 und 4.9 stellt man fest, dass das mit beiden Methoden ermittelte Spannungs-Dehnungs-Verhalten der 4 µm dicken Cu-Schicht auf dem Ti-Substrat praktisch identisch ist. Das ist allerdings nur ein Indiz für die korrekte Funktion der entwickelten Methode. Eine endgültige Verifikation kann nur mit geeignet glatten Schichten erfolgen, die sich mit Pyramiden zuverlässig auswerten lassen.

|            | E     | $k_0$ | $\sim$ | $\beta$ | $\mathcal{C}$ |      |       | m     |                      |        |
|------------|-------|-------|--------|---------|---------------|------|-------|-------|----------------------|--------|
|            | [GPa] | [MPa] | [GPa]  | i-1     | [GPa]         | ı —  | [MPa] | ۱−'   | [MPa <sup>m</sup> s] | [MPa]  |
| Cu-Schicht | 56    | 188   | 1.91   | 15      | 0.33          | 3.43 | 318   | 3.2   | $1.58 \cdot 10^{7}$  |        |
| Massiv-Cu  | 85    | 44    | 2.49   | 15      | 0.57          | 8.03 | 228   | 18.58 | $1.87 \cdot 10^{36}$ | $39\,$ |
| Massiv-Ti  | 93    | 91    | 11.16  | 14      | 1.56          | 4.29 | 1005  | 13.61 | $3.81 \cdot 10^{44}$ | 322    |

Tabelle 6.7: Identifizierte Materialparameter der polierten 3.5  $\mu$ m dicken Cu-Schicht, des Ti-Substrats und des Cu-Substrats.

#### 6.5 Abschließende Bemerkungen

In diesem Kapitel wurde gezeigt, wie das durch die Imperfektion der Prüfkörpergeometrie verursachte Problem mit Hilfe von Neuronalen Netze behoben werden kann. Die dafür entwickelte Methode wurde mit FEM-Beispielen verifiziert und auf experimentelle Daten angewendet. Während der experimentellen Untersuchung stellte sich eine hohe Empfindlichkeit der Identifikationsmethode gegenüber Oberflächenrauhigkeit heraus. Dennoch konnte für ein Verhältnis der Rauhigkeit zu Kugelradius  $R_a/R < 2 \cdot 10^{-4}$ das Spannungs-Dehnungs-Verhalten einer 4 µm dicken Cu-Schicht auf einem Ti-Substrat

ermittelt werden, das mit dem in Kapitel 4 erhaltenen Spannungs-Dehnungs-Verhalten übereinstimmt. Die entscheidenden Vorteile dieser Methode gegenüber der in Kapitel 4 dargestellten Methode sind, dass außer der Spannungs-Dehnungs-Kurve die kinematische Verfestigung und die visko-plastischen Materialparameter bestimmt werden können, auch wenn Schicht und Substrat eine vergleichbare Härte haben.

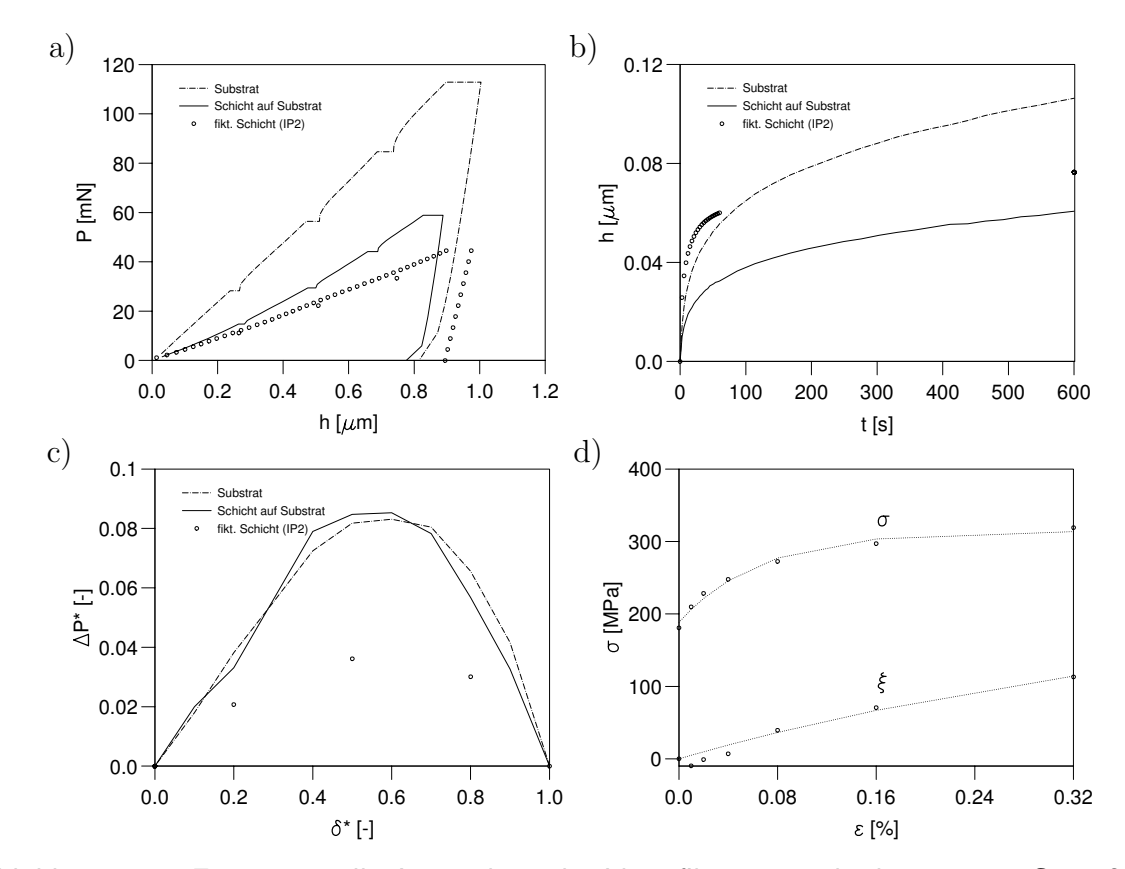

Abbildung 6.13: Experimentelle Anwendung der Identifikationsmethode an 4  $\mu$ m Cu auf Ti: a) Belastungskurven; b) Kriechverhalten; c) Hysteresen; d) Spannungs-Dehnungs-Verhalten.

#### Kapitel 7

#### Zusammenfassung

Ziel dieser Arbeit war es die Materialparameter für ein Materialgesetz der Viskoplastizität für Massiv-Materialien und dünne Schichten mittels Kugeleindruckversuchen zu ermitteln. Der Kugeleindruckversuch wurde wegen der entstehenden geometrisch nicht ähnlichen Deformationen bedingt durch die ausgezeichnete Länge des Prüfkörperradius ausgewählt, so dass die sonst üblichen Anforderungen bezüglich der Verwendung mehrerer Prüfkörper oder bestimmter Härteverhältnisse zwischen Schicht und Substrat entfallen. Die mit Hilfe Neuronaler Netze entwickelte Auswertemethode ist schnell und kann beliebig oft ohne weitere FEM-Simulationen durchgeführt werden. Die Auswertung geschieht innerhalb von wenigen Millisekunden.

Zur Festlegung einer geeigneten Lastgeschichte wurde in Kapitel 2 ein analytisches Modell des viskoplastischen Kugeleindruckversuchs entwickelt, womit der Simulationsaufwand erheblich reduziert werden konnte. Die so festgelegte neuartige Lastgeschichte beinhaltet vier Kriechphasen und liefert gezielt Information über die Aufteilung der Belastungskurve in plastische und viskose Anteile in Abhängigkeit von der Eindrucktiefe. Im selben Schritt wurden wichtige Erkenntnisse über die geeignete Formulierung von Output-Definitionen für Neuronale Netze gewonnen, die in Kapitel 3 eingeflossen sind. Kapitel 3 widmete sich der Ermittlung der Materialparameter für Viskoplastizität, was den Einsatz von Finite-Elemente-Simulationen erforderlich machte. Dabei wurde ein vergleichsweise umfassendes Modell der Viskoplastizität eingesetzt, das die Effekte isotroper und kinematischer Verfestigung sowie geschwindigkeitsabh¨angiges Verhalten bei großen inelastischen Deformationen berücksichtigt. Um die Finite-Elemente-Methode anwenden zu können, wurde ein Finite-Elemente-Netz erzeugt, das aus 2809 Knoten und 2532 Elementen besteht. Dieses FE-Netz wurde sowohl für die Untersuchung der Einflüsse der Modellparameter als auch zur Erzeugung der Datenbank für das Training

der Neuronalen Netze benutzt. Mit Studien konnte u.a. belegt werden, dass der E-Modul einen nicht vernachlässigbaren Einfluss auf die Kriechkurve hat. Besonders für kleine E-Moduln ist dieser Einfluss von großer Bedeutung, das heißt, dass die elastischen Effekte bei der Identifikation der Viskositätsparameter zu berücksichtigen sind.

Der wesentliche Teil von Kapitel 3 befasste sich mit der Lösung des inversen Problems zur Bestimmung der Materialparameter eines homogenen Massiv-Materials mit Hilfe Neuronaler Netze. Die dafür entwickelte Methode wurde sowohl mit FEM-Beispielen als auch mit Experimenten auf Härtevergleichsplatten 402HBW, Aluminiumlegierung DurAl (Al - 95%, Cu - 4%, Mg - 1%) und Nickelbasislegierung IN738 in einer Kooperation mit BAM-Berlin erfolgreich verifiziert.

Zusätzlich wurden für die praktische Anwendung essentielle Methoden zur Nullpunktkorrektur der experimentellen Daten und zur Korrektur der Nichtidealität der verwendeten kugelförmigen Prüfkörper entwickelt. Die Geometriekorrektur wurde mit verschiedenen Prüfkörpern an nanokristallinem Nickel bestätigt. Zu diesem Zweck wurden alle verfügbaren Prüfkörper in Kooperation mit IAVF Antriebtechnik AG mit einem closedloop AFM vermessen und ihre Geometrie mit einer speziellen Fit-Methode identifiziert. Für nc-Ni konnten somit identische Last-Eindrucktiefe-Kurven für Prüfkörperradien ab  $5 \mu m$  Radius ermittelt werden, darunter ergab sich ein leichter Härteanstieg.

Die konsequente Anwendung auf grobkörnige Probenwerkstoffe Al, Cu und Ti ergab Spannungs-Dehnungs-Kurven, die die Streuung des Verformungsverhaltens auf Mikroebene wiederspiegelten. Insgesamt wurde im Gegensatz zu den Makroeindrücken bei Nanoindenterauswertungen ein zu niedriger E-Modul ermittelt.

Der zweite Teil der Arbeit widmete sich der Erweiterung der Identifikationsmethode auf dünne Schichten. Für eine umfassende Charakterisierung der aus Al, Cu und Ti durch Sputtern abgeschiedenen Schichten von  $1-4 \mu m$  Dicke wurde zunächst die in der Literatur beschriebene Methode von Huber, Gao und Nix verwendet, die auf Berkovich-Pyramiden basiert. Die gewonnenen Spannungs-Dehnungs-Kurven wurden durch FIB-Mikroskopie ergänzt und diskutiert. Von besonderer Bedeutung ist die Erkenntnis, dass die Mikrostruktur und das Verfestigungsverhalten einer Schicht vom Substrat abhängig ist, was durch beide Methoden belegt wurde. Die Variation der Schichtdicke ergab für alle Schichten das in der Literatur vielfach beobachtete Verhalten der Härte- und Festigkeitszunahme mit Abnahme der Schichtdicke bzw. Korngröße, was durch den Hall-Petch-Effekt begründet werden kann. Ferner konnten die bislang nur qualitativ bekannten Bereiche der Anwendbarkeit dieser Auswertemethode systematisch untersucht und außerhalb  $0.5 \leq H_f/H_s \leq 2$  angegeben werden. Die Grenzen dieser Methode bildeten

gleichzeitig die Motivation zur Übertragung der Methode aus Kapitel 3 und 6 auf die Auswertung dünner Schichten, welche infolge der Kugelgeometrie nicht auf bestimmte Härteverhältnisse beschränkt ist und darüber hinaus mehr Information über das mechanische Verhalten der Schicht liefert.

Hierbei wurde in Kapitel 5 das Konzept der fiktiven Eindrucktiefe-Last-Trajektorie der reinen Schicht verfolgt, das heißt, aus Last-Eindrucktiefe-Daten von Substrat und Schicht-Substrat-Verbund wurde eine zugeordnete Trajektorie konstruiert, die einem Massiv-Material mit identischen mechanischen Eigenschaften der Schicht entspricht. Jede der hierfür verwendeten Messung musste zuvor mit einer Geometriekorrektur bezüglich des verwendeten Prüfkörpers umgerechnet werden. Bei der experimentellen Anwendung stellte sich eine hohe Empfindlichkeit gegen Oberflächenrauhigkeit heraus. Für eine erfolgreiche Identifikation war ein Verhältnis der Oberflächenrauhigkeit zum Kugelradius von  $R_a/R < 2 \cdot 10^{-4}$  erforderlich. An einer speziell für diesen Zweck präparierten Cu-Schicht auf Titan-Substrat wurde die Funktion der entwickelten Methode erfolgreich demonstriert. Die nachstehende Tabelle zeigt einen abschließenden Vergleich der diskutierten Auswertemethoden mit den jeweiligen Stärken und Schwächen. Für eine vergleichbar umfassende experimentelle Verifikation der in dieser Arbeit entwickelten Methode bedarf es geeigneter Schichten mit entsprechend hohen Oberflächenqualitäten, wie sie in Kapitel 5 exemplarisch an einem Beispiel betrachtet wurden. Die Kooperation

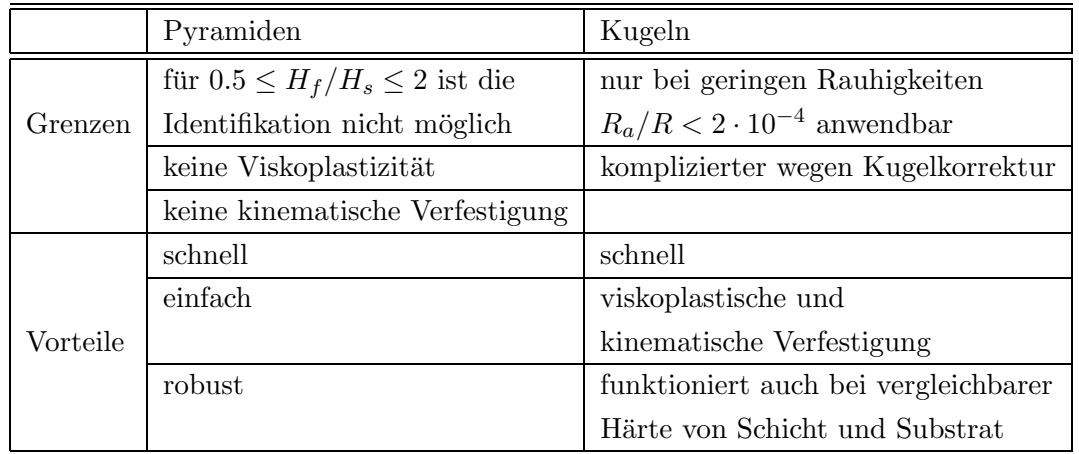

mit BAM-Berlin hat gezeigt, dass diese Technik auch im Makrobereich auf großes Interesse sowohl in Normierungskreisen als auch in der Industrie stößt. Es ist zu erwarten, dass Anwendungen mit dickeren Schichten in Verbindung mit größeren Kugeln im Bereich von mehreren hundert Mikrometern ohne weiteres den erforderlichen Rauheitsverhältnissen genugen. In der Forschung sind als aktuelle Anwendungsgebiete für die in dieser Arbeit entwickelten Methoden die Nanotechnologie (nanokristalline Materialien), die Mikrotechnik (LIGA-Schichten) sowie die Fusionstechnologie (Wolfram-Schutzschichten mit Dicken von mehreren Millimetern) zu nennen.

### Anhang A

# Eingabedefinition des Operators IP2c-1

Die Eingabedaten werden definiert durch das Verhältnis der Schichtdicke zum Prüfkorperradius

$$
x_1 := \frac{d}{R},\tag{A.1}
$$

die dimensionslosen Verläufe der Kriechphasen

$$
x_2...x_5 := \frac{\hat{\bar{h}}_{c_{i,10}} - \hat{\bar{h}}_{l_{i,10}}}{\hat{\bar{h}}_{l_{i,10}}}, \qquad i = 1, 2, 3, 4,
$$
\n(A.2)

$$
x_6...x_9 := \frac{\bar{h}_{c_{i,10}} - \bar{h}_{l_{i,10}}}{\bar{h}_{l_{i,10}}}, \quad i = 1, 2, 3, 4,
$$
\n(A.3)

das Verhältnis der Eindrucktiefe zur Schichtdicke für den Schicht-Substrat-Verbund am Ende der Belastungsphase vor der zu ermittelnden Kriechphase

$$
x_{10} := \frac{\hat{h}_{l_{j,10}}}{t},\tag{A.4}
$$

den Logarithmus des Verhältnisses der Summen der gesamten Eindrucktiefen nach 100 Sekunden Kriechen

$$
x_{11} := \log \left( \frac{\sum_{i=1}^{4} (\hat{h}_{c_{i,10}} - \hat{h}_{l_{i,10}})}{\sum_{i=1}^{4} (\bar{h}_{c_{i,10}} - \bar{h}_{l_{i,10}})} \right), \tag{A.5}
$$

 $\rm{das}$ Verhältnis $\rm{der}$ Endpunkte $\rm{der}$ Belastungsphasen

$$
x_{12} := \frac{\hat{\bar{h}}_{l_{j,10}}}{\bar{h}_{l_{j,10}}},\tag{A.6}
$$

die dimensionslose Eindrucktiefe am Ende der Belastungsphase $j$ 

$$
x_{13} := \frac{\bar{h}_{l_{j,10}}}{R},\tag{A.7}
$$

und die folgenden Größen:

$$
x_{14} := \log\left(\frac{\hat{P}_{c4B,20}}{\bar{P}_{c4B,20}}\right),\tag{A.8}
$$

$$
x_{15} := \frac{\hat{\bar{S}} \hat{h}_{l4,10}}{\hat{\bar{P}}_{l4,10}},\tag{A.9}
$$

$$
x_{16} := \frac{\bar{S}\bar{h}_{l4,10}}{\bar{P}_{l4,10}},\tag{A.10}
$$

$$
x_{17}...x_{21} := \frac{\hat{P}_i^{ipol}}{\bar{P}_i^{ipol}}, \quad i = 1, 2, 3, 4, 5,
$$
\n(A.11)

$$
x_{22}...x_{25} := \frac{\hat{P}_i^{ipol}}{\hat{P}_5^{ipol}}, \quad i = 1, 2, 3, 4,
$$
\n(A.12)

$$
x_{26}...x_{29} := \frac{\bar{P}_i^{ipol}}{\bar{P}_5^{ipol}}, \quad i = 1, 2, 3, 4,
$$
\n(A.13)

$$
x_{30}...x_{34} := \frac{\bar{h}_{c_{4A,i}} - \bar{h}_{l_{4,10}}}{\bar{h}_{c_{4,10}} - \bar{h}_{l_{4,10}}}, \quad i = 1, 5, 9, 13, 17,
$$
\n(A.14)

$$
x_{35} := \frac{\bar{h}_{l_{4,10}}}{R},\tag{A.15}
$$

$$
x_{36}...x_{40} := \frac{\hat{\bar{h}}_{c_{4A,i}} - \hat{\bar{h}}_{l_{4,10}}}{\hat{\bar{h}}_{c_{4,10}} - \hat{\bar{h}}_{l_{4,10}}}, \quad i = 1, 5, 9, 13, 17,
$$
\n(A.16)

$$
x_{41} := \frac{\hat{h}_{l_{4,10}}}{R},\tag{A.17}
$$

$$
x_{42}...x_{44} := \frac{\bar{h}_{c_{4B,20}} - \bar{h}_{c_{4B,i}}}{\bar{h}_{c_{4B,20}}}, \quad i = 5, 10, 15,
$$
\n(A.18)

$$
x_{45} := \frac{\bar{h}_{c_{4B,20}}}{R},\tag{A.19}
$$

$$
x_{46}...x_{48} := \frac{\hat{\bar{h}}_{c_{4B,20}} - \hat{\bar{h}}_{c_{4B,i}}}{\hat{\bar{h}}_{c_{4B,20}}}, \quad i = 5, 10, 15,
$$
\n(A.20)

$$
x_{49} := \frac{\hat{h}_{c_{4B,20}}}{R},\tag{A.21}
$$

$$
x_{50}...x_{54} := \frac{\bar{h}_{c_{j,i}} - \bar{h}_{l_{j,10}}}{\bar{h}_{c_{j,10}} - \bar{h}_{l_{j,10}}}, \quad i = 1, 3, 5, 7, 9,
$$
\n(A.22)

$$
x_{55}...x_{59} := \frac{\hat{\bar{h}}_{c_{j,i}} - \hat{\bar{h}}_{l_{j,10}}}{\hat{\bar{h}}_{c_{j,10}} - \hat{\bar{h}}_{l_{j,10}}}, \quad i = 1, 3, 5, 7, 9,
$$
\n(A.23)

$$
x_{60} := \frac{\bar{h}_{c_{j,10}} - \bar{h}_{l_{j,10}}}{R},\tag{A.24}
$$

$$
x_{61} := \frac{\hat{h}_{c_{j,10}} - \hat{h}_{l_{j,10}}}{R}.
$$
\n(A.25)

110

## Anhang B

## Eingabedefinition des Operators IP2c-2

Zur Bestimmung des ersten Teils der vierten Kriechphase wird folgende Eingabedefinitionen verwendet, wobei sich der Index  $j$  auf den  $j$ -ten Punkt von  $creepA$  bezieht:

$$
x_1 := \frac{d}{R},\tag{B.1}
$$

$$
x_2 := \log \left( \frac{\bar{t}_{c_{4A,j}} - \bar{t}_{l_{4,10}}}{\bar{t}_{c_{4B,20}} - \bar{t}_{l_{4,10}}} \right),\tag{B.2}
$$

$$
x_4...x_8 := \frac{\bar{h}_{c_{4A,i}} - \bar{h}_{l_{4,10}}}{\bar{h}_{c_{4B,20}} - \bar{h}_{l_{4,10}}}, \quad i = 1, 5, 9, 13, 17,
$$
\n(B.3)

$$
x_9...x_{13} := \frac{\hat{\bar{h}}_{c_{4A,i}} - \hat{\bar{h}}_{l_{4,10}}}{\hat{\bar{h}}_{c_{4B,20}} - \hat{\bar{h}}_{l_{4,10}}}, \quad i = 1, 5, 9, 13, 17,
$$
\n(B.4)

$$
x_{14} := \frac{\hat{\bar{P}}_{l_{4,10}}}{\bar{P}_{l_{4,10}}},\tag{B.5}
$$

$$
x_{15} := \frac{\hat{h}_{l_{4,10}}}{\bar{h}_{l_{4,10}}},\tag{B.6}
$$

$$
x_{16} := \frac{\hat{h}_{l_{4,10}}}{R},\tag{B.7}
$$

$$
x_{17} := \log \left( \frac{\frac{\hat{S}}{\sqrt{\hat{h}_{l_{4,10}}}}}{\frac{\bar{S}}{\sqrt{\hat{h}_{l_{4,10}}}}} \right),
$$
 (B.8)

$$
x_{18}...x_{22} := \frac{\hat{P}_i^{ipol}}{\overline{P}_i^{ipol}}, \quad i = 1, 2, 3, 4, 5,
$$
\n(B.9)

$$
x_{23}...x_{26} := \frac{\hat{P}_i^{ipol}}{\hat{P}_5^{ipol}}, \quad i = 1, 2, 3, 4,
$$
\n(B.10)

$$
x_{27}...x_{30} := \frac{\bar{P}_i^{ipol}}{\bar{P}_5^{ipol}}, \quad i = 1, 2, 3, 4.
$$
\n(B.11)

## Anhang C

# Eingabedefinition des Operators IP2c-2

Mit dem Operator IP2c-3 wird der Endpunkt des Abschnitts creepB bestimmt. Dabei wird die Eingabedefinition wie folgt vorgegeben:

$$
x_1 := \frac{d}{R},\tag{C.1}
$$

$$
x_2...x_6 := \frac{\bar{h}_{c_{4A,i}} - \bar{h}_{l_{4,10}}}{\bar{h}_{c_{4,10}} - \bar{h}_{l_{4,10}}}, \quad i = 1, 5, 9, 13, 17,
$$
\n(C.2)

$$
x_7...x_{11} := \frac{\hat{\bar{h}}_{c_{4A,i}} - \hat{\bar{h}}_{l_{4,10}}}{\hat{\bar{h}}_{c_{4,10}} - \hat{\bar{h}}_{l_{4,10}}}, \quad i = 1, 5, 9, 13, 17,
$$
\n(C.3)

$$
x_{12}...x_{16} := \frac{\hat{h}_{c_{4A,i}} - \hat{h}_{l_{4,10}}}{\hat{h}_{c_{4,10}} - \hat{h}_{l_{4,10}}}, \quad i = 1, 5, 9, 13, 17,
$$
\n(C.4)

$$
x_{17} := \frac{\hat{\bar{P}}_{l_{4,10}}}{\bar{P}_{l_{4,10}}},\tag{C.5}
$$

$$
x_{18} := \frac{\hat{P}_{l_{4,10}}}{\bar{P}_{l_{4,10}}},\tag{C.6}
$$

$$
x_{19} := \frac{\hat{h}_{l_{4,10}}}{h_{l_{4,10}}},\tag{C.7}
$$

$$
x_{20} := \frac{\hat{h}_{l_{4,10}}}{\overline{h}_{l_{4,10}}},\tag{C.8}
$$

$$
x_{21} := \frac{\hat{h}_{l_{4,10}}}{R},\tag{C.9}
$$

$$
x_{22} := \log \left( \frac{\frac{\hat{\bar{S}}}{\sqrt{\hat{h}_{l_{4,10}}}}}{\frac{\bar{S}}{\sqrt{\hat{h}_{l_{4,10}}}}} \right),
$$
\n(C.10)

$$
x_{23} := \log \left( \frac{\frac{\hat{S}}{\sqrt{\hat{h}_{l_{4,10}}}}}{\frac{\bar{S}}{\sqrt{\hat{h}_{l_{4,10}}}}} \right),
$$
\n(C.11)

$$
x_{24} := \frac{\bar{P}_3^{ipol}}{\bar{P}_5^{ipol}},\tag{C.12}
$$

$$
x_{25} := \frac{\hat{P}_3^{ipol}}{\hat{P}_5^{ipol}},\tag{C.13}
$$

$$
x_{26} := \frac{\hat{P}_3^{ipol}}{\hat{P}_5^{ipol}}.
$$
\n(C.14)

## Anhang D

# Eingabedefinition des Operators IP2d

Die Eingabedaten für das Neuronale Netz zur Ermittlung der fiktiven Hysterese des reinen Schichtmaterials werden definiert durch das Verhältnis der Schichtdicke zu dem Kugelradius

$$
x_1 := \frac{d}{R},\tag{D.1}
$$

die Form der Belastungskurven

$$
x_2...x_5 := \frac{\hat{P}_i^{ipol}}{\hat{P}_5^{ipol}}, \quad i = 1, 2, 3, 4,
$$
\n(D.2)

$$
x_6...x_9 := \frac{\bar{P}_i^{ipol}}{\bar{P}_5^{ipol}}, \quad i = 1, 2, 3, 4,
$$
\n(D.3)

$$
x_{10}...x_{13} := \frac{\hat{P}_i^{ipol}}{\hat{P}_5^{ipol}}, \quad i = 1, 2, 3, 4,
$$
\n(D.4)

die Verhältnisse der Belastungskurven

$$
x_{14} := \frac{\hat{P}_5^{ipol}}{\bar{P}_5^{ipol}},\tag{D.5}
$$

$$
x_{15} := \frac{\hat{P}_5^{ipol}}{\bar{P}_5^{ipol}},\tag{D.6}
$$

die Daten bezüglich des maximalen Belastungspunktes

$$
x_{16} := \frac{\hat{h}_{l_{4,10}}}{R},\tag{D.7}
$$

$$
x_{17} := \frac{\bar{h}_{l_{4,10}}}{R},\tag{D.8}
$$

$$
x_{18} := \frac{\hat{h}_{l_{4,10}}}{R},\tag{D.9}
$$

$$
x_{19} := \frac{\hat{\bar{P}}_{l_{4,10}}}{\bar{P}_{l_{4,10}}},\tag{D.10}
$$

$$
x_{20} := \frac{\hat{P}_{l_{4,10}}}{\bar{P}_{l_{4,10}}},\tag{D.11}
$$

$$
x_{21} := \frac{\hat{S}}{S},\tag{D.12}
$$

die Öffnungen

$$
x_{22}...x_{24} := \frac{\Delta \hat{\bar{P}}_i}{\hat{\bar{P}}_{c_{4B,20}}}, \quad i = 2, 5, 8,
$$
\n(D.13)

$$
x_{25}...x_{27} := \frac{\Delta \bar{P}_i}{\bar{P}_{c_{4B,20}}}, \quad i = 2, 5, 8,
$$
\n(D.14)

sowie die Weiten

$$
x_{28}...x_{30} := \frac{\Delta \hat{h}_i}{\hat{h}_{c_{4B,20}}}, \quad i = 2, 5, 8,
$$
\n(D.15)

$$
x_{31}...x_{33} := \frac{\Delta \bar{h}_i}{\bar{h}_{c_{4B,20}}}, \quad i = 2, 5, 8. \tag{D.16}
$$

116

#### Literaturverzeichnis

- [1] A.G. Atkins and D.T.Tabor: Plastic indentation in metals with cones. J. Mech. Phys. Solids, 13 149–164, 1965.
- [2] A.K. Bhattacharya and W.D. Nix: Analysis of elastic and plastic deformation associated with indentation testing of thin films on substrates. Int. J. Solids Structures, 24 1287–1298, 1988.
- [3] J. L. Bucaille, E. Felder and G. Hochstetter: Identification of the viscoplastic behavior of a polycarbonate based on experiments and numerical modeling of the nanoindentation test. J. Mater. Sci. 37 3999–4011, 2002.
- [4] L. Cheng, X. Xia, W. Yu, L. E. Scriven and W. W. Gerberich: Flat-punch indentation of viscoelastic material. J. Polymer Sci. B 38 Issue 1, 10–22, 2000.
- [5] M. Dao, N. Chollacoop, K. J. Van Vliet, T. A. Venkatesh and S. Suresh: Computational modeling of the forward and reverse problems in instrumented sharp indentation. Acta Materialia 49 3899–3918, 2001.
- [6] E. Diegele, St. Hartmann and Ch. Tsakmakis: Finite deformation plasticity and viscoplasticity laws exhibiting nonlinear hardening rules Part II: Representative examples. Computational Mechanics 25 13–27, 2000.
- [7] E. Diegele, W. Jansohn and Ch. Tsakmakis: Finite deformation plasticity and viscoplasticity laws exhibiting nonlinear hardening rules Part I: Constitutive theory and numerical integration. Computational Mechanics 25 1–12, 2000.
- [8] G. E. Dieter: Mechanical metallurgy. McGraw-Hill Book Company, 1988.
- [9] M. F. Doerner and W.D. Nix: A method for interpreting the data from depth-sensing indentation J. Mater. Res. 1 601–609, 1986.
- [10] DIN EN 10002-1: Metallische Werkstoffe; Zugversuch. Ausgabe: 2001-12;
- [11] J. S. Field and M. V. Swain: A simple predictive model for spherical indentation. J. Mater. Res 8 297–306, 1993.
- [12] H. Gao, C.-H. Chiu and J. Lee: Elastic contact versus indentation modeling of multi-layed materials. Int. J. Solids Structures 29 2471–2492, 1992.
- [13] A. E. Giannakopoulos, P.-L. Larsson and R. Vestergaard: Analysis of Vickers indentation. Int. J. Solids Structures 31 2679–2708, 1994.
- [14] A. E. Giannakopoulos, S. Suresh: *Determination of elastoplastic properties by in*strumented sharp indentation. Scripta Materialia 40 1191–1198, 1999.
- [15] S. Haykin: Neural Networks: A Comprehensive Foundation. Macmillan, New York, 1994.
- [16] R. Hill, B. Storåkers, and A. B. Zdunek: A theoretical study of the Brinell hardness test. Proc. Roy. Soc. Lond. A 423 301–330 1989.
- [17] N. Huber, Ch. Tsakmakis: Finite element simulation of microstructure demolding as part of the LIGA process. Microsystem Technologies, 2 17–21, 1995.
- [18] N. Huber: Zur Bestimmung von mechanischen Eigenschaften mit dem Eindruckversuch. FZKA-Bericht 5850, Forschungszentrum Karlsruhe GmbH, 1996.
- [19] N. Huber, Ch. Tsakmakis: A Finite element analysis of the effect of hardening rules on the indentation test. Journal of Engineering Materials and Technology 120 241–248, 1998.
- [20] N. Huber, Ch. Tsakmakis: Experimental and theoretical investigation of the effect of kinematic hardening on spherical indentation. Mechanics of Materials 27 241–248, 1998.
- [21] N. Huber, Ch. Tsakmakis: An experimental device for depth-sensing indentation tests in mm-scale. Journal of Materials Research 13 No. 6, 1650–1655, 1998.
- [22] N. Huber, Ch. Tsakmakis: Determination of constitutive properties from spherical indentation data using neural networks, Part I: The case of pure kinematic hardening. Journal of the Mechanics and Physics of Solids 47 No. 7, 1569–1588, 1999.
- [23] N. Huber, Ch. Tsakmakis: Determination of constitutive properties from spherical indentation data using neural networks, Part II: Plasticity with nonlinear isotropic and kinematic hardening. Journal of the Mechanics and Physics of Solids 47 No. 7, 1589–1607, 1999.
- [24] N. Huber, I. Tsagrakis, Ch. Tsakmakis: Determination of constitutive properties of thin metallic films on substrates by spherical indentation using neural networks. International Journal of Solids and Structures 37 No. 37, 6499–6516, 2000.
- [25] N. Huber: Anwendung Neuronaler Netze bei nichtlinearen Problemen der Mechanik. Wissenschaftliche Berichte, FZKA-6504 (August 2000), Forschungszentrum Karlsruhe, zugleich Habilitationsschrift, Universität Karlsruhe, 2000.
- [26] N. Huber, Ch. Tsakmakis: A neural network tool for identifying the material parameters of a finite deformation viscoplasticity model with static recovery. Computer Methods in Applied Mechanics and Engineering 191, Issues 3-5, 353–384, 2001.
- [27] N. Huber, W. D. Nix, H. Gao: Identification of elastic-plastic material parameters from pyramidal indentation of thin films. Proceedings of the Royal Society London A 458 No. 2023, 1593–1620, 2002.
- [28] N. Huber, E. Tyulyukovskiy: A new loading history for identification of viscoplastic properties by spherical indentation J. Mater. Res. 19 No. 1, 101–113, 2004.
- [29] W. Jansohn: Formulierung und Integration von Stoffgesetzen zur Beschreibung großer Deformationen in der Thermoplastizität und -viskoplastizität. Dissertation, Universität Karlsruhe (TH), 1996.
- [30] S. Jayaraman et al.: Determination of monotonic stress-strain curve of hard materials from ultra-low-load indentation tests. Int. J. Solids Structures 35 365–381, 1998.
- [31] D. Klötzer: *Bewertung eines Auswerteverfahrens zur Bestimmung der mechani* $schen Kennqrößen mit der instrumentierten Eindringprüfung. Diplomarbeit, Techn$ nische Fachhochschule Wildau, 2004.
- [32] P.-L. Larsson, A. E. Giannakopoulos, E. Soderlund, D. J. Rowcliffe and R. Vestergaard: Analysis of Berkovich indentation. Int. J. Solids Structures 33 221–248, 1996.
- [33] J. Lemaitre and J.-L. Chaboche: Mechanics of Solid Materials. Cambridge University Press, 1993.
- [34] J. L. Loubet, J. M. Georges and G. Meille: Vickers indentation curves of elastoplastic materials. In Blau, J. B. and B. R. Lawn (Editors): Microindentation Techniques in Materials Science and Engineering. ASTM STP 889, Philadelphia, 72–89, 1986.
- [35] J. Menčik and D. Munz: *Determination of elastic modulus of thin layers using* nanoindentation. J. Mater. Res. 12 2475–2484, 1997.
- [36] S. D. J. Mesarovic and N. A. Fleck: *Spherical indentation of elastic-plastic solids.* Proc. Roy. Soc. Lond. A 455 2707–2728 1999.
- [37] E. Meyer: Untersuchungen über Härteprüfungen und Härte. Zeits. Ver. Dt. Ing. 52 82–85, 1908.
- [38] MTS System Corporation: Software for Nanoindentation Systems. Version 16.
- [39] A. H. W. Ngan and B. Tang: Viscoelastic effects during unloading in depth-sensing indentation. J. Mater. Res. 17 No. 10, 2604–2610, 2002.
- [40] W. C. Oliver and G. M. Pharr: An improved technique for determining hardness and elastic modulus using load and displacement sensing indentation experiments. J. Mater. Res. 7 1564–1583, 1992.
- [41] M. L. Oyen and R. F. Cook: Load-displacement behavior during sharp indentation of viscous-elastic-plastic materials. J. Mater. Res. 18 139–150, 2003.
- [42] V. Raman and R. Berriche: An investigation of the creep processes in tin and aluminium using a depth-sensing indentation technique. J. Mater. Res. 7 627–638, 1992.
- [43] S. Shimizu, T. Yanagimoto and M. Sakai: The pyramidal indentation load-depth curve of viscoelastic materials. J. Mater. Res. 14 4075–4086, 1999.
- [44] R. Schwaiger, B. Moser, M. Dao, N. Chollacoop, S. Suresh: Some critical experiments on the strain-rate sensitivity of nanocrystalline nickel. Acta Materialia 51 5159–5172, 2003.
- [45] D. Tabor: Hardness of Metals. Cambridge University Press, 1951.
- [46] B. Taljat, T. Zacharia and F. Kosel: New analytical procedure to determine stressstrain curve from spherical indentation data. Int. J. Solids Structures 35 4411–4426, 1998.
- [47] E. Tioulioukovski, N. Huber, O. Kraft: Neural Network for the Identification of Viscoplastic Material Parameters from Spherical Indentation Experiments. Gordon Research Conf. "Thin Film Mechanical Behavior", Waterville, Maine, July 14-19, 2002.
- [48] K. Tunvisut, N. P. O'Dowd and E. P. Busso: Use of scaling functions to determine mechanical properties of thin coatings from microindentation tests. Int. J. Solids Structures 38 335–351, 2001.
- [49] Ch. Tsakmakis: Methoden zur Darstellung inelastischen Materialverhaltens bei kleinen Deformationen. Habilitationsschrift, Universität-Gesamthochschule Kassel, 1994.
- [50] University of Stuttgart, Institute for Parallel and Distributed High Perfomance Systems (IVPR.) SNNS Stuttgart Neural Network Simulator. User Manual, Version 4.1, 1995.
- [51] T. A. Venkatesh, K. J. Van Vliet, A. E. Giannakopoulos and S. Suresh: Determination of elasto-plastic properties by instrumented sharp indentation: guidelines for property extraction. Scripta Materialia 42 833–839, 2000.
- [52] G. Yagawa and H. Okuda: Neural Networks in computational mechanics. Modelling and Simulation in Materials Science and Engineering 3 435–512, 1996.
- [53] S. Yoshimura, A. Matsuda and G. Yagawa: New regularization by transformation for neural network based inverse analysis and its application to structure identification. J. Mech. Phys. Solids 38 3953–3968, 1996.